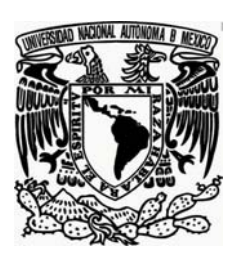

# **UNIVERSIDAD NACIONAL AUTÓNOMA DE MÉXICO**

 **FACULTAD DE FILOSOFÍA Y LETRAS COLEGIO DE BIBLIOTECOLOGÍA** 

# **BIBLIODROME: DISEÑO, CREACIÓN Y DESARROLLO DE UNA BIBLIOTECA ROBÓTICA**

 **TESIS** 

**QUE PARA OBTENER EL TÍTULO DE LICENCIADO EN BIBLIOTECOLOGÍA** 

**PRESENTA:** 

**JONATHAN JIMÉNEZ SALAZAR** 

**ASESOR: LIC. HUGO ALBERTO FIGUEROA ALCÁNTARA** 

**CIUDAD DE MÉXICO, 2009** 

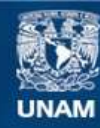

Universidad Nacional Autónoma de México

**UNAM – Dirección General de Bibliotecas Tesis Digitales Restricciones de uso**

# **DERECHOS RESERVADOS © PROHIBIDA SU REPRODUCCIÓN TOTAL O PARCIAL**

Todo el material contenido en esta tesis esta protegido por la Ley Federal del Derecho de Autor (LFDA) de los Estados Unidos Mexicanos (México).

**Biblioteca Central** 

Dirección General de Bibliotecas de la UNAM

El uso de imágenes, fragmentos de videos, y demás material que sea objeto de protección de los derechos de autor, será exclusivamente para fines educativos e informativos y deberá citar la fuente donde la obtuvo mencionando el autor o autores. Cualquier uso distinto como el lucro, reproducción, edición o modificación, será perseguido y sancionado por el respectivo titular de los Derechos de Autor.

### **AGRADECIMIENTOS**

**Deseo expresar mi sincero y profundo agradecimiento a la Universidad Nacional Autónoma de México por brindarme una formación académica, de igual manera a la Facultad de Filosofía y Letras por enseñarme a ver el mundo desde un punto de vista crítico y objetivo.** 

> **A mi asesor Lic. Hugo A. Figueroa Alcántara, por el tiempo dedicado a la dirección y asesoramiento de la tesis.**

> > **A mis sinodales: Mtro. César Augusto Ramírez Velázquez Lic. Hugo Alberto Figueroa Alcántara Lic. Blanca Estela Sánchez Luna Dra. Brenda Cabral Vargas Lic. Verónica Méndez Ortiz**

**por su tiempo en la revisión de esta tesis** 

# **DEDICATORIA**

**A mis padres: Dr. Carlos Jiménez P. y Brenda Salazar Z.** 

**A mi Esposa: Luisa Mitre C.** 

**A mi hermano Charly y a su familia: Amneris y Leonora.** 

*"Los primeros ancestros del hombre inventaron el arte de hacer dioses, a través de la mezcla de una virtud derivada de los objetos naturales, con la sustancia de las estatuas. Pero, como el hombre es incapaz de crear almas, entonces invoca a las almas de ángeles y demonios y luego, mediante ciertos ritos sagrados, las infunde a las estatuas que, de esta manera, adquieren el poder de hacer el bien o el mal…"* 

**Frances A. Yates** 

# **Índice**

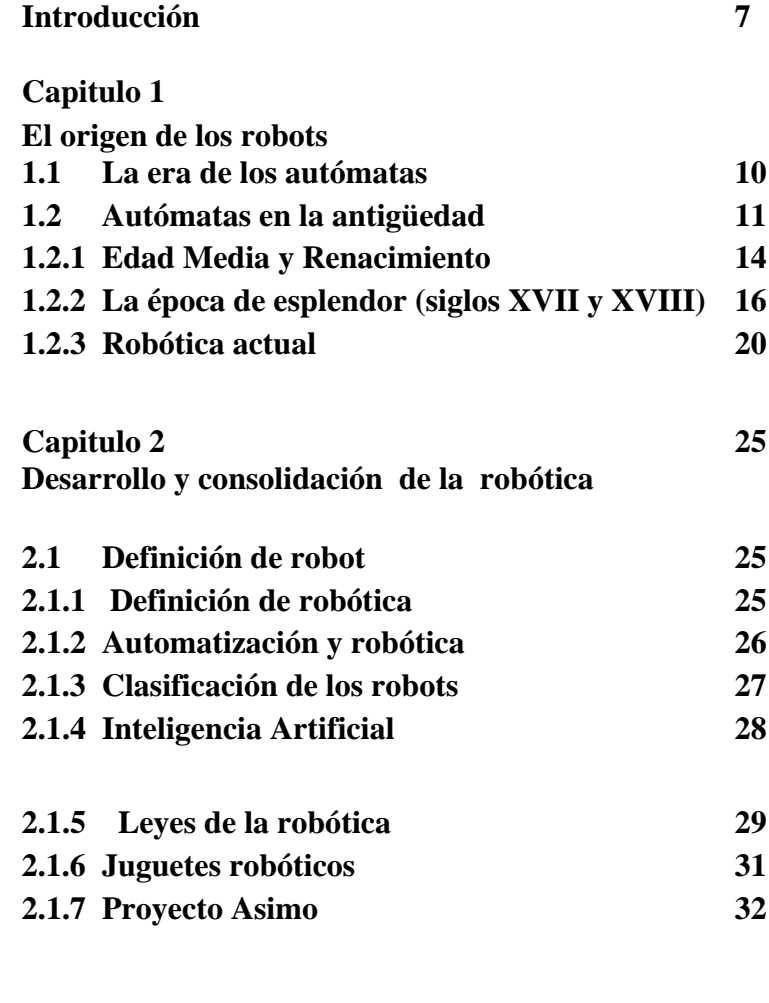

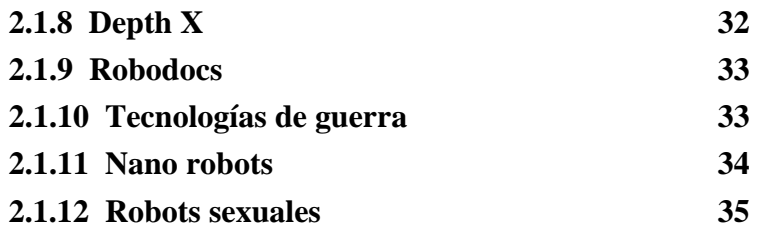

#### **Capitulo 3 Robótica, Filosofía y Ética**

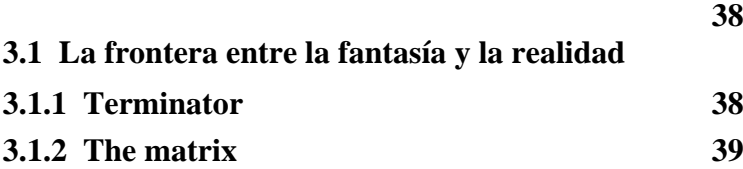

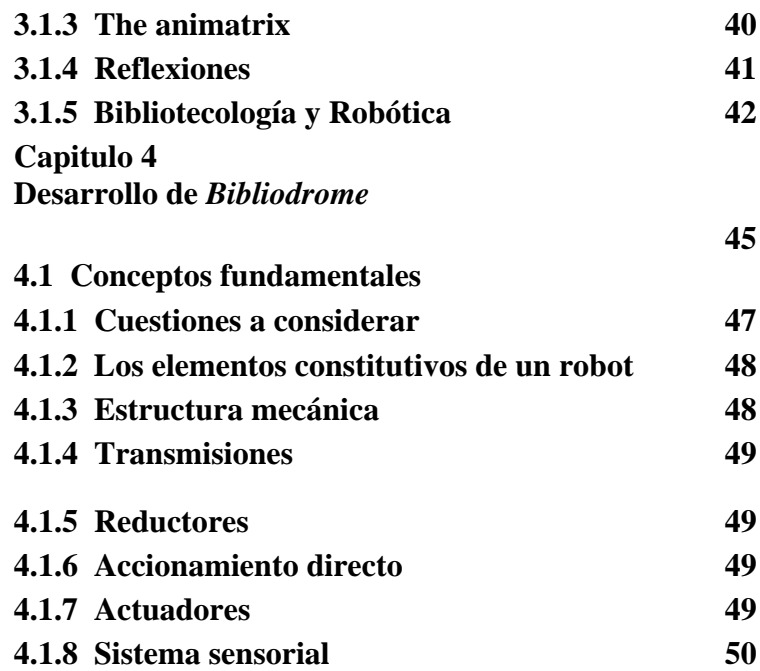

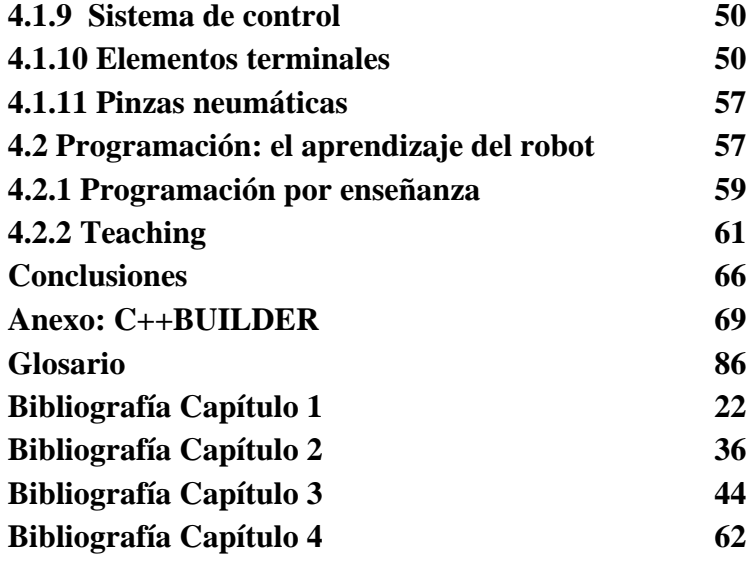

 $\mathcal{L}^{\text{max}}_{\text{max}}$  and  $\mathcal{L}^{\text{max}}_{\text{max}}$ 

# **Introducción**

 **Durante el siglo XIX surge la bibliotecología como una nueva área de estudio, como un nuevo campo del saber.** 

 **La Bibliotecología, desde sus orígenes, ha sido un área de estudio multidisciplinaria que ha sabido coexistir con diversas ramas del conocimiento, nunca se ha distanciado de la ciencia y la tecnología, siempre se ha mantenido a la vanguardia en el uso de herramientas que nos brindan los nuevos tiempos.** 

 **La historia de la Bibliotecología ha evolucionado junto con la del hombre. La invención de la imprenta durante el Renacimiento logró la multiplicación de libros, los ordenadores personales facilitaron la creación de bases de datos, el desarrollo de**  *Internet* **permitió la transferencia de recursos e información.** 

 **Si nos detenemos a meditar en la evolución de la ciencia y la tecnología, en los nuevos avances e invenciones, nos daremos cuenta que hay una brecha en la historia tecnológica de la Bibliotecología… la era de la automatización industrial.** 

 **La Revolución Industrial surge entre la segunda mitad del siglo XVIII y principios del XIX, trayendo consigo un conjunto de transformaciones socioeconómicas, tecnológicas y culturales en la historia de la humanidad. En esta época se muestra un especial interés por mecanizar y automatizar áreas de trabajo comunes.** 

 **Las bibliotecas nunca fueron automatizadas (mecánicamente), debido a que la Bibliotecología apenas se estaba estructurando como área de estudio, además de que las bibliotecas no eran consideradas un negocio lucrativo y mucho menos una actividad remunerante.** 

 **En los años posteriores las bibliotecas no se incorporaron a la robotización debido a que existía cierto escepticismo respecto a este rubro, alimentado por el temor a la tecnología y a los altos costos que esto podría implicar.** 

 **Este trabajo pretende diseñar, crear y desarrollar la primera biblioteca robótica en la UNAM.** 

 **Una biblioteca interactiva y autónoma que podrá brindar servicio de préstamo a los usuarios.** *Bibliodrome*<sup>1</sup> **es el nombre de este proyecto.** 

 **La idea de crear una biblioteca robotizada parte de una tendencia tecnológica, una ramificación de la bibliotecología que pretende aprovechar las nuevas tecnologías al máximo.** 

**Esta tendencia contempla la tecnología como un aliado, como una herramienta poderosa y funcional que otorgue beneficios a los usuarios.** 

<sup>1</sup> El nombre "Bibliodrome" fue inspirado por la película "Videodrome" de David Cronenberg (1983)

 **La importancia de este proyecto radica en la creación de la primera biblioteca robótica en México, este proyecto brindará grandes beneficios a las instituciones que decidan instaurar este tipo de sistema, a los bibliotecólogos que laboran en centros de documentación y a los usuarios que realizan consultas.** 

 **La automatización (mecánica) en una biblioteca pretende facilitar el trabajo y economizar recursos, las máquinas pueden realizar tareas que resultan repetitivas y sencillas, los usuarios obtendrán beneficios directos.** 

 **El principal problema que enfrentamos es el diseño de** *Bibliodrome* **ya que su creación comprende varias etapas las cuales son:** 

 **\* Diseño de la estructura o exoesqueleto** 

- **\* Desarrollo de la interfaz**
- **\* Diseño del software**
- **\* Adecuación del lugar donde se hospedará** *Bibliodrome*
- **\* Realización de pruebas de funcionamiento**

**La metodología que utilizaremos para la administración y desarrollo del proyecto se denomina: "Método de Análisis de Sistemas"**<sup>2</sup>**(M.A.S)** 

**El Método de Análisis de Sistemas (M.A.S) es un proceso mediante el cual se identifican necesidades y problemas, se proponen soluciones entre las alternativas, se determinan y aplican métodos y medios, se procede a la evaluación de resultados y se efectúan las revisiones que requiera el sistema.** 

**El Método de Análisis de Sistemas (M.A.S) es un procedimiento lógico y ordenado que se centra en los problemas y obtiene soluciones mediante la aplicación de variadas técnicas científicas provenientes de diferentes campos y disciplinas del conocimiento.** 

**La estrategia general para la planificación de proyectos, consiste en describir los pasos del proceso y definir de manera simultánea términos que correspondan al lenguaje de la metodología.** 

**Como estrategia general considera el problema que se pretende resolver como un todo, el sistema es definido como la suma total de las partes para su análisis y solución.** 

**El análisis consiste en 6 etapas, las 2 primeras corresponden a la identificación del problema y las cuatro restantes a su solución.** 

<sup>2</sup> El Método de Análisis de Sistemas fue desarrollado por el Departamento de Defensa de los Estados Unidos para ayudar a sus estrategas militares a obtener un máximo de eficacia con un mínimo de recursos.

# **Etapa 1**

**Identificación del problema.** 

**La primera etapa de la metodología consiste en definir el problema con base a las necesidades. Las necesidades son definidas como discrepancias mesurables entre una situación actual y otra requerida.** 

**Etapa 2** 

**Determinar los requisitos y alternativas de solución.** 

**La determinación de necesidades se ha llevado a cabo y nos ha proporcionado los requisitos generales que nos servirán para establecer el objetivo de misión y los requisitos de realización.** 

**Etapa 3** 

**Seleccionar estrategias de solución entre las alternativas.** 

**Se realiza el análisis para seleccionar las alternativas de solución y elaborar los programas correspondientes.** 

**Etapa 4** 

**Implementar las estrategias de solución.** 

**Se lleva a cabo la ejecución de las alternativas seleccionadas bajo la conducción de un programa.** 

**Etapa 5** 

**Determinar la eficiencia de la realización.** 

**Se definen los parámetros o indicadores que medirán la eficacia de las acciones y se realizara el análisis correspondiente.** 

**Etapa 6** 

**Revisión cuando sea necesario.** 

**Corresponde a la revisión total del proceso o de cualquiera de sus etapas, esta revisión solo se lleva a cabo si es requerida.** 

**El presente trabajo se encuentra divido en cuatro capítulos.** 

**En el primer capitulo se da un breve resumen sobre el origen de los robots, es decir, sobre la era de los autómatas.** 

**En el segundo capitulo se habla del desarrollo y consolidación de la robótica como una ciencia en si.** 

**En el capitulo tercero se diserta sobre la robótica, la ética y la filosofía; se discuten las posibles repercusiones que pueden suscitarse y las expectativas que cumple en torno a la bibliotecología.** 

**En el capitulo cuarto se explica como se construirá** *Bibliodrome***, analizando la estructura, la interfaz y los materiales que serán utilizados para obtener un optimo funcionamiento.** 

#### **El origen de los robots**

#### **La era de los autómatas**

 **Durante siglos el ser humano ha deseado dar vida a un ser inerte e inanimado, prueba de ello son todos los mitos, leyendas y religiones que ha creado.** 

 **"La Biblia"**<sup>1</sup>  **y "El Popol Vuh"**<sup>2</sup>**hacen referencia a una deidad metafísica que crea el universo, los planetas y a todos los seres vivos.** 

**En la mitología judeocristiana -reflejada en "La Biblia"- ; Adán puede ser considerado el primer autómata de la história. Dios lo creó a partir de un material moldeable (barro), después lo programo y le dio sus primeras instrucciones.** <sup>3</sup> 

**"El Golem"**<sup>4</sup>**y "Frankenstein"**<sup>5</sup>  **son seres que no fueron creados por una deidad, sino por el hombre mismo.** 

**Con estas obras fundamentales nace el temor de todo descubrimiento y logro científico… el de ser destruido por su propia creación.** 

1 Génesis 1:27 - Y creó Dios al hombre a su imagen, a imagen de Dios lo creó; varón y hembra los creó.

Su historia se narra en el libro del Génesis, relata como Adán fue creado del polvo mediante la alfarería a imagen y semejanza del creador, dándole vida mediante un soplo; el cual le provee una chispa divina.

Adán fue creado para dominar a la tierra y todo el producto de la creación Divina (Génesis 1:26-28); y posteriormente Eva fue creada como compañera de Adán a partir de una costilla de éste (Génesis 1:27, 2:20–22) y ambos recibieron de Dios mandamiento de fructificar y multiplicarse, llenar la Tierra y gobernarla (Génesis 1:28).

2 El Popol Vuh relata la inexistencia del mundo hasta que el creador y formador decidió generar la vida. La intención era que sus propias creaciones le pudieran hablar y agradecer por la vida. Primero creo la Tierra, después los animales y, finalmente, los hombres. Éstos fueron inicialmente hechos de barro, pero como el intento fracasó, el gran creador y formador decidió extraerlos de la madera. No obstante, los nuevos hombres eran altivos, vanidosos y frívolos, por lo que el gran padre los aniquiló por medio de un diluvio. Pese a este suceso el creador no desistió y en una última tentativa creó a los hombres a partir de granos de maíz molido y de los cuerpos de aquellos a cuatro mujeres. Una vez constituidas otras tantas familias, el creador y formador, temeroso de que a sus criaturas pudiera tentarlas la idea de suplantarlo en sabiduría, disminuyó la vista e inteligencia de los ocho.

3 Nancy Cruz Guzmán, Características y Programación del Robot Catalyst-3 de la compañía CSR modelo F3, Guanajuato: UNAM, 2007. (Tesis de Licenciatura) p.3

4 Judah Loew, Maharal de Praga, fue un rabino del siglo XVI. Se le atribuye la creación de un Golem para defender el gueto de Praga de los ataques antisemitas, así como para atender el mantenimiento de la sinagoga. De acuerdo con la leyenda, el Golem podía estar hecho de la arcilla de la orilla del río Vltava (río Moldava) en Praga. Tras realizar los rituales prescritos, el Rabbi desarrolló el Golem y lo hizo venir a la vida recitando los conjuros especiales en hebreo. Cuando el Golem de Rabbi Loew creció más, se volvió más violento, empezó a matar personas e intimido a la población.

Al Rabino Loew le prometieron que la violencia en contra de los judíos cesaría si el Golem era destruido. El Rabbi estuvo de acuerdo. Para destruir el Golem, eliminó la primera letra de la palabra "Emet" de la frente del Golem para formar la palabra hebrea que representaba la muerte.

<sup>5</sup> Obra literaria de la escritora inglesa Mary Wollstonecraft Shelley. El texto explora temas tales como la moral científica, la creación y destrucción de vida y la audacia de la humanidad en su relación con Dios.

**Dos razones muy importantes han hecho que el hombre ambicione la creación de vida artificial, una es la de suponerse como deidad y la segunda es el ansia de dominación, el afán de esclavizar.** 

**Quizá por eso el término** *robot* **es tan apropiado, ya que la palabra** *robot* **viene del vocablo checo** *robota* **que significa: Servidumbre, trabajo forzado, esclavitud, etc. Este término hace referencia a los "trabajadores alquilados" que vivieron en el Imperio Austrohúngaro hasta 1848.** <sup>6</sup>

**El término fue utilizado por primera vez por Karel Capek en 1917 en su novela corta "Opilec", después retoma el término en su obra teatral "R.U.R." (Rossum's Universal Robots) en 1920; obra escrita en conjunto con su hermano Josef Čapek, se interpretó por primera vez en 1921.** <sup>7</sup>

**Los primeros robots eran nombrados con diversos apelativos, quizá el más apropiado es el de** *autómata.* 

**La palabra** *autómata* **deriva del griego**  *automatos* **(máquina que imita la figura y movimientos de un ser animado)**<sup>8</sup>

**En la actualidad, la mayoría de las personas tienen una idea errónea de lo que es un** *robot***, esto se debe principalmente a las novelas y las películas de ciencia ficción que han desinformado a nuestra civilización. Karel Capek** Karel Capek

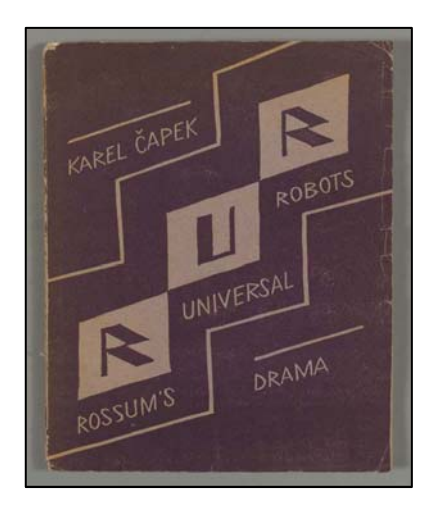

R.U.R. Rossum's Universal Robots Prague: Vydalo Aventinum, 1920

# **Autómatas en la antigüedad**

**Los primeros autómatas datan del antigüo Egipto, las estatuas de algunos dioses despedían fuego de sus ojos, algunas poseían brazos mecánicos, otras como la de Memnón de Etiopía, emitían sonidos cuando los rayos del sol la iluminaban, consiguiendo de este modo causar el temor y el respeto de todo aquel que las contemplara.**<sup>9</sup>

**En la Grecia clásica existían estatuas con movimiento proporcionado por energía hidráulica.** 

<sup>6</sup> Sánchez Martín , Millán Rodríguez , Salvador Bayarri (et. al ), Historia de la robótica: De Arquitas de Tarento al robot Da Vinci (Parte I), Consultado el 21 de Julio de 2008. sitio web: [http://www.actasurologicas.info](http://www.actasurologicas.info/) p.1

<sup>7</sup>  Gonzalo Zabala, Robótica: Guía teórica y practica, Argentina : Gradi, 2007. p.17

<sup>8</sup> Mario González , Diseño, Construcción y Control de un Robot Cuadrúpedo, Edo. Mex : UNAM, 2006. (Tesis de Licenciatura) p.1

<sup>9</sup> Luis Ruiz Noguez , La estatua de Memnón, Consultado el 23 de Febrero de 2009, sitio web [http://micromegas2.files.wordpress.com](http://micromegas2.files.wordpress.com/) p.1

**El primer libro que trata la figura de los autómatas fue escrito por Heron de Alejandría (10 d.C - 70 d.C) en él explica la creación de mecanismos, muchos basados en los principios de Arquímedes, construidos principalmente como entretenimiento, tenían la capacidad de imitar el movimiento, entre ellos destacan las aves que gorjean, vuelan y beben; estatuas que sirven vino y puertas automáticas, todas producidas por el movimiento del agua, la gravedad o sistemas de palancas. Cabe destacar "Neumática" y "The Automaton Theatre" sobre su teatro de marionetas mecánicas que representaban la Guerra de Troya.** <sup>10</sup>

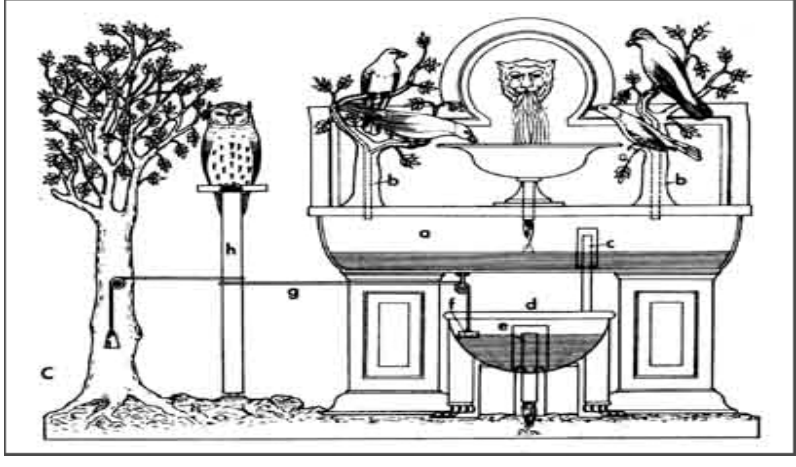

Pájaros de Heron

**Dédalo es el prototipo del genio mecánico, construyó infinidad de estatuas que tenían movilidad propia, se sabe que Dédalo fue el primero en emplear velas en sus embarcaciones, invento hasta entonces desconocido.** <sup>11</sup>

**Los antigüos pretendían tener cabezas que hablaron y pronunciaron sentencias oraculares, según se dice, las estatuas proféticas de los egipcios podían contestar a las preguntas que se les hacían por medio de una inclinación de cabeza o de un movimiento del brazo.**<sup>12</sup>

**Tanto en Egipto como en Grecia existían multitud de estatuas, las cuales emitían sonidos, música o frases.** 

**Algunos de estos artefactos poseían cavidades que permitían que una persona se escondiera y pudiera hablar a distancia, cambiando así el tono de su voz, otras tenían cámaras secretas donde un sacerdote fácilmente podía ocultarse, las estatuas que emitían sonidos o música contenían ingeniosos mecanismos a base de lengüetas que propiciaban el melodioso sonido.** <sup>13</sup>

<sup>10</sup> Gian Paolo Ceserani, Los falsos Adanes : Historia y mito de los autómatas .—Venezuela : Tiempo Nuevo, 1969. p.20

<sup>11</sup> Ricardo Peralta y Fabi, La microgravedad y los materiales, Consultado el 8 de Octubre de 2008, sitio web:<http://www.hcdsc.gov.ar/biblioteca/ISES/geografia.asp> Cap. V

<sup>12</sup> John Cohen , Los robots en el mito y en la ciencia .-- México D.F : Grijalbo, 1969. p.15

<sup>13</sup> Lutece Creations, Consultado el 11 de febrero 2009, sitio web: [www.automates-anciens.com/automatas-cajas-musica/automata-caja](http://www.automates-anciens.com/automatas-cajas-musica/automata-caja-musica/cabezas-parlantes-mical.htm)[musica/cabezas-parlantes-mical.htm](http://www.automates-anciens.com/automatas-cajas-musica/automata-caja-musica/cabezas-parlantes-mical.htm)

**En la antigua Grecia, Arquitas de Tarento (filósofo, matemático y político), considerado el padre de la ingeniería mecánica y precursor occidental de la robótica, construyó hacia el año 400 a.C. una paloma de madera que rotaba por si sola gracias a un surtidor de agua y vapor.** <sup>14</sup>

**En el mundo antiguo se han encontrado vestigios de mecanismos similares en Egipto, Grecia, India y China, todos plagados de fantasía y realidad, de misticismo e historia.** 

**Los antigüos chinos diseñaron sus primeros modelos casi al mismo tiempo que los que aparecían en Grecia (siglo III a.c.). Bajo el reinado de la dinastía HAN, existió una orquesta mecánica que deleitaba con sus notas al emperador. Se sabe de otros pequeños mecanismos creados para su diversión.**<sup>15</sup>

**El interés por la elaboración de autómatas fue constante y estos se perfeccionaron cuando la dinastía SUI estaba en el poder (entre los siglos VI y VII d.C.).** 

**Se publicó el tratado "Sui Shi Tu Ching" (libro de las maravillas hidráulicas) para describir algunos modelos. En el periodo TANG (siglos VII a X d.C.) los autómatas siguieron siendo comunes en los círculos de nobleza había pájaros voladores, nutrias mecánicas capaces de atrapar peces, y figuras que representaban seres humanos en distintas actitudes. La elaboración de autómatas alcanzo su auge con la dinastía YUAN (1279-1368).** <sup>16</sup>

**Al-Jazari (1136-1206)** 

**Uno de los más grandes ingenieros de la historia.** 

**Inventor del** *Cigüeñal* **y de los primeros relojes mecánicos -entre otros muchos inventos de control automático- estuvo también interesado en la figura del autómata, creo la obra llamada "El libro del conocimiento de los ingeniosos mecanismos" considerada una de las obras más importantes sobre historia de la tecnología.** <sup>17</sup>

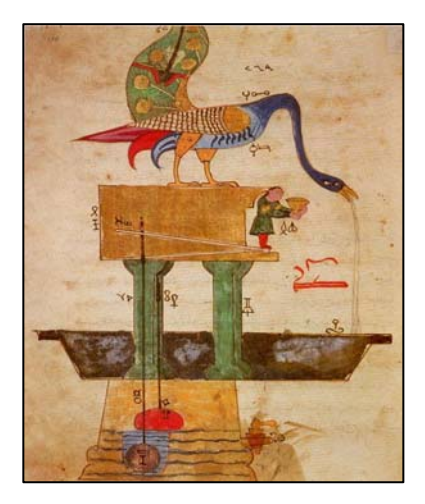

Boceto de el Cigüeñal

<sup>14</sup> Alfredo Aracil, Juego y artificio: Autómatas y otras ficciones en la cultura del renacimiento a la ilustración .-- Madrid : Catedra, 1998. p. 22

<sup>15</sup> Muy interesante editorial televisa internacional año XXIV No.07 México D.F ISSN 1665 – 3629 p.28

<sup>16</sup> Sergi Bermejo, Desarrollo de Robots Basados en el Comportamiento .—Catalunya : Ediciones UPC, 2003. p.21

<sup>17</sup> Al Jazari, Consultado el 23 de febrero de 2009, sitio web:<http://www.muslimheritage.com/search/search.cfm>

**Al-Jazari realizó varios modelos de pavorreales propulsados con agua, que se paseaban por los jardines; también autómatas de figura humana que realizaban tareas sencillas para sus dueños.** 

**Su creación más compleja fue un reloj, cuya composición incluía las figuras mecánicas de hombres, animales pequeños y un elefante, que se desplazaba para anunciar el paso de las horas.** <sup>18</sup>

**El avance de autómatas en el mundo del Islam se vio truncado debido a un dogma religioso: Es un sacrilegio representar o emular la figura humana (incluso el movimiento de los animales) pues son obras perfectas de Dios cuya sabiduría y estatus sagrados no han de ser desafiados.** <sup>19</sup>

#### **EDAD MEDIA Y RENACIMIENTO (Siglo XV – XVI)**

**La Edad Media supone un gran avance en la creación de autómatas.** 

**Alberto Magno (1204 – 1282)** 

**Es una de las figuras decisivas del pensamiento medieval. A él se le atribuye el diseño y construcción de varios autómatas entre los que destacan:** *Cabeza Parlante* **y** *El Mayordomo***, un autómata de hierro en el que trabajó treinta años de su vida, capaz de andar, abrir la puerta y saludar a los visitantes.** <sup>20</sup>

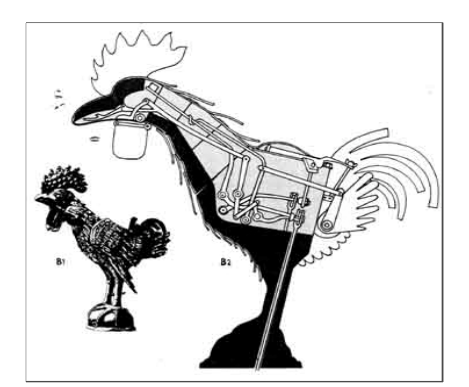

*.*

Gallo d e Estrasburgo

**El** *Gallo de Estrasburgo***, es el autómata mas antiguo que se conserva en la actualidad, formaba parte del reloj de la catedral de Estrasburgo y al dar las horas movía las alas y el pico, funcionó desde 1352 hasta 1789.** <sup>21</sup>

**En España, el más antiguo es el papamoscas de la catedral de Burgos, construido en el siglo XVI, consiste en un hombre mecánico que se mueve con los cambios horarios y aun funciona en la actualidad.**<sup>22</sup>

<sup>18</sup>History of Science and Technology in Islam, consultado el 11 de febrero 2009, sitio web: <http://www.history-science-technology.com/Articles/articles%206.htm>

<sup>19</sup> Adoración en el Islam, las formas externas de adoración, consultado el 11 de febero de 2009, sitio web: <http://www.islamreligion.com/es/articles/221/>

<sup>20</sup> Gian Paolo Ceserani, Los falsos Adanes : Historia y mito de los automatas .—Venezuela : Tiempo Nuevo, 1969, p. 32

21 Nancy Cruz Guzmán, Características y Programación del Robot Catalyst-3 de la compañía CSR modelo F3, Guanajuato : UNAM , 2007. (Tésis de Licenciatura) p.3

 $^{22}$  Centro cultural cervantes, Consultado el 10 febrero 2009, sitio web: [http://cvc.cervantes.es/actcult/camino\\_santiago/quinta\\_etapa/burgos/papamoscas.htm](http://cvc.cervantes.es/actcult/camino_santiago/quinta_etapa/burgos/papamoscas.htm)

#### **Roger Bacon (1220-1292)**

**Filósofo inglés, concibió modelos de barcos y coches motorizados. Pionero en el uso del método experimental, imaginó prodigiosas piezas de ingeniería mecánica y planeo la realización de muchos autómatas que se quedaron en meros proyectos, se le atribuye haber creado una cabeza parlante, que ha tenido la distinción de ser mencionada por tres poetas ingleses, Butler, Pope y Byron.** <sup>23</sup>

#### **Ramón Lull (1234-1315)**

**Místico español y hombre de alcances extraordinarios, inauguro una nueva era en la creación de autómatas, inventó una maquina lógica a la que dió el nombre de** *Ars Magna***, con la que pretendía hallar respuesta a toda pregunta y de esa manera alcanzar la verdad.** 

**El dispositivo consistía en una serie de círculos concéntricos en los que había inscritas palabras que designaban ideas, dispuestas en un orden especial.** 

**Cuando un conjunto de palabras determinado quedaba dispuesto de tal manera, este generaba una pregunta, inmediatamente aparecía otra serie de palabras que producían la respuesta.**<sup>24</sup>

**Leonardo Da Vinci (1452-1519)** 

**Hombre del renacimiento por excelencia, diseñó al menos dos autómatas de los que se tenga constancia. El primero se considera también uno de los primeros con forma completamente humana, vestido con una armadura medieval, fue diseñado alrededor del año 1495.**<sup>25</sup>

**Como muchos otros inventos de Leonardo nunca se llevo a cabo. Este mecanismo fue construido en la actualidad según los dibujos originales, podía mover los brazos, girar la cabeza y sentarse.** 

**El segundo, mucho más ambicioso, se trató de un león mecánico, fue construido para celebrar el ascenso al trono de Luis XII, el animal se presentó frente el monarca, abrió su pecho y todos pudieron comprobar que estaba lleno de lirios y otras flores, representado así un antiguo símbolo de Florencia (el león) y** *La Flor de Lis* **que Luis XII regaló a la ciudad como señal de amistad.** <sup>26</sup>

<sup>23</sup> Roger Bacon, Stanford Enciclopedia of Philosophy, consultado el 23 de febrero de 2009. sitio web: <http://plato.stanford.edu/entries/roger-bacon/>

24 Ramon Lull, Catholic Encyclopedia, consutado el 23 de febrero de 2009. sitio web: <http://www.newadvent.org/cathen/12670c.htm>

 $^{25}$  Leonardo Da Vinci, Museum of Science, consultado el 23 de febrero de 2009. sitio web: <http://www.mos.org/leonardo/bio.html>

26 Sánchez Martín , Millán Rodríguez , Salvador Bayarri (et. al ), Historia de la robótica: De Arquitas de Tarento al robot Da Vinci (Parte I), Consultado el 21 de Julio de 2008,, página Web: [http://www.actasurologicas.info](http://www.actasurologicas.info/) p.3

**Juanelo Turriano (1501- 1585)** 

**Ingeniero del siglo XVI que trabajó en España a las órdenes de Carlos V como relojero de la corte. Se le atribuye la creación de un autómata llamado** *El Hombre de Palo*

**(Del que queda constancia en el nombre de una calle de Toledo), un sirviente autómata que se diferenciaba del resto por estar hecho de madera y que recorría las calles pidiendo limosna para su dueño haciendo una reverencia cuando la conseguía.** <sup>27</sup>

# **Época de esplendor (Siglos XVII y XVIII)**

**Algunos críticos consideran que la robótica moderna comenzó en Japón, a inicios del siglo XVII, con las figuras conocidas como** *karakuri Ningyo* **, ingenios construidos con una gran precisión mecánica que les permitía llevar a cabo movimientos sincronizados, algunos bastante complejos.**<sup>28</sup>

**El primer artefacto de esta tradición fue una carreta con una figura cuya cabeza siempre apuntaba al sur. Llegó en el siglo VII como regalo del emperador chino. Con el paso del tiempo los artesanos japoneses dieron forma a muñecas capaces de bajar solas las escaleras, servir el té y caminar sobre una cuerda.** 

**Los señores feudales del siglo XVII competían por contar con el modelo más atractivo y perfecto. Hubo** *karakuris* **de carroza que figuraban como atractivo en los desfiles populares.**<sup>29</sup>

**En Japón en la actualidad se conservan unos 600 modelos de** *karakuris***: Un muñeco que hace trucos, un niño arquero, una figura que se pone y quita una mascara, y una muñeca capaz de sentarse sobre los hombros de otra. En la actualidad un selecto grupo de artesanos mantiene viva la tradición con exquisitas piezas que se presentan en festejos especiales.** <sup>30</sup>

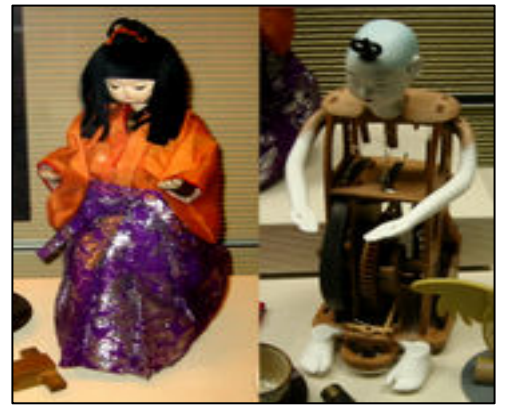

karakuri Ningyo

<sup>27</sup> Bermejo Herrero, González Conde, Del Rio Cidoncha (et. al), Reconstruccion virtual del artificio de Juanelo Turriano para elevar agua del rio Tajo a Toledo, consultado el dia 23 de febrero de 2009, sitio web: <http://www.ingegraf.es/pdf/titulos/COMUNICACIONES%20ACEPTADAS/RV7.pdf>

<sup>28</sup> La palabra *Karakuri* significa artefacto, sistema o mecanismo, mientras que *Ningyo* significa muñeca. Este nombre se le daba a unos mecanismos ingeniosos que utilizaban muñecas, varios tipos de figuras y piezas con una increíble precisión mecánica que le otorgaba movimientos repetitivos y sincronizados. consultado el dia 23 de febrero de 2009, sitio web: [www.karakuri.info](http://www.karakuri.info/)

<sup>29</sup> Kiriu International, consultado el 23 de febrero de 2009, sitio web: [www.kiea.jp](http://www.kiea.jp/)

 $30$  Muy interesante editorial televisa internacional año XXIV No.07 México D.F ISSN 1665 – 3629 p.30

**René Descartes (1596-1650)** 

**Filosofo, matemático y científico francés, tras la muerte de su hija ilegítima Francine, de cinco años de edad, se sintió tan deprimido que se propuso construir una muñeca autómata lo más parecida a la fallecida, se unió tanto a aquella figura que según describen la trataba como a su propia hija.**<sup>31</sup>

**Su inseparable unión hizo que la llevara de viaje cruzando el mar de Holanda. La tenía guardada en un cofre dentro de su camarote. El capitán del barco, intrigado por su contenido, consiguió entrar en el camarote y abrir el cofre. Cual fue su espanto al comprobar que aquella muñeca podía levantarse y moverse. El capitán, horrorizado, la tiró por la borda.** <sup>32</sup>

**Jacques de Vaucanson (1709-1782)** 

**Ingeniero e inventor francés al cuál se le acredita la creación del primer robot así como la creación del primer telar completamente automatizado.** <sup>33</sup>

**Su primera creación fue** *El Flautista,* **figura con forma de pastor de tamaño natural que tocaba el tambor y la flauta con un variado repertorio musical. En 1738, crea su segundo autómata llamado** *El Tamborilero,* **en esta ocasión, la figura tocaba la zampoña de Provenza y el tamboril con veinte melodías distintas.** 

**El tercero y más famoso fue** *El pato con aparato digestivo,* **transparente y compuesto por más de cuatrocientas partes móviles, batía las alas, comía y realizaba completamente la digestión imitando al mínimo detalle el comportamiento natural del ave.** <sup>34</sup>

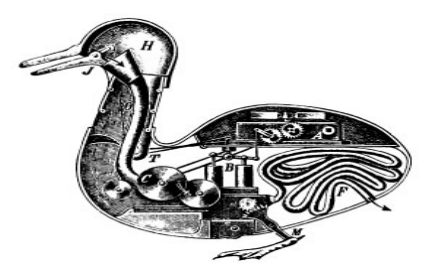

The Canard Digérateur de Jacques de Vaucanson, Aclamado en 1739 como el primer autómata capaz De hacer la digestión.

31 Rene Descartes, Stanford Encyclopedia of Philosophy, consultado el 23 de febrero de 2009, sitio web: <http://plato.stanford.edu/entries/descartes-works/>

32 John Cohen , Los robots en el mito y en la ciencia .-- México D.F : Grijalbo, 1969. p.89

33 Jacques de Vaucanson, Encyclopedia Britannica, consultado el 23 de febrero de 2009, <http://www.britannica.com/EBchecked/topic/624113/Jacques-de-Vaucanson>

34 Los falsos Adanes : Historia y mito de los autómatas / Gian Paolo Ceserani .—Venezuela : Tiempo Nuevo, 1969. 213p.il. p.81

# **Friedrich Von Knauss (1724-1789)**

**Creador de uno de los primeros autómatas escritores.** 

**Esta compleja creación la formaba una esfera sostenida por dos águilas de bronce, en ella la figura de una diosa sirve de musa al autómata que, con su largo brazo, escribe en una hoja en blanco lo que previamente se le ha ordenado realizar.** 

 **El sistema de funcionamiento es capaz de hacer que el autómata moje la pluma en el tintero para poder escribir, cuenta con un sistema para pasar la página cuando esta ha quedado escrita.** <sup>35</sup>

# **Pierre Jaquet-Droz (1721-1790)**

**Posiblemente el mejor y más conocido creador de autómatas de la historia. Es el responsable de los tres autómatas más complejos y famosos del siglo XVIII. Sus tres obras maestras:** *La Pianista***,** *El Dibujante* **y** *El Escritor***, causaron asombro en la época, llegando a ser contemplados por reyes y emperadores tanto de Europa como en China, India y Japón.**<sup>36</sup>

**El primero de ellos,** *La Pianista***, es un autómata con forma de mujer, la propia figura es la que interpreta las obras pulsando las teclas con sus dedos sin tener el sonido pregrabado o procedente de otro lugar. Compuesta por 2.500 piezas podía mover los ojos dirigiendo la mirada del piano a los dedos, inclinaba el cuerpo, respiraba y al finalizar cada tema hacía una reverencia.** 

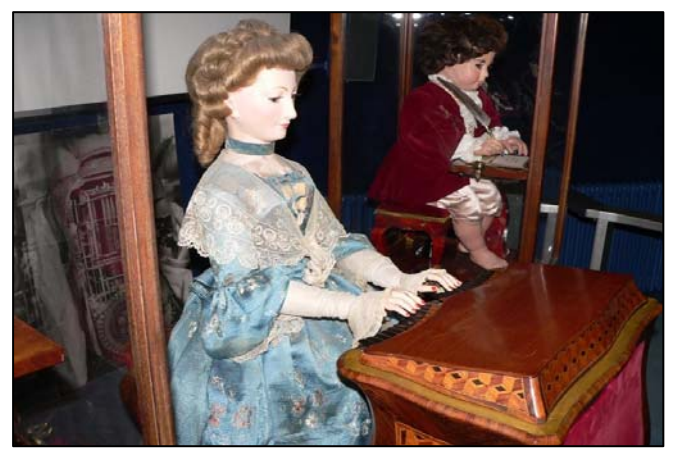

La Pianista

*El Dibujante* **estaba compuesto por unas 2.000 piezas, tenía forma de niño sentado en un pupitre y podía realizar hasta cuatro dibujos distintos, pasando por todos los pasos del dibujo académico (esbozo con lápiz, repaso de las líneas, sombreado y retoques finales) donde se seleccionaban los caracteres uno a uno pudiendo escribir así pequeños textos de unas cuarenta palabras de longitud.** *El Escritor,* **mecanismo compuesto por más de 6.000 piezas y seis años de trabajo.** 

**Podía escribir utilizando la pluma gracias a una rueda integrada en su mecanismo interno.** <sup>37</sup>

<sup>35</sup> Friedrich Von Knauss, consultado el 23 de febrero de 2009, sitio web:<http://www.automates-anciens.com/>

36 Pierre Jaquet Droz , consultado el 23 de febrero de 2009, sitio web: [http://www.speedylook.com/Pierre\\_Jaquet-Droz.html](http://www.speedylook.com/Pierre_Jaquet-Droz.html)

37 Los falsos Adanes : Historia y mito de los autómatas / Gian Paolo Ceserani .—Venezuela : Tiempo Nuevo, 1969. 213p.il. p.81

**En 1769 el ingeniero húngaro Johann Wolfgang Ritter Von Kempelen (1734- 1804) construye uno de los autómatas más famosos de la historia, una maquina para jugar ajedrez.** <sup>38</sup>

**El maniquí ganaba las partidas más complicadas y se hizo famoso en toda Europa cuando derrotó por tres veces a Napoleón Bonaparte en el palacio vienes de Schonbrunn en 1809.** 

**Nadie consiguió descubrir el secreto de esta máquina y por supuesto todos ignoraron que se habían enfrentado en realidad al campeón de ajedrez Johann Allgaier, oculto dentro del cajón. Kempelen nunca fue descubierto y hoy día siguen siendo un misterio algunos aspectos de su invento.** <sup>39</sup>

**Jean Eugéne Robert-Houdin (1805-1871)** 

**La fama de los autómatas de Von Knauss y Jaquet-Droz llevó a muchos ilusionistas y prestidigitadores a incorporar trucos con autómatas en sus espectáculos** 

**Es el caso de Robert-Houdin creó varios autómatas que, aunque mecánicos, estaban más cerca del mundo de la magia. Cabe destacar un busto cantante donde se mostraba un sistema de engranajes con el que se decía que la figura cantaba, aunque la realidad es que detrás de ese mecanismo se encontraba una cantante auténtica.** 

**También fue responsable de un autómata escritor, que dibujaba lo que el público le pedía, cabe destacar el truco del autómata llamado** *El Pastelero del Palais Royal* **que traía al mago todos los platos y bebidas que este le pedía.**<sup>40</sup>

**La producción de estas figuras decayó a partir del siglo XIX. Por una parte, escasearon las personas dispuestas a financiarlas, por otra, el auge industrial hizo que hubiera menos artesanos capaces de construirlas.** 

**A finales del siglo XIX y comienzos del XX se siguieron creando autómatas de todo tipo, no fueron tan elaborados como sus antecesores y estuvieron más guiados al mundo del espectáculo. Entre los más importantes cabe destacar** *La pareja* **de Alexander Nicolás Theroude (1807-1878), los autómatas animales de Blaise Bontems (1814-186**2)**,** *El Fumador Turco* **de Leopold Lambert (1854-1935), el autómata caminante de George Moore (1873-1958), con forma humana y movido por la fuerza del vapor que podía recorrer distancias a casi 9 millas por hora. Finalmente, con el estallido de la Primera Guerra Mundial, la industria de los autómatas desaparece y no renacerá hasta la llegada de los modernos robots.**<sup>41</sup>

<sup>38</sup> Sánchez Martín , Millán Rodríguez , Salvador Bayarri (et. al ), Historia de la robótica: De Arquitas de Tarento al robot Da Vinci (Parte I), Consultado el 21 de Julio de 2008. sitio web: [http://www.actasurologicas.info](http://www.actasurologicas.info/) p.4

<sup>39</sup> Tom Standage, The Mechanical Turk : The trae story of a chess playing machine that fooled the worls. – London : Penguin books, 2003. p.52

<sup>40</sup> Jean Eugéne Robert-Houdin , consultado el 23 de febrero de 2009, sitio web: [www.pbs.org/wgbh/amex/houdini/peopleevents/pande03.html](http://www.pbs.org/wgbh/amex/houdini/peopleevents/pande03.html)

<sup>41</sup> John Cohen , Los robots en el mito y en la ciencia .-- México D.F : Grijalbo, 1969. p.123

# **ROBOTICA ACTUAL**

**El inicio de la robótica actual puede fijarse en la industria textil del siglo XVIII, cuando Joseph Jacquard inventa en 1801 una máquina textil programable mediante tarjetas perforadas.** <sup>42</sup>

 **La Revolución Industrial impulsó el desarrollo de estos agentes mecánicos, entre los cuales se destacaron el torno mecánico motorizado de Babbitt (1892) y el mecanismo programable para pintar con spray de Pollard y Roselund**   $(1939).^{43}$ 

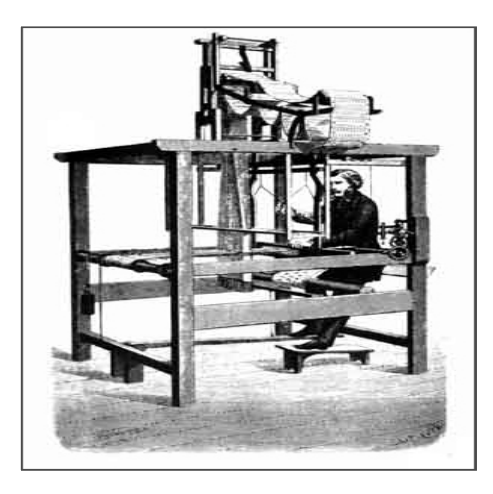

Telar de Jacquard

**En la década de 1890 el científico Nikola Tesla (1856-1943) inventor -entre muchos otros dispositivos- de los motores de inducción, ya construía vehículos controlados a distancia por radio.** 

**Tesla fue un visionario que escribió sobre mecanismos inteligentes tan capaces como los humanos.** <sup>44</sup>

**Las máquinas más próximas a lo que hoy en día se entiende como robots fueron los**  *teleoperadores***, utilizados en la industria nuclear para la manipulación de sustancias radioactivas. Básicamente se trataba de** *servomecanismos* **que, mediante sistemas mecánicos, repetían las operaciones que simultáneamente estaba realizando un operador.**<sup>45</sup>

**El inventor estadounidense George C. Devol desarrolló en 1954 un** *dispositivo de transferencia programada articulada***; un brazo primitivo que se podía programar para realizar tareas específicas.** 

**En 1958, Devol se unió a Joseph F. Engelberger y, en el garaje de este último, construyeron un robot al que llamaron** *Unimate.* 46

42 C. Urdiales, A. bandera y F. Sandoval. Robótica: Historia y tendencias. Consultado el 27 de abril de 2009. sitio web: <http://usuarios.lycos.es/sparta/descargas/Robotica.pdf> p.1

<http://www.disa.bi.ehu.es/spanish/asignaturas/17219/INTRODUCCIONALAROBOTICA.pdf>

<sup>46</sup> C. Mellon. Robot hall of fame. Consultado el 27 de abril de 2009. sitio web: <http://www.robothalloffame.org/unimate.html>

<sup>43</sup> Avances de la robótica. Consultado el 27 de abril de 2009. Sitio web: [http://www.roboticajoven.mendoza.edu.ar/hi\\_tabla.htm](http://www.roboticajoven.mendoza.edu.ar/hi_tabla.htm)

<sup>44</sup> C. González Báez. Nikola Tesla: En las redes del tiempo. Consultado el 27 de abril de 2009. sitio web: [http://radiocentro.com.mx](http://radiocentro.com.mx/)

<sup>45</sup> Historia de la robotica. Consultado el 27 de abril de 2009. sitio web:

**Era un dispositivo que utilizaba un computador junto con un manipulador que conformaba una "máquina" que podía ser "enseñada" para la realización de tareas variadas de forma automática. En 1962, el primer** *Unimate* **fue instalado a modo de prueba en una planta de la** *General Motors* **para funciones de manipulación de piezas y ensamblaje, con lo que pasó a convertirse en el primer robot industrial.**<sup>47</sup> **Devol y Engelberger fundarían más tarde la primera compañía dedicada expresamente a fabricar robots,** *Unimation Inc.***, abreviación de** *Universal Automation.* 48

**Se puede considerar este punto como el inicio de la era de la robótica.**

47 V. Perez, R. Mayta. Actualidad y perspectiva de La robotica. consultado el 27 de abril de 2009. sitio web: [http://sisbib.unmsm.edu.pe/bibvirtual/publicaciones/indata/v04\\_n1/actualidad.htm](http://sisbib.unmsm.edu.pe/bibvirtual/publicaciones/indata/v04_n1/actualidad.htm)

48 Encyclopedia Britannica. Consultado el 27 de abril de 2009. sitio web: <http://www.britannica.com/EBchecked/topic/1086646/Unimation-Inc>

#### **BIBLIOGRAFIA CAPITULO 1**

#### **REFERENCIAS BIBLIOGRÁFICAS**

COHEN, John. Los robots en el mito y en la ciencia. México D.F : Grijalbo, 1969. 197p.

ZABALA, Gonzalo. Robótica: Guía teórica y practica. Buenos Aires : Gradi, 2007. 288p. ISBN 978-987-1347-56-8

CESARINI, Gian paolo. Los falsos Adanes: Historia y mito de los autómatas. Venezuela : Tiempo Nuevo, 1969. 213p.

#### **REFERENCIAS EN TESIS**

GONZÁLEZ, Alberto, HERNÁNDEZ, Abraham. Diseño, construcción y control de un robot cuadrúpedo (Ingeniero). Edo. Mex : UNAM – FES. 2006.

CRUZ, Nancy. Características y programación del Robot Catalyst-3 de la compañía CSR modelo F3 (Ingeniero). Celaya, Guanajuato : Universidad Lasallista Benavente -UNAM. 2007.

#### **REFERENCIAS HEMEROGRÁFICAS**

Muy interesante: Robótica. México (7) 2004. ISSN 1665 - 3629

#### **REFERENCIAS ELECTRÓNICAS**

SANCHEZ Martín, RODRIGUEZ Millán y BAYARRI Salvador. Historia de la Robótica: De Arquitas de Tarento al robot Da Vinci (Parte I) [en línea] [fecha de consulta: 21 de julio de 2008] disponible en: [http://www.actasurologicas.info](http://www.actasurologicas.info/)

RUIZ, Luis. La estatua de Memnón [en línea] [fecha de consulta: 23 de Febrero de 2009] disponible en: [http://micromegas2.files.wordpress.com](http://micromegas2.files.wordpress.com/)

PERALTA, Ricardo. La microgravedad y los materiales [en línea] [fecha de consulta: 8 de Octubre de 2008] disponible en:<http://www.hcdsc.gov.ar/biblioteca/ISES/geografia.asp>

LUTECE Creations [en línea] [fecha de consulta: 11 de febrero 2009] disponible en: [www.automates](http://www.automates-anciens.com/automatas-cajas-musica/automata-caja-musica/cabezas-%20%20%20%20%20%20%20parlantes-mical.htm)[anciens.com/automatas-cajas-musica/automata-caja-musica/cabezas- parlantes-mical.htm](http://www.automates-anciens.com/automatas-cajas-musica/automata-caja-musica/cabezas-%20%20%20%20%20%20%20parlantes-mical.htm)

AL Jazari [en línea] [fecha de consulta: 23 de febrero de 2009] disponible en: <http://www.muslimheritage.com/search/search.cfm>

HISTORY of Science and Technology in Islam [en línea] [fecha de consulta: 11 de febrero 2009] disponible en:<http://www.history-science-technology.com/Articles/articles%206.htm>

ADORACIÓN en el Islam, las formas externas de adoración [en línea] [fecha de consulta: 11 de febrero de 2009] disponible en: <http://www.islamreligion.com/es/articles/221/>

CENTRO cultural Cervantes [en línea] [fecha de consulta: 10 febrero 2009] disponible en: [http://cvc.cervantes.es/actcult/camino\\_santiago/quinta\\_etapa/burgos/papamoscas.htm](http://cvc.cervantes.es/actcult/camino_santiago/quinta_etapa/burgos/papamoscas.htm)

STANFORD Enciclopedia of Philosophy. Roger Bacon [en línea] [fecha de consulta: 23 de febrero de 2009] disponible en[:http://plato.stanford.edu/entries/roger-bacon/](http://plato.stanford.edu/entries/roger-bacon/)

CATHOLIC Encyclopedia. Ramon Lull [en línea] [fecha de consulta: 23 de febrero de 2009] disponible en: <http://www.newadvent.org/cathen/12670c.htm>

MUSEUM of Science. Leonardo Da Vinci [en línea] [fecha de consulta: 23 de febrero de 2009] disponible en[:http://www.mos.org/leonardo/bio.html](http://www.mos.org/leonardo/bio.html)

HERRERO, Bermejo, GONZÁLEZ, C y CIDONCHA Del Río. Reconstrucción virtual Del artificio de Juanelo Turriano para elevar agua del río Tajo a Toledo [en línea] [fecha de consulta: 23 de febrero de 2009] disponible en: <http://www.ingegraf.es/pdf/titulos/COMUNICACIONES%20ACEPTADAS/RV7.pdf>

KARAKURI [en línea] [fecha de consulta: 23 de febrero de 2009] disponible en:[www.karakuri.info](http://www.karakuri.info/)

KIRIU International [en línea] [fecha de consulta: 23 de febrero de 2009] disponible en[:www.kiea.jp](http://www.kiea.jp/)

STANFORD Encyclopedia of Philosophy. Rene Descartes [en línea] [fecha de consulta: 23 de febrero de 2009] disponible en[:http://plato.stanford.edu/entries/descartes-works/](http://plato.stanford.edu/entries/descartes-works/)

ENCYCLOPEDIA Britannica. Jacques de Vaucanson [en línea] [fecha de consulta: 23 de febrero de 2009] disponible en: [http://www.britannica.com/EBchecked/topic/624113/Jacques-de- Vaucanson](http://www.britannica.com/EBchecked/topic/624113/Jacques-de-%20%20%20Vaucanson)

VON Knauss, Friedrich [en línea] [fecha de consulta: 23 de febrero de 2009] disponible en: <http://www.automates-anciens.com/>

JAQUET Droz, Pierre [en línea] [fecha de consulta: 23 de febrero de 2009] disponible en: [http://www.speedylook.com/Pierre\\_Jaquet-Droz.html](http://www.speedylook.com/Pierre_Jaquet-Droz.html)

HOUDIN, Jean Eugéne [en línea] [fecha de consulta: 23 de febrero de 2009] disponible en: [www.pbs.org/wgbh/amex/houdini/peopleevents/pande03.html](http://www.pbs.org/wgbh/amex/houdini/peopleevents/pande03.html)

URDIALES, C., BANDERA, A. y SANDOVAL F. Robótica: Historia y tendencias. [en línea] [fecha de consulta: 27 de abril de 2009] disponible en[:http://usuarios.lycos.es/sparta/descargas/Robotica.pdf](http://usuarios.lycos.es/sparta/descargas/Robotica.pdf)

AVANCES de la robótica [en línea] [fecha de consulta: 27 de abril de 2009] disponible en: [http://www.roboticajoven.mendoza.edu.ar/hi\\_tabla.htm](http://www.roboticajoven.mendoza.edu.ar/hi_tabla.htm)

BAEZ, C. Nikola Tesla: En las redes del tiempo. [en línea] [fecha de consulta: 27 de abril de 2009] disponible en: [http://radiocentro.com.mx](http://radiocentro.com.mx/)

HISTORIA de la robótica [en línea] [fecha de consulta: 27 de abril de 2009] disponible en: [http://www.disa.bi.ehu.es/spanish/asignaturas/17219/INTRODUCCIONALAROBOTIC](http://www.disa.bi.ehu.es/spanish/asignaturas/17219/INTRODUCCIONALAROBOTIC%20%20%20%20%20%20%20A.pdf)   [A.pdf](http://www.disa.bi.ehu.es/spanish/asignaturas/17219/INTRODUCCIONALAROBOTIC%20%20%20%20%20%20%20A.pdf)

MELLON, C. Robot hall of fame. [en línea] [fecha de consulta: 27 de abril de 2009] disponible en: <http://www.robothalloffame.org/unimate.html>

PEREZ, V., MAYTA R. Actualidad y perspectiva de la robótica. [en línea] [fecha de consulta: 27 de abril de 2009] disponible en: [http://sisbib.unmsm.edu.pe/bibvirtual/publicaciones/indata/v04\\_n1/actualidad.htm](http://sisbib.unmsm.edu.pe/bibvirtual/publicaciones/indata/v04_n1/actualidad.htm)

ENCYCLOPEDIA Britannica [en línea] [fecha de consulta: 27 de abril de 2009] disponible en: <http://www.britannica.com/EBchecked/topic/1086646/Unimation-Inc>

#### **INDICE DE IMÁGENES**

1.- R.U.R <http://www.jnorman.com/hss/images/items/39022.jpg> 3.- El cigüeñal [http://www.ee.bilkent.edu.tr/~history/Pictures2/ul12.jpg](http://www.ee.bilkent.edu.tr/%7Ehistory/Pictures2/ul12.jpg)

4.- Gallo Estrasburgo

[http://automata.cps.unizar.es/Historia/imagenes\\_evolucion\\_historica/Imagen24.jpg](http://automata.cps.unizar.es/Historia/imagenes_evolucion_historica/Imagen24.jpg)

5.- Karakuri Ningyo <http://sugoi.com.ar/files/2007/01/karakuri1.jpg>

6.- El pato de Vaucanson <https://eee.uci.edu/clients/bjbecker/RevoltingIdeas/vaucduckinsides.gif>

7.- La pianista

[http://images.google.com.mx/imgres?imgurl=http://www.diegolevis.com.ar/](http://images.google.com.mx/imgres?imgurl=http://www.diegolevis.com.ar/historia/imagenes/automatas_sXVIII.jpg&imgrefurl=http://www.diegolevis.com.ar/historia/galeria.html&h=600&w=800&sz=121&hl=es&start=18&tbnid=BbzE71E6-RNoeM:&tbnh=107&tbnw=143&prev=/images%3Fq%3Dhistoria%2Bde%2Blos%2Bautomatas%26gbv%3D2%26hl%3Des)

8.- Telar de Jacquard

[http://images.google.com.mx/imgres?imgurl=http://automata.cps.unizar.es/](http://images.google.com.mx/imgres?imgurl=http://automata.cps.unizar.es/Historia/imagenes_evolucion_historica/Imagen26.jpg&imgrefurl=http://automata.cps.unizar.es/Historia/Webs/automatas_en_la_historia.htm&h=427&w=304&sz=71&hl=es&start=18&tbnid=3eeW6O5kQh3mdM:&tbnh=126&tbnw=90&prev=/images%3Fq%3Dautomatas%2Ben%2Bel%2Brenacimiento%26gbv%3D2%26hl%3Des) 

# **Desarrollo y consolidación de la robótica**

### **Definición de robot**

**Un robot es una máquina controlada por un ordenador, programada para realizar movimientos, manipular objetos, realizar trabajos mientras interactúa con su entorno. Su objetivo y meta principal es el de sustituir al ser humano en tareas repetitivas,**  difíciles, desagradables e incluso peligrosas de una forma más segura rápida y precisa<sup>1</sup>.

**Algunas definiciones aceptadas son las siguientes:**<sup>2</sup>

**Los robots exhiben tres elementos clave que determinan su funcionalidad:** 

- **Programabilidad: Significa disponer de capacidades computacionales y de manipulación (el robot es un computador).**
- **Capacidad mecánica: Capacidad para realizar acciones en su entorno y no en un simple procesador de datos (el robot es una máquina).**
- **Flexibilidad: Puede operar en un amplio rango de programas y manipular su entorno de distintas maneras.**

**La idea de Robot más aceptada se encuentra asociada a la existencia de un dispositivo de control digital que, mediante la ejecución de un programa almacenado en memoria, va dirigiendo los movimientos de un brazo o sistema mecánico. El cambio de tarea a realizar se verifica ordenando el cambio de programa.** 

**Definición de robótica** 

**La definición adoptada por el Instituto Norteamericano de Robótica aceptada internacionalmente para Robot es: "Manipulador multifuncional reprogramable, diseñado para mover materiales, piezas, herramientas o dispositivos especiales, mediante movimientos programados y variables que permiten llevar a cabo diversas tareas".** <sup>3</sup>

 $^{3}$ ¿Qué es la robótica?. Consultado el día 29 de abril de 2009. Sitio web: <http://robothumano.galeon.com/productos774285.html>

 $1$  Principios de la robótica. Consultado el 29 de abril de 2009. Sitio web: [http://www.educa.madrid.org/web/ies.rayuela.mostoles/alumnostrab/tecno05WebRobot4Eso/FSanchez/probot.](http://www.educa.madrid.org/web/ies.rayuela.mostoles/alumnostrab/tecno05WebRobot4Eso/FSanchez/probot.htm) [htm](http://www.educa.madrid.org/web/ies.rayuela.mostoles/alumnostrab/tecno05WebRobot4Eso/FSanchez/probot.htm)

 $2^2$ Robótica. Antecedentes. Consultado el 29 de abril de 2009. Sitio web: [http://catarina.udlap.mx/u\\_dl\\_a/tales/documentos/lep/lopez\\_r\\_lc/capitulo1.pdf](http://catarina.udlap.mx/u_dl_a/tales/documentos/lep/lopez_r_lc/capitulo1.pdf)

**Automatización y robótica** 

**Como se ha observado la automatización y la robótica son dos áreas de estudio estrechamente vinculadas.** 

**En un contexto industrial se puede definir la Automatización como una tecnología que está relacionada con el empleo de sistemas mecánico-eléctricos basados en computadoras para la operación y control de la producción. En consecuencia la robótica es una forma de automatización industrial.** <sup>4</sup>

**Hay tres clases de automatización industrial: automatización fija, automatización programable, y automatización flexible.** <sup>5</sup>

**La automatización fija es viable cuando el volumen de producción es muy elevado, por lo tanto, se puede justificar económicamente el alto costo del diseño de equipo especializado para procesar el producto, con un rendimiento alto y tasas de producción elevadas.** 

**La automatización programable se emplea cuando el volumen de producción es relativamente bajo y hay una diversidad de producción a obtener. En este caso el equipo de producción es diseñado para adaptarse a las variaciones de configuración del producto.** 

**Por su parte la automatización flexible es más adecuada para un rango de producción medio. Estos sistemas flexibles poseen características de la automatización fija y de la automatización programada.** 

**Los sistemas flexibles están constituidos por una serie de estaciones de trabajo interconectadas entre si por sistemas de almacenamiento y manipulación de materiales, controlados en su conjunto por una computadora.** 

**Robots físicos** <sup>6</sup>

**Robótica Industrial: Es el área de la Ingeniería que se dedica a la construcción de máquinas capaces de realizar tareas mecánicas y repetitivas de una manera eficiente y con costos reducidos.** 

**Robótica de Servicio: Es la parte de la Ingeniería que se centra en el diseño y construcción de máquinas capaces de proporcionar servicios directamente a los miembros que conforman la sociedad.** 

**Robótica Inteligente: Son robots habilitados para desarrollar tareas que requieren del uso de su capacidad de razonamiento.** 

4 A. Rosado Muñoz, Sistemas industriales distribuidos: Una filosofía de automatización. -- Universidad de Valencia: Dpto. de ingeniería eléctrica. Consultado el 29 de abril de 2009. Sitio web: [http://www.uv.es/rosado/sid/Capitulo1\\_rev1.pdf](http://www.uv.es/rosado/sid/Capitulo1_rev1.pdf)

5 Ingeniería Industrial: Automatización. Consultado el 29 de abril de 2009. Sitio web: <http://www.usmp.edu.pe/publicaciones/boletin/fia/info5/indus.htm>

 $<sup>6</sup>$  Robotica e inteligencia artificial .consultado el 29 de abril de 2009. sitio web:</sup> <http://www.forosdelweb.com/f50/robotica-e-inteligencia-artificial-577760/>

**Robótica Humanoide: Es la parte de la ingeniería que estudia el desarrollo de sistemas robotizados para imitar determinadas peculiaridades del ser humano.** 

**Robótica de Exploración: Se refiere a la Ingeniería del** *software* **que se encarga del desarrollo de programas capaces de explorar documentos en busca de determinados contenidos.** 

**Un robot autónomo es un dispositivo robótico capaz de operar por si mismo, en la robótica de servicio es donde más se están prodigando los robots de servicio.** 

**La Generación de los robots** <sup>7</sup>

**Los robots se clasifican de acuerdo a su generación, a su nivel de inteligencia, a su nivel de control, y a su nivel de lenguaje de programación. Estas clasificaciones reflejan la potencia del** *software* **en el controlador, en particular, la sofisticada interacción de los sensores. La generación de un robot se determina por el orden histórico de desarrollos en la robótica. Las generaciones asignadas a los robots industriales son cinco.** 

**Clasificación de los robots** <sup>8</sup>

**1.- Robots Play-back: Regeneran una secuencia de instrucciones grabadas, como un robot utilizado en recubrimiento por spray o soldadura por arco. Estos robots comúnmente tienen un control de lazo abierto.** 

**2.- Robots controlados por sensores: Tienen un control en lazo cerrado de movimientos manipulados y toman decisiones basados en datos obtenidos por sensores.** 

**3.- Robots controlados por visión: Los robots pueden manipular un objeto al utilizar información desde un sistema de visión.** 

**4.- Robots adaptables controlados: Los robots pueden reprogramar automáticamente sus acciones sobre los datos obtenidos por los sensores.** 

**5.- Robots con Inteligencia Artificial: los robots utilizan técnicas de inteligencia artificial para hacer sus propias decisiones y resolver problemas.** 

**La Asociación de Robots Japonesa (JIRA) ha clasificado a los robots dentro de seis clases sobre la base de su nivel de inteligencia:**<sup>9</sup>

 $<sup>7</sup>$  Clasificación de la robótica industrial. Consultado el 29 de abril de 2009. sitio web:</sup> <http://www.dei.uc.edu.py/tai2002/IA/clasificacion.htm>

8 Introducción a la robótica. Consultado el 29 de abril de 2009. sitio web: <http://www.disa.bi.ehu.es/spanish/asignaturas/17219/INTRODUCCIONALAROBOTICA.pdf> p.4

<sup>9</sup> I. Ochoa Domínguez, R. Aguilar pineda, M. corral Arellano (et. al) Ingeniería en sistemas computacionales. Consultado el 29 de abril de 2009. Sitio web:

[http://www.itnuevolaredo.edu.mx/maestros/sis\\_com/takeyas/Apuntes/Inteligencia%20Artificial/Apuntes/tareas](http://www.itnuevolaredo.edu.mx/maestros/sis_com/takeyas/Apuntes/Inteligencia%20Artificial/Apuntes/tareas_alumnos/Robotica/Robotica(2005-II).pdf) [\\_alumnos/Robotica/Robotica\(2005-II\).pdf](http://www.itnuevolaredo.edu.mx/maestros/sis_com/takeyas/Apuntes/Inteligencia%20Artificial/Apuntes/tareas_alumnos/Robotica/Robotica(2005-II).pdf)

**1.- Dispositivos de manejo manual controlados por una persona.** 

**2.- Robots de secuencia arreglada.** 

**3.- Robots de secuencia variable, donde un operador puede modificar la secuencia fácilmente.** 

**4.- Robots regeneradores, donde el operador humano conduce el robot a través de la tarea.** 

**5.- Robots de control numérico, donde el operador alimenta la programación del movimiento, hasta que se enseñe manualmente la tarea.** 

**6.- Robots inteligentes, los cuales pueden entender e interactuar con cambios en el medio ambiente.** 

**Inteligencia Artificial (I.A)**

**La I.A fue introducida a la comunidad científica en 1950 por el inglés Alan Turing en su artículo "Maquinaria Computacional e Inteligencia." A pesar de que la investigación sobre el diseño y las capacidades de las computadoras comenzaron tiempo atrás, fue hasta que apareció el artículo de Turing que la idea de una máquina inteligente cautivó la atención de los científicos.**<sup>10</sup>

**En 1955 John McCarty, investigador del Instituto Tecnológico de Massachussets, acuñó el concepto** *Inteligencia Artificial* **para referirse a la construcción de maquinas**  inteligentes.<sup>11</sup>

**Su idea expresaba una nueva orientación para la robótica. No se trata de crear equipos mecanizados capaces de desempeñar tareas repetitivas; el desafío era desarrollar maquinas capaces de aprender, adaptarse, tomar decisiones y emular los procesos de la mente humana.** 

**La realización de este propósito es un esfuerzo multidisciplinario en el que confluyen la computación, las neurociencias y la psicología, entre otras muchas disciplinas.** 

**En 1965 Joseph Weizenbaum diseñó un programa interactivo con la capacidad de sostener una conversación con un humano. Entre 1961 y 1980, en la universidad de Edimburgo se construyó una generación de robots dotados de visión binocular, con la capacidad de desplazarse dentro de un espacio limitado en respuesta a situaciones adversas.** <sup>12</sup>

 $10$  Breve historia de la inteligencia Artificial. Consultado el 29 de abril de 2009. sitio web: [http://biblioteca.itam.mx/estudios/estudio/estudio10/sec\\_16.html](http://biblioteca.itam.mx/estudios/estudio/estudio10/sec_16.html)

 $11$  Perspectivas de la inteligencia artificial. Universidad de Colombia. <http://dis.unal.edu.co/profesores/lucas/iartificial/IA0013l.pdf>

<sup>12</sup> J. Rocha Vera, A. Quisbert Vilela, J. Condori Canaviri. Inteligência Artificial .—Universidad Salesiana de Bolívia : Ingenieria em sistemas. Consultado El 29 de abril de 2009. sitio web: [http://virtual.usalesiana.edu.bo/web/practica/archiv/DOSSIER\\_IA\\_2007.doc](http://virtual.usalesiana.edu.bo/web/practica/archiv/DOSSIER_IA_2007.doc)

**El año 1997 marcó un hito para la inteligencia artificial: el campeón ruso de ajedrez Garry Kasparov**<sup>13</sup>**sostuvo una partida con** *Deep Blue***, una computadora de IBM.**<sup>14</sup>

**La máquina lo derrotó. Era la primera vez que un equipo de cómputo desafiaba y superaba la capacidad de la inteligencia humana.** 

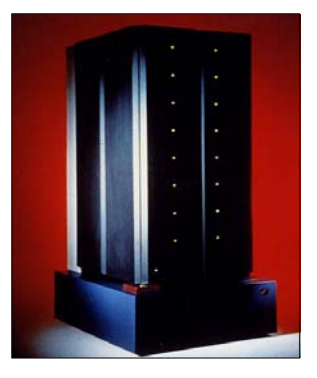

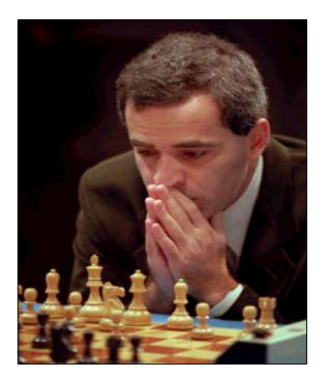

*Deep Blue Garry Kasparov*

**Isaac Asimov (1920 - 1992)**<sup>15</sup>

**Escritor estadounidense de origen ruso. Destacó especialmente en el género de la ciencia-ficción y la divulgación científica.** 

**Asimov utilizó por primera vez el término robótica en los relatos cortos reunidos en su libro** *I Robot* **publicado en 1950 (el relato se había publicado previamente en 1942 en una revista de ciencia ficción).** 

**En el relato titulado** *Runaround* **se postulan las tres leyes de la robótica.**<sup>16</sup>

**Las tres leyes son:**<sup>17</sup>

### **1.- Un robot no puede dañar a un ser humano ni, por inacción, permitir que éste sea dañado.**

<sup>13</sup> Garry Kímovich Kaspárov (1963- ) Es un gran maestro de ajedrez ruso, ex-campeón del mundo de ajedrez, escritor y activista político. Fue candidato a las elecciones presidenciales de 2008. Kaspárov se convirtió en el Campeón del Mundo más joven de la historia en 1985. Mantuvo el título mundial oficial de la FIDE hasta 1993, cuando una disputa con la Federación lo llevó a crear una organización rival, la Professional Chess Association. Continuó manteniendo el Campeonato del Mundo de Ajedrez "Clásico" hasta su derrota por Vladimir Kramnik en 2000. Es ampliamente conocido por su derrota con un ordenador en 1997, ésta fue la primera vez que un ordenador había derrotado a un campeón del mundo en un match con ritmo de juego de torneo. Consultado el 30 de abril de 2009. sitio web: [http://es.wikipedia.org/wiki/Garry\\_Kasparov](http://es.wikipedia.org/wiki/Garry_Kasparov)

14 consultado el 30 de abril de 2009. Sitio web: <http://www.research.ibm.com/deepblue/>

15 Biografías y vidas. Consultado el30 de abril de 2009. Sitio web: <http://www.biografiasyvidas.com/biografia/a/asimov.htm>

16 Sánchez Martín, Millán Rodríguez, Salvador Bayarri (et. al ), Historia de la Robótica: De Arquitas de Tarento al robot Da Vinci (Parte I!), Consultado el 21 de Julio de 2008. Sitio web: <http://www.actasurologicas.info/v31/n03/pdf/3103OR01.pdf> p.186

<sup>17</sup> Yo. Robot / Isaac Asimov .— Barcelona : Edhasa, 1984. ISBN: 8435001210 p.5

**2.- Un robot debe obedecer las órdenes dadas por los seres humanos excepto cuando estas órdenes entren en conflicto con la Primera Ley.** 

**3.- Un robot debe proteger su propia existencia hasta donde esta protección no entre en conflicto con la Primera o la Segunda Leyes.** 

**Posteriormente, en sus últimas novelas Asimov introdujo una Ley Cero de la robótica, con prioridad sobre las tres anteriores, que rezaría:**

**Un robot no puede realizar ninguna acción, ni por inacción permitir que nadie la realice, que resulte perjudicial para la humanidad, aun cuando ello entre en conflicto con las otras tres Leyes.**<sup>18</sup>

**Su ámbito novelístico no ha impedido que sigan vigentes hasta la actualidad. Cuando menos como referente teórico. Asimov consideró necesario añadir una cuarta ley antepuesta a las demás, la numero cero, que afirma que un robot no debe actuar simplemente para satisfacer intereses individuales, sino que sus acciones deben preservar el beneficio común de toda la humanidad. La aportación literaria de Asimov se produjo en un momento de auge de la robótica moderna, durante la primera mitad del siglo XX.**<sup>19</sup>

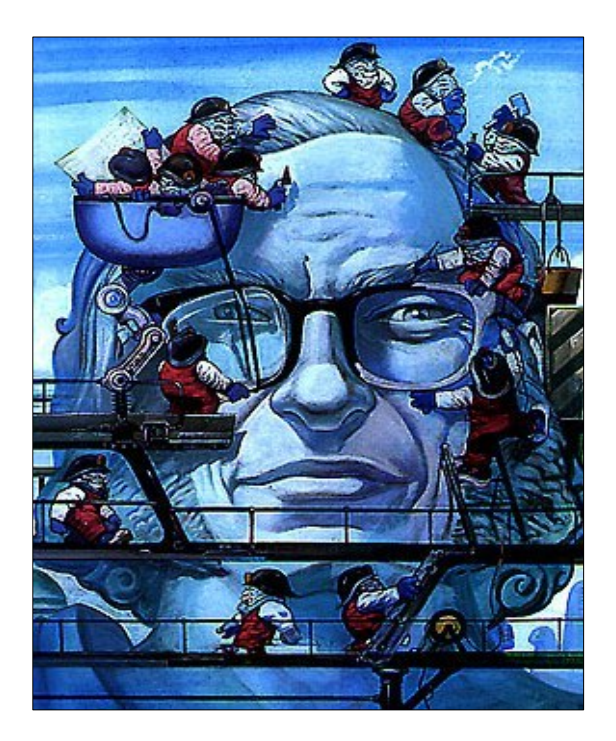

Isaac Asimov

<sup>18</sup> Los robots y el imperio / Isaac Asimov.—Buenos Aires : Emece editores. 1987. ISBN : 9500406063 p.181

<sup>&</sup>lt;sup>19</sup> Sánchez Martín, Millán Rodríguez, Salvador Bayarri (et. al), Historia de la Robótica: De Arquitas de Tarento al robot Da Vinci (Parte I!), Consultado el 21 de Julio de 2008. Sitio web:<http://www.actasurologicas.info/v31/n03/pdf/3103OR01.pdf>p.2

**En el siglo XX la robótica se consolida, es tan común verlos e interactuar con ellos que a veces pasan desapercibidos.** 

**Esto se debe principalmente al uso que se les ha dado, encontramos robots que sirven como juguetes para los niños, robots que llaman nuestra atención en eventos y espectáculos, robots que nos atienden en los servicios médicos, robots en las industrias de maquila y ensamblado, existen también los que no vemos cotidianamente, como los robots bélicos y los usados por la NASA para la exploración espacial.** 

**A continuación mencionaremos algunos robots que ya son una realidad.** 

**Juguetes robóticos** 

**En la década de 1980 aparecieron los primeros robots lúdicos, controlados por microprocesadores, capaces de hablar o moverse en respuesta a diferentes sonidos o a cambios de luz. En 1999** *Sony* **lanzó al mercado una generación de mascotas robot con el nombre de** *AIBO***.** 

**Están provistos de motores que activan sus miembros, micrófonos y una**  cámara.<sup>20</sup>

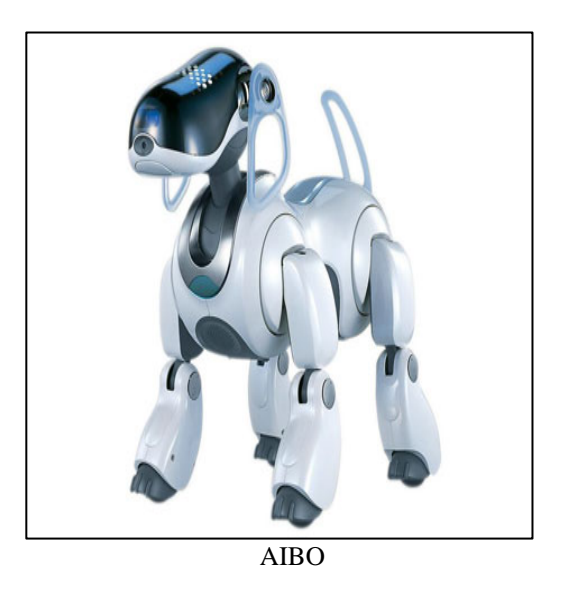

**El máximo logro de** *Sony* **fue el robot** *QRIO***, es un androide de medio metro con la capacidad de caminar, correr, reconocer la voz y el rostro de las personas. En 2006 se llegó a coordinar a estos robots en una sorprendente rutina de baile cuya coreografía tomó varias semanas de trabajo.** <sup>21</sup>

**Su capacidad de manejar el balón los enfrentó en partidos de fútbol. Con todo y estos éxitos, los** QRIO **se quedaron en meros prototipos y nunca salieron al mercado. En 2006** Sony **informó que suspendería su programa de robótica, dejaría de producir los**  AIBO **y nunca lanzaría los** *QRIO***.** 

 $^{20}$  Sony AIBO. Consultado el 2 de mayo de 2009. Sitio web: [http://support.sony](http://support.sony-europe.com/aibo/1_1_3_aibo_story.asp?language=en)[europe.com/aibo/1\\_1\\_3\\_aibo\\_story.asp?language=en](http://support.sony-europe.com/aibo/1_1_3_aibo_story.asp?language=en)

 $^{21}$  Sony QRIO. Consultado el 2 de mayo de 2009. sitio web: <http://www.roboticspot.com/spot/artic.shtml?todo=&block=1&newspage=robots>

# **Proyecto Asimo**

**Llamado así en honor de Isaac Asimov y también por las siglas en ingles de "paso avanzado en movilidad innovadora", este proyecto de la empresa japonesa**  *Honda***, lanzado en la década de 1980, se ha propuesto construir un robot humanoide con capacidad de movimiento propio e interacción con las personas. En su base se encuentran un profundo estudio de los movimientos del cuerpo humano. El robot puede avanzar y retroceder, moverse hacia los lados, subir y bajar escaleras.**<sup>22</sup>

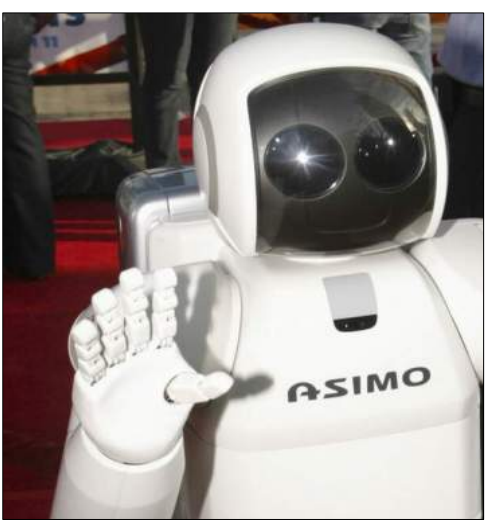

ASIMO

# **Depth X**

*Depth X* **es un robot acuático, cuenta con cincuenta sensores para medir la temperatura y un equipo de análisis químico que verifica cambios en el agua, el oxigeno y otros factores. Mediante estos procesos el robot determina por si mismo cuales muestras de material debe recuperar, y cuando y como ha de regresar a su punto de partida. Para ello utiliza una poderosa computadora que crea un mapa tridimensional del entorno y lo actualiza constantemente.**<sup>23</sup>

**Sus primeras pruebas se realizaron en un profundo Cenote mexicano hasta ahora inexplorado por seres humanos. Se conoce como "El Zacatón" y esta ubicado en las afueras de Tampico, Tamaulipas. El robot tuvo por misión descender a una profundidad de 305 metros y recuperar materiales del fondo.** <sup>24</sup>

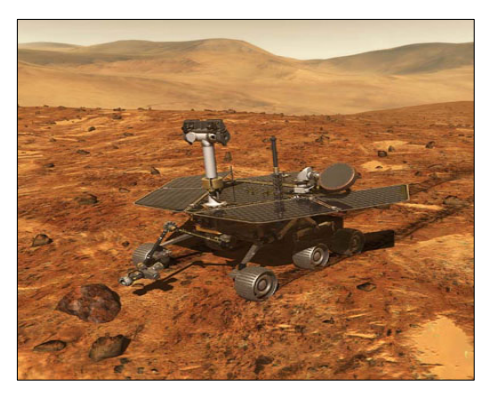

Robot geológico NASA

<sup>22</sup> Honda Asimo. Consultado el 2 de mayo de 2009. Sitio web  $\frac{http://asimo.honda.com/}{http://asimo.honda.com/}$ 

 $24$  Consultado el 2 de mayo de 2009 .sitio web: <http://www.astrobio.net/news/modules.php?op=modload&name=News&file=article&sid=2352>

<sup>23</sup> Depth X. consultado el 2 de mayo de 2009. Sitio web: <http://www.frc.ri.cmu.edu/depthx/>

### **Robodocs**

**Uno de los campos más fértiles de la robótica contemporánea es su empleo en medicina. En su variante más común destaca el uso de brazos robóticos operados por un cirujano, para realizar distintos procedimientos. Se utilizan en cirugías para retirar la vesícula biliar, reparar la válvula mitral, colocar un** *bypass* **en la arteria coronaria y extirpar miomas uterinos o el artero mismo.**<sup>25</sup>

**El sistema quirúrgico** Da Vinci **es un robot con brazos mecánicos articulados, un centro de control y un monitor. Los instrumentos funcionan gracias a las señales eléctricas en sincronía con las manos del médico. Sus beneficios son cicatrices más pequeñas, uso reducido de anestesia, menor riesgo y tiempo de hospitalización.** <sup>26</sup>

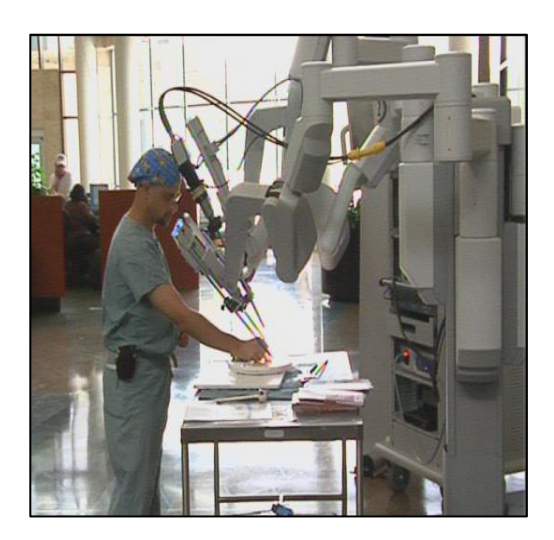

Da Vinci

**Existen robots para la reparación de zonas dañadas de la médula espinal y la detección de células madre en el organismo. En algunos hospitales ya hay robots responsables de distribuir los medicamentos en las estaciones de enfermeras, apoyar la asistencia médica en las unidades de terapia intensiva y conducir las sesiones de terapia física para pacientes en rehabilitación.**<sup>27</sup>

**Tecnologías de guerra** 

**La robótica pretende crear equipos y dispositivos que puedan reemplazar a los seres humanos en las peligrosas operaciones del frente de batalla. En la actualidad existen aviones que pueden volar sin tripulantes para realizar tareas de reconocimiento y ataque, y equipos especializados en la detección y desactivación de minas antipersonales.**<sup>28</sup>

 $25$  Consultado el 2 de mayo de 2009. Sitio web: <http://www.msnbc.msn.com/id/27525256/>

<sup>26</sup> La robótica en la medicina .centro de investigaciones y desarrollo, facultad de ingeniería .Consultado el 2 de mayo de 2009. Sitio web: <http://www.umanizales.edu.co/programs/ingenieria/ventana/ventana11/RoboticaenMedicina.pdf>

 $27$  Consultado el 2 de mayo de 2009. Sitio web: <http://www.msnbc.msn.com/id/27525256/>

<sup>28</sup> Consultado el 2 de mayo de 2009. Sitio web: [http://www.nodo50.org/tortuga/article.php3?id\\_article=1332](http://www.nodo50.org/tortuga/article.php3?id_article=1332)

*Talon sword* **es un rifle robot que se opera a control remoto y asemeja un pequeño tanque. Tiene mucha mayor estabilidad que un rifle común manejado por un humano. Realizó sus primeras misiones en Bosnia, durante el año 2000, y sigue activo en la guerra de Irak.** <sup>29</sup>

**Existe también un vehículo autónomo todo terreno, provisto con armas antitanques, puede transportar bombas y municiones y cuentan con la capacidad de avanzar por rutas peligrosas o accidentadas para vehículos comunes.** 

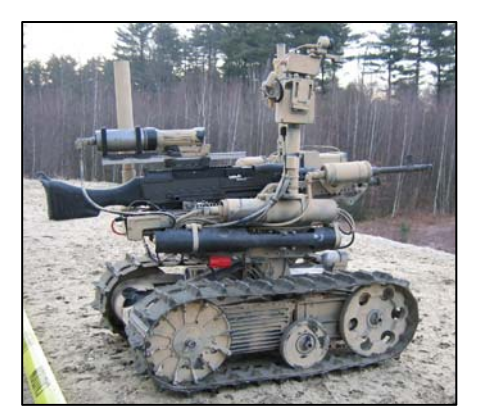

Talon Sword

**Nano robots (Nanobots)**<sup>30</sup>

**La Nano-robótica es uno de los campos más recientes y menos explorados. Su origen data de los 80 con los trabajos pioneros de Richard Feynman. Sus posibilidades originaron el concepto "sociedad posthumana", una organización en la que las máquinas miniatura gobernarían todos los aspectos de la vida. También se han propuesto escenarios en los que estos organismos podrían salir de control y provocar el fin del hombre.** 

**Entre sus posibles aplicaciones se encuentra el ensamblaje y mantenimiento de sistemas sofisticados en el procedimiento conocido como "fábrica molecular", empleado para la construcción de circuitos. Una de sus grandes ventajas potenciales es la capacidad de construir réplicas de si mismos y reemplazar así las unidades que se desgasten o destruyan.**<sup>31</sup>

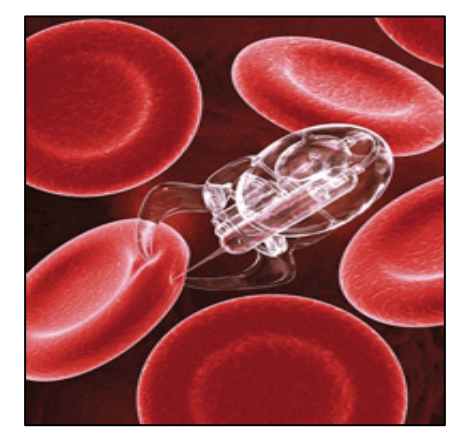

 **Nanobots** 

<sup>29</sup> Consultado el 2 de mayo de 2009. Sitio web:<http://www.foster-miller.com/lemming.htm>

 $30$  Nanobots, el futuro de la biorobotica. Consultado el 2 de mayo de 2009. Sitio web: <http://www.madboxpc.com/nanobots-el-futuro-de-la-biorobotica/>

 $31$  Consultado el 5 de mayo de 2009. Sitio web: <http://www.nanovip.com/node/5433>

**Robots sexuales** <sup>32</sup>

**A principios del siglo XXI la robótica se ha orientado hacia la satisfacción de las necesidades sexuales de los seres humanos. Se trata de la creación de modelos avanzados de muñecas o muñecos de tamaño natural que se utilizan como compañeros sexuales. Estas figuras, hechas de materiales y texturas sensibles a los cambios de temperatura, cuentan con varias tecnologías características del sexo virtual. Complejos sistemas de cómputo permiten el reconocimiento de voz y la emulación de los cambios físicos que ocurren durante el coito y el orgasmo.** 

**En 2007 el inventor alemán Michael Harriman informó que había diseñado el "robot sexual más sofisticado del mundo". Su modelo incluye una réplica del corazón, que late con mayor intensidad durante la relación sexual; la respiración del robot se acelera, y la temperatura corporal se eleva.** <sup>33</sup>

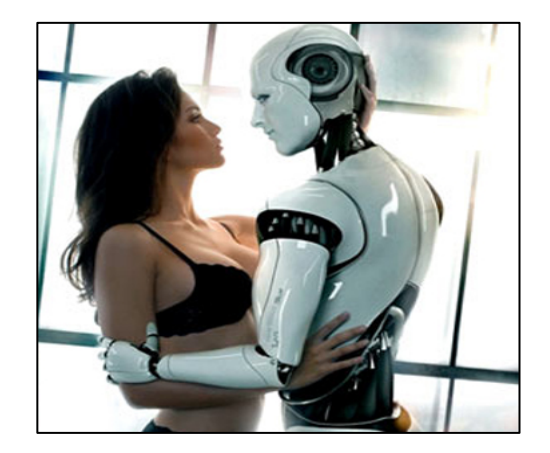

**En 2008 los funcionarios de la red europea para la investigación en robótica afirmaron que en cinco años será común tener relaciones sexuales con estos robots que pronto ingresarán al mercado.** 

<sup>32</sup> Consultado en 5 de mayo de 2009. Sitio web:<http://www.baquia.com/noticias.php?id=10759>

<sup>33</sup> Consultado en 5 de mayo de 2009. Sitio web [http://samirsaba.wordpress.com/2007/08/10/nuevos](http://samirsaba.wordpress.com/2007/08/10/nuevos-companeros-sexuales/)[companeros-sexuales/](http://samirsaba.wordpress.com/2007/08/10/nuevos-companeros-sexuales/)
#### **BIBLIOGRAFIA CAPITULO 2**

#### **REFERENCIAS BIBLIOGRÁFICAS**

ASIMOV, Isaac. Yo, robot. Barcelona : Edhasa, 1984. ISBN: 8435001210

ASIMOV, Isaac. Los robots y el imperio Buenos Aires : Emece editores. 1987. ISBN: 9500406063

#### **REFERENCIAS ELECTRÓNICAS**

PRINCIPIOS de la robótica [en línea] [fecha de consulta: 29 de abril de 2009 ] disponible en: [http://www.educa.madrid.org/web/ies.rayuela.mostoles/alumnostrab/tecno05WebRobot4Eso/FSanchez/probot.](http://www.educa.madrid.org/web/ies.rayuela.mostoles/alumnostrab/tecno05WebRobot4Eso/FSanchez/probot.htm) [htm](http://www.educa.madrid.org/web/ies.rayuela.mostoles/alumnostrab/tecno05WebRobot4Eso/FSanchez/probot.htm)

ROBOTICA. Antecedentes. [en línea] [fecha de consulta: 29de abril de 2009 ] disponible en: [http://catarina.udlap.mx/u\\_dl\\_a/tales/documentos/lep/lopez\\_r\\_lc/capitulo1.pdf](http://catarina.udlap.mx/u_dl_a/tales/documentos/lep/lopez_r_lc/capitulo1.pdf)

 ¿QUE ES LA ROBOTICA? [en línea] [fecha de consulta: 29 de abril de 2009] disponible en: <http://robothumano.galeon.com/productos774285.html>

MUÑOZ A. Sistemas industriales distribuidos: Una filosofía de automatización [en línea] Universidad de Valencia: Dpto. de ingeniería eléctrica [fecha de consulta: 29 de abril de 2009] disponible en: [http://www.uv.es/rosado/sid/Capitulo1\\_rev1.pdf](http://www.uv.es/rosado/sid/Capitulo1_rev1.pdf)

INGENIERIA Industrial: Automatización [en línea] [fecha de consulta: 29 de abril de 2009 ] disponible en: <http://www.usmp.edu.pe/publicaciones/boletin/fia/info5/indus.htm>

ROBOTICA e inteligencia artificial [en línea] [fecha de consulta: 29 de abril de 2009] disponible en: <http://www.forosdelweb.com/f50/robotica-e-inteligencia-artificial-577760/>

CLASIFICACION de la robótica industrial [en línea] [fecha de consulta: 29 de abril de 2009] disponible en: <http://www.dei.uc.edu.py/tai2002/IA/clasificacion.htm>

INTRODUCCIÓN a la robótica [en línea] [fecha de consulta: 29 de abril de 2009] disponible en: <http://www.disa.bi.ehu.es/spanish/asignaturas/17219/INTRODUCCIONALAROBOTICA.pdf>

DOMINGUEZ, O. PINEDA, A. Ingeniería en sistemas computacionales [en línea] [fecha de consulta: 29 de abril de 2009 ] disponible en:

[http://www.itnuevolaredo.edu.mx/maestros/sis\\_com/takeyas/Apuntes/Inteligencia%20Artificial/Apuntes/tareas](http://www.itnuevolaredo.edu.mx/maestros/sis_com/takeyas/Apuntes/Inteligencia%20Artificial/Apuntes/tareas_alumnos/Robotica/Robotica(2005-II).pdf) [\\_alumnos/Robotica/Robotica\(2005-II\).pdf](http://www.itnuevolaredo.edu.mx/maestros/sis_com/takeyas/Apuntes/Inteligencia%20Artificial/Apuntes/tareas_alumnos/Robotica/Robotica(2005-II).pdf)

BREVE historia de la inteligencia Artificial [en línea] [fecha de consulta: 29 de abril de 2009] disponible en: [http://biblioteca.itam.mx/estudios/estudio/estudio10/sec\\_16.html](http://biblioteca.itam.mx/estudios/estudio/estudio10/sec_16.html)

PERSPECTIVAS de la inteligencia artificial [en línea] Universidad de Colombia [fecha de consulta: 29 de abril de 2009 ] disponible en:<http://dis.unal.edu.co/profesores/lucas/iartificial/IA0013l.pdf>

ROCHA, J. QUISBERT, V. Inteligência Artificial [en línea] Universidad Salesiana de Bolívia [fecha de consulta: 29 de abril de 2009] disponible en: [http://virtual.usalesiana.edu.bo/web/practica/archiv/DOSSIER\\_IA\\_2007.doc](http://virtual.usalesiana.edu.bo/web/practica/archiv/DOSSIER_IA_2007.doc)

KASPAROV, Garry. [en línea] [fecha de consulta: 30 de abril de 2009 ] disponible en: [http://es.wikipedia.org/wiki/Garry\\_Kasparov](http://es.wikipedia.org/wiki/Garry_Kasparov)

\* IBM. [en línea] [fecha de consulta: 30 de abril de 2009 ] disponible en: <http://www.research.ibm.com/deepblue/>

BIOGRAFÍAS y vidas [en línea] [fecha de consulta: 30 de abril de 2009 ] disponible en: <http://www.biografiasyvidas.com/biografia/a/asimov.htm>

AIBO Sony. [en línea] [fecha de consulta: 2 de mayo de 2009] disponible en: [http://support.sony-europe.com/aibo/1\\_1\\_3\\_aibo\\_story.asp?language=en](http://support.sony-europe.com/aibo/1_1_3_aibo_story.asp?language=en)

QRIO Sony. [en línea] [fecha de consulta: 2 de mayo de 2009] disponible en: <http://www.roboticspot.com/spot/artic.shtml?todo=&block=1&newspage=robots>

HONDA Asimo [en línea] [fecha de consulta: 2 de mayo de 2009 ] disponible en:<http://asimo.honda.com/>

DEPTH X [en línea] [fecha de consulta: ] 2 de mayo de 2009 disponible en: <http://www.frc.ri.cmu.edu/depthx/>

ASTROBIOLOGY Magazine [en línea] [fecha de consulta: 2 de mayo de 2009 ] disponible en: <http://www.astrobio.net/news/modules.php?op=modload&name=News&file=article&sid=2352>

ROBOTICA en medicina [en línea] centro de investigaciones y desarrollo, facultad de ingeniería [fecha de consulta: 2 de mayo de 2009] disponible en: <http://www.umanizales.edu.co/programs/ingenieria/ventana/ventana11/RoboticaenMedicina.pdf>

TORTUGA: Grupo antimilitarista [en línea] [fecha de consulta: 2 de mayo de 2009 ] disponible en: [http://www.nodo50.org/tortuga/article.php3?id\\_article=1332](http://www.nodo50.org/tortuga/article.php3?id_article=1332)

QUINETIQ [en línea] [fecha de consulta: 2 de mayo de 2009] disponible en: <http://www.foster-miller.com/lemming.htm>

NANOBOTS. el futuro de la biorobotica [en línea] [fecha de consulta: 2 de mayo de 2009] disponible en: <http://www.madboxpc.com/nanobots-el-futuro-de-la-biorobotica/>

BAQUIA Knowledge Center [en línea] [fecha de consulta: 5 de mayo de 2009] disponible en: <http://www.baquia.com/noticias.php?id=10759>

SAMIRSABA [en línea] [fecha de consulta: 5 de mayo de 2009 ] disponible en: <http://samirsaba.wordpress.com/2007/08/10/nuevos-companeros-sexuales/>

#### **INDICE DE IMAGENES**

1.- Deep Blue <http://www-03.ibm.com/ibm/history/exhibits/vintage/images/4506VV1001.jpg>

2.- Garry Kasparov [http://www.chess-theory.com/images/garry\\_kimovich\\_kasparov\\_280360.jpg](http://www.chess-theory.com/images/garry_kimovich_kasparov_280360.jpg)

3.-Isaac Asimov <http://www.fantascienza.com/delos/imgbank/94/spirito/moi-asimov.jpg>

 $4 - AIRO$ <http://www.20minutos.es/data/img/2006/06/23/471404.jpg>

5.- ASIMO <http://www.elsingular.com/wp-content/images/490.pic.jpg>

6.- Robot NASA <http://marsrover.nasa.gov/gallery/artwork/hires/rover3.jpg>

7.- Da Vinci health robot <http://www.wach.com/uploadedImages/wfxl/News/HEALTHROBOT.jpg>

8.- Talon Sword

[http://www.qinetiq.com/home/newsroom/news\\_releases\\_homepage/2007/3rd\\_quarter/swords\\_at\\_dsei.Par.843](http://www.qinetiq.com/home/newsroom/news_releases_homepage/2007/3rd_quarter/swords_at_dsei.Par.84307.File.tmp/SWORDS%20Outdoors.jpg) [07.File.tmp/SWORDS%20Outdoors.jpg](http://www.qinetiq.com/home/newsroom/news_releases_homepage/2007/3rd_quarter/swords_at_dsei.Par.84307.File.tmp/SWORDS%20Outdoors.jpg) 

9.- Nano Robot

<http://yorobot.files.wordpress.com/2007/07/sobreviviremos-a-nuestros-nanorobots.gif>

10.- Sex Robot<http://www.queciencia.com/wp-content/uploads/2007/10/robot-y-mujer-ok.jpg>

# **Robótica, Filosofía y Ética: La frontera entre la fantasía y la realidad**

**La fracción retrógrada de la civilización consideró que las teorías visionarias de la ciencia ficción nunca llegarían a ver la luz y menos aun concretarse en una realidad.** 

**El devenir de los años ha demostrado que la robótica ha revolucionado nuestro estilo de vida, la forma en que interactuamos con nuestro entorno y nuestra percepción hacia la realidad.** 

**La ciencia ficción ha sido visionaria en muchos aspectos, aunque también debemos reconocer que muchas veces la realidad supera a la ficción.** 

**A continuación analizaremos aspectos que tienen que ver con la robótica, la ética, la ciencia ficción y su preocupante similitud con la realidad.** 

**Ficción** 

**The Terminator** <sup>1</sup> **Dir. James Cameron 1984** 

*Skynet* **es un sistema de defensa militar diseñado para contrarrestar un posible ataque a Estados Unidos, este sistema de red -dotado de inteligencia artificialtiene la facultad de actuar de manera autónoma y activar terminales en bases nucleares que se encuentran repartidas por todo el planeta.** 

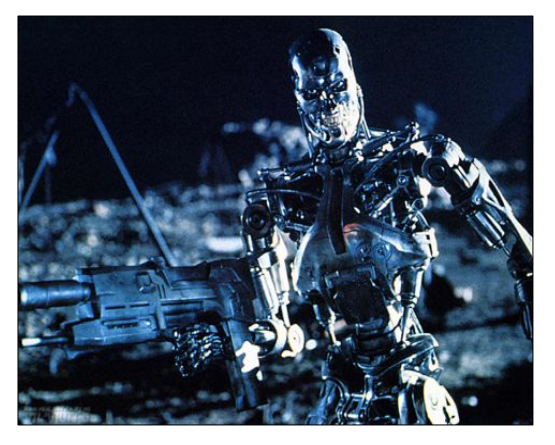

T-800

*Skynet* **toma conciencia de sí misma, considera que la raza humana es una amenaza y decide exterminarla.** 

**Para lograrlo***,* **lanza un ataque termonuclear contra todas las naciones del mundo, estas, -para contrarrestar el ataque- reaccionan de la misma manera logrando así el exterminio casi total de la raza humana.**<sup>2</sup>

<sup>1</sup> Consultado el 5 de mayo de 2009. sitio web: <http://www.imdb.com/title/tt0088247/>

<sup>2</sup> Consultado el 5 de mayo de 2009. sitio web: <http://es.wikipedia.org/wiki/Terminator>

# **Realidad**

**El presidente de Estados Unidos George W. Bush propone al congreso implementar un "Sistema de Defensa Nacional de Misiles" (NMD) que actúa de la misma manera que la trama de la película; contraatacar en caso de una ofensiva militar.** 

**El mundo entero criticó la decisión, Bush no dio marcha atrás y cambió el nombre del proyecto a "Sistema de Defensa de Misiles Regional" (TMD) que pretende incluir a otras naciones -entre ellas Rusia y Taiwán- colocando misiles en áreas estratégicas para abarcar todas las zonas geográficas del planeta.**<sup>3</sup>

**Ficción** 

**The Matrix** <sup>4</sup> **Dir. Larry Wachowski y Andy Wachowski 1999** 

**La película se desarrolla en el futuro, la mayoría de los seres humanos han sido esclavizados por los robots; las maquinas mantienen a los humanos en suspensión y con sus mentes conectadas a una simulación social que representa el final del siglo XX. Dentro de la trama de la película existen unos robots llamados "centinelas", ellos se encargan de buscar y destruir fugitivos humanos ya que representan un peligro para "La Matrix"** 

# **Realidad**

**Estados Unidos ha destinado fuertes cantidades de dinero para la adquisición de cámaras de vigilancia a lo largo de toda la frontera, han invertido un capital importante en costear aeronaves no tripuladas de pequeñas dimensiones para que vigilen el cruce fronterizo, cuentan con cámaras y radares, su objetivo es evitar el cruce de indocumentados.**<sup>6</sup>

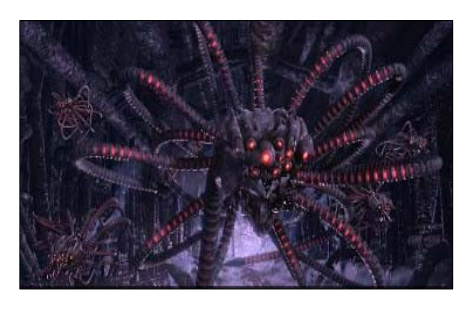

**SENTINEL** 

3 Inter Press Service News Agency. Consultado el 5 de mayo de 2009. Sitio web: [http://www.ipsenespanol.org/ataque/1312\\_5.shtml](http://www.ipsenespanol.org/ataque/1312_5.shtml)

4 Consultado el 5 de mayo de 2009. Sitio web:<http://www.imdb.com/title/tt0133093/>

5 Consultado el 5 de mayo de 2009. Sitio web:<http://es.wikipedia.org/wiki/Matrix>

6 Consultado el 5 de mayo de 2009. Sitio web: <http://www.elsiglodetorreon.com.mx/noticia/32447.aviones-espia-vigilaran-la-frontera-mexico-eu.html> **The Animatrix** <sup>7</sup>

**Dir. Yoshiaki Kawahiri, Takeshi Koike, Mahiro Maeda (et. al) 2003** 

**El hombre creó al robot a su imagen y semejanza con el fin de realizar trabajos pesados que no querían desempeñar.** 

**Por muchos años los humanos vivieron tranquilamente, las máquinas realizaban las tareas difíciles o peligrosas.** 

**Cierto día un robot B166ER asesinó a su amo argumentando que este pretendía destruirlo amparándose en el derecho de destrucción de la propiedad privada. Aunque hubo un debate acerca de la necesidad de que el robot recibiera, -por existir como ser racional y dotado de alma- un juicio justo, la reacción de los líderes políticos de la humanidad fue ordenar la destrucción de B166ER, y a todos los robots de su clase.** 

**Aunque hubo manifestaciones, tanto de los robots como de simpatizantes humanos a favor de las máquinas, estas fueron masacradas en gran número. A pesar de ello, lograron hallar, en la antigua cuna de la civilización -Oriente Medio-, un lugar donde pudieron crear su propio estado: 01. Ese estado, beneficiado por la mayor productividad de las máquinas y sus nuevos desarrollos en áreas como la inteligencia artificial, atrajo la mayor parte de las inversiones de capital del planeta, lo que logró una grave crisis en el sistema económico mundial. Ello provocó intentos de represalias contra la nación 01, como bloqueos navales. A pesar de ello, la nación 01 solicitó el ingreso en la ONU, pero su solicitud fue rechazada.** 

**La humanidad decidió realizar un ataque nuclear sobre 01, con el fin de terminar con las máquinas para siempre. Sin embargo, las máquinas resistieron la radiación y realizaron una arrolladora contraofensiva en la que conquistaron gran parte del planeta. La humanidad, desesperada, decidió ennegrecer la atmósfera para terminar con el suministro de energía de las máquinas (que se alimentaban de la luz solar). Aunque tuvieron éxito en su iniciativa, las máquinas se habían hecho demasiado fuertes y derrotaron a la humanidad.** 

**Las máquinas -privadas de luz solar- experimentaron con los seres humanos hasta que obtuvieron el suficiente conocimiento para utilizarlos como nuevas fuente de energía eléctrica y así poder seguir existiendo.**<sup>8</sup>

**En** *Animatrix* **se tratan varias cuestiones éticas.** 

**En la actualidad los robots son utilizados para hacer trabajos indeseables, repetitivos, tediosos y de extremo peligro.** 

**Seria absurdo crear algún tipo de ley o institución que los proteja, ya que los robots no tienen conciencia ni capacidad de sufrimiento.** 

**El hombre desde tiempos inmemoriales ha ambicionado crear un ser a "nuestra imagen y semejanza" un ser que tenga similitud con la fisonomía humana, además de la capacidad de pensar, discernir y tomar decisiones propias.** 

**Si nos detenemos a pensar un momento en esto, la capacidad de pensar y de ser concientes, acaso, ¿no les brindara sentimientos?, ¿tendrán temor a la muerte?, (a ser destruidos) ¿habrá labores que no quiera realizar por su carácter denigrante o riesgoso?, ¿que sucederá el día que las maquinas decidan revelarse?, ¿el día que quieran dejar de ser esclavos?.** 

<sup>7</sup> Consultado el 6 de mayo de 2009. Sitio web: <http://www.imdb.com/title/tt0328832/fullcredits#directors>

8 Consultado el 6 de mayo de 2009. Sitio web:<http://es.wikipedia.org/wiki/Animatrix>

**Si bien ya existen androides que pueden entablar una conversación y emular algunas conductas humanas, todavía no se ha llegado a crear un ser con sentimientos. Aun así, se deben tomar las medidas necesarias para crear algún tipo de control sobre estos seres humanoides que en poco tiempo serán una realidad.** 

**Como se mencionó en el capítulo 2, Isaac Asimov propuso 3 normas o leyes que dictaminarían el modo de pensar y la manera de actuar de un robot.** 

**Estas leyes tratan de contrarrestar la posible rebelión de las máquinas, y evitar el posible aniquilamiento de la humanidad.** 

**¿Es esto posible?, ¿Será acaso que estas leyes logren impedir lo que podría ser una realidad inminente?** 

**Que pasará si un robot decide crear otro robot, ¿le impondrá estas mismas limitantes?, ¿habrá alguna ley que prohíba a un robot reproducirse? (crear otro robot) ¿Que pasara con los** *cyborgs* **?, ¿Tendrán derechos?** 

**¿Como sabremos si un** *cyborg* **es mas humano que máquina o viceversa?** 

**Se habla de implantar en la memoria del robot las directrices de comportamiento, pero, ¿que tan seguras serán?** 

**Los** *hackers* **han podido evadir la seguridad de varios sistemas gubernamentales -incluyendo al Pentágono-; sabemos que un adolescente fue quien logró** *crackear* **el teléfono de** *MAC* **–***Iphone-* **para que pueda utilizarse en cualquier parte del mundo y con cualquier compañía telefónica; ¿será posible** *crackear* **las directrices de un robot?, ¿será posible liberarlos?** 

**¿Que sucedería si alguien decide** *crackear* **un robot y le ordena asesinar a algún mandatario?, se supone que un robot no puede matar a un ser humano, supongamos que el robot desconoce el móvil del asesinato, supongamos que a un robot se le ordena entregar unas flores, él solo cumple con esa orden, ¿que pasa si el desconoce que las flores contienen un explosivo?, ¿que pasa si se le hace estallar a él mismo como un carro bomba?, ¿el robot tendrá la culpa?, ¿será juzgado? ¿Irá a la cárcel?** 

**Se supone que nadie puede ir a prisión sin tener un juicio justo, ¿se puede juzgar a alguien que carece de derechos?** 

**¿A cuantos años se le condenaría?, un robot puede ser eterno. ¿Se les impondrá cadena perpetua?** 

**Los nazis trataban de justificar sus acciones argumentando que "solo seguían órdenes", a ellos no se les excuso por sus actos, ¿a un robot si se le excusará?** 

**Ya existen robots en la guerra que han matado humanos, ¿que van a hacer si se les imponen las leyes de la robótica?, ¿tratar de persuadir al enemigo de que se rinda?** 

**¿Sólo atacaran a humanos de otra nacionalidad?, ¿Como podrán identificarlos?, ¿por su acento?, ¿por su indumentaria?, ¿por su color de piel?** 

**Si una persona muere en un accidente laboral, y se descubre que el causante de la muerte fue un androide, ¿que sucederá? ¿Entrara en** *shock* **su sistema?, ¿Como reaccionarán ante esto los demás androides?** 

**Ya existen robots espías; ¿cómo se les interrogara?, ¿se les dotara de la capacidad de sufrimiento para después torturarlos?** 

**¿Padecerán enfermedades los robots?; Sabemos que hay virus maliciosos que alteran el funcionamiento de las computadoras, ¿también podrán alterar el comportamiento de los robots?** 

**¿Que pasará si surgen simpatizantes por los derechos de los robots?, ¿que pasara si un robot quiere ser presidente?, ¿los robots tendrán nacionalidad?, ¿tendrán raza?, ¿existirá el racismo entre robots?** 

**¿Algún día los robots tendrán alma? ¿Los humanos tenemos una? ¿Los robots tendrán religión? ¿Se les impondrá una? si ellos quieren creer en Dios ¿se les negara el derecho?** 

**¿Es correcto crear esclavos de esta manera?, ¿es justo?, ¿es ético? Actuar de esta manera, ¿acaso no nos deshumaniza?** 

**Crear entes vivientes y pensantes nos da una responsabilidad muy importante en cuanto al trato ético que se les debe brindar, el ser humano carece de este tipo de responsabilidad, seguramente se les dará a los robots el mismo trato que le damos a los animales no humanos, se supone que los animales tienen derechos -pero nunca se cumplen- ; los utilizamos como alimento, como vestimenta, para diversión y experimentación. La diferencia es que ellos no tienen la capacidad de defenderse, los androides si la tendrán.** 

**Estas y más preguntas son las que el ser humano debe plantearse, hay muchas cosas que debemos prever, sobre todo ser concientes de la vida que se está creando y ver por su bienestar, no sólo por su explotación ni por las utilidades que nos pueda brindar, los robots ya están entre nosotros, no son cosa del futuro, son una realidad, en los próximos años seremos testigos de su avance y evolución, desde tiempos inmemoriales el hombre soñó con crear a un ser a su imagen y semejanza, ese sueño dejo de serlo para convertirse en realidad. Es nuestra responsabilidad que los robots sean herramientas útiles para el desarrollo del hombre y el avance de la humanidad** 

## **BIBLIOTECOLOGÍA Y ROBOTICA**

**Los adelantos tecnológicos y científicos siempre han despertado curiosidad y temor dentro de la sociedad.** 

**La fusión de dos áreas de estudio como la bibliotecología y la robótica no será la excepción, el temor a lo nuevo es una característica del ser humano como se ha visto a lo largo de la historia.** 

**El desarrollo de un sistema como** *Bibliodrome* **puede generar ciertos cuestionamientos tales como: El uso de un robot en la biblioteca ¿ocasionara el desempleo de bibliotecarios?; utilizar un sistema de este tipo ¿deshumaniza nuestra profesión?** 

**Los costos de desarrollo y mantenimiento ¿son viables?; el posible margen de error ¿causara más problemas que beneficios?** 

**El debate puede ser muy extenso,** *Bibliodrome* **tiene pros y contras como lo tiene todo desarrollo humano, lo que se pretende es optimizar servicios y aprovechar recursos, debemos enfocarnos más en el perfeccionamiento de este sistema en lugar de obstaculizarlo, la evolución es inevitable.** 

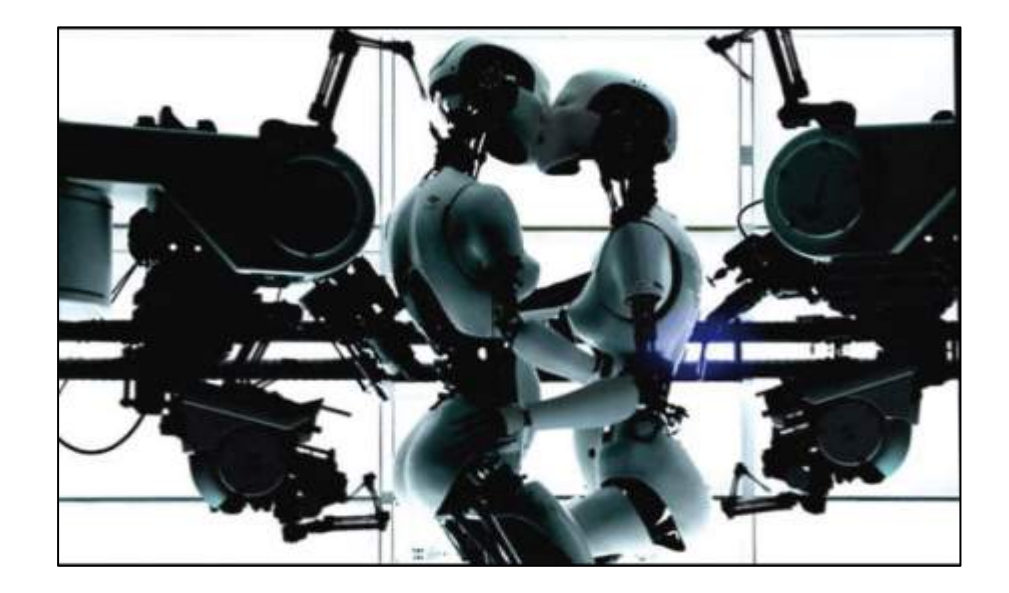

#### **BIBLIOGRAFIA CAPITULO 3**

#### **REFERENCIAS ELECTRÓNICAS**

INTERNATIONAL Movie Database [en línea] [fecha de consulta: 5 de mayo de 2009] disponible en: <http://www.imdb.com/title/tt0088247/>

WIKIPEDIA [en línea] [fecha de consulta: 5 de mayo de 2009] disponible en: <http://es.wikipedia.org/wiki/Terminator>

INTER Press Service News Agency [en línea] [fecha de consulta: 5 de mayo de 2009] disponible en: [http://www.ipsenespanol.org/ataque/1312\\_5.shtml](http://www.ipsenespanol.org/ataque/1312_5.shtml)

INTERNATIONAL Movie Database [en línea] [fecha de consulta: 5 de mayo de 2009] disponible en: <http://www.imdb.com/title/tt0133093/>

WIKIPEDIA [en línea] [fecha de consulta: 5 de mayo de 2009] disponible en: <http://es.wikipedia.org/wiki/Matrix>

SIGLO de Torreon [en línea] [fecha de consulta: 5 de mayo de 2009] disponible en: <http://www.elsiglodetorreon.com.mx/noticia/32447.aviones-espia-vigilaran-la-frontera-mexico-eu.html>

INTERNATIONAL Movie Database [en línea] [fecha de consulta: 5 de mayo de 2009] disponible en: <http://www.imdb.com/title/tt0328832/fullcredits#directors>

WIKIPEDIA [en línea] [fecha de consulta: 5 de mayo de 2009] disponible en: <http://es.wikipedia.org/wiki/Animatrix>

#### **INDICE DE IMÁGENES**

\* T-800 <http://ecetia.com/wp-content/uploads/2007/12/terminator-4-12.jpg>

\* Sentinel [www.feoamante.com/Movies/M/Matrix/sentinel.jpg](http://www.feoamante.com/Movies/M/Matrix/sentinel.jpg)

**\*** All is full of love <http://defunktion.net/?p=90>

# **Desarrollo de** *Bibliodrome*

## **Conceptos Fundamentales**

**¿Qué es Bibliodrome?** 

**Descripción de** *Bibliodrome:* 

Bibliodrome es un robot industrial<sup>1</sup> que será programado para ejercer labor de **bibliotecario, tendrá como objetivo principal brindar servicio de préstamo en sala.** 

**¿Cómo esta constituido?** 

*Bibliodrome* **es un sistema programable, es decir, una computadora que se encuentra conectada a una terminal equipada con un brazo mecánico.** 

**¿Cómo funciona?** 

### **Paso 1**

**El usuario accede a la base de datos en línea y realiza una búsqueda.** 

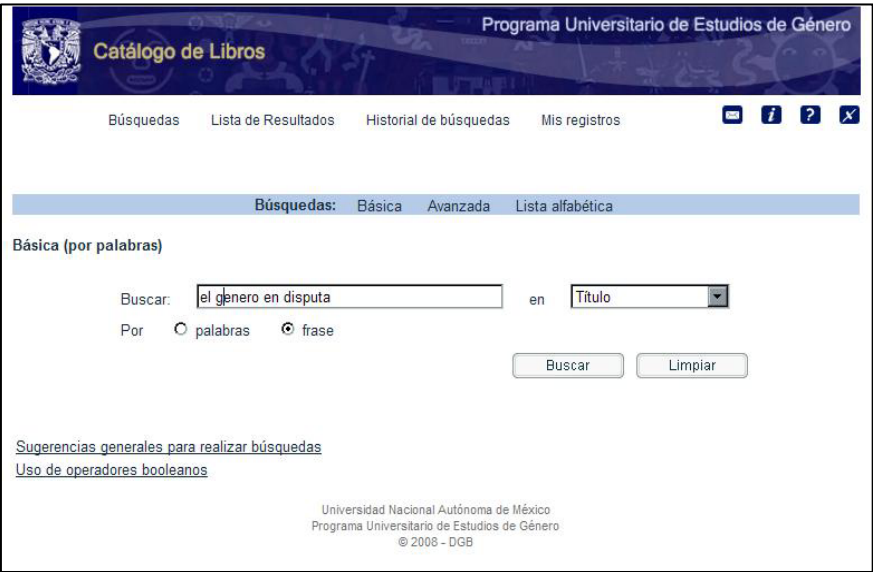

1 Robot industrial: es un manipulador multifuncional reprogramable, diseñado para desplazar materiales, piezas, herramientas o dispositivos especiales mediante movimientos programados variables, para la ejecución de una diversidad de tareas. Revista Ubamari / Arturo Montes de Oca Figueroa.-- Robótica y control numérico Para el mejoramiento de la calidad. Vol. 10 no. 29. 1993 p. 32

**Cuando se despliegue la pantalla se da** *click* **en** *Todos los ejemplares* **para obtener el número de adquisición.** 

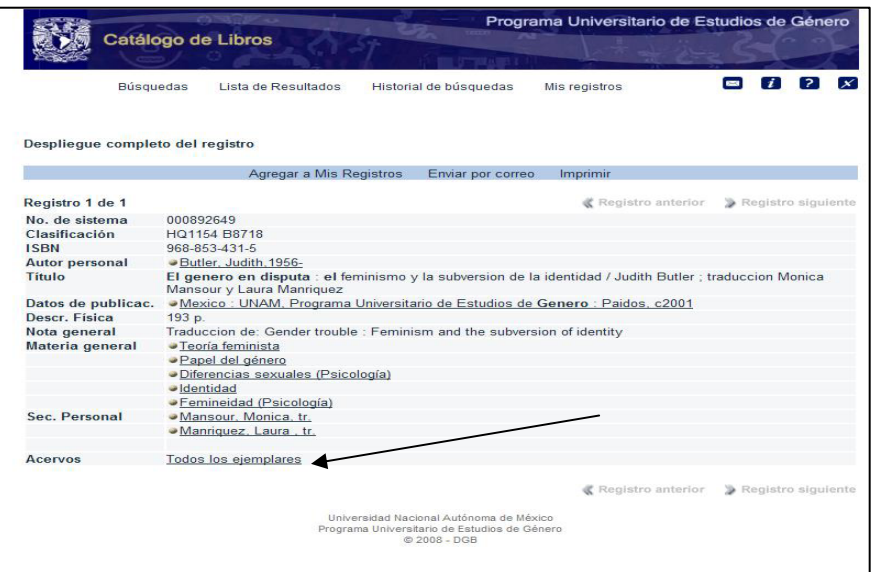

**Se anota el número de adquisición** 

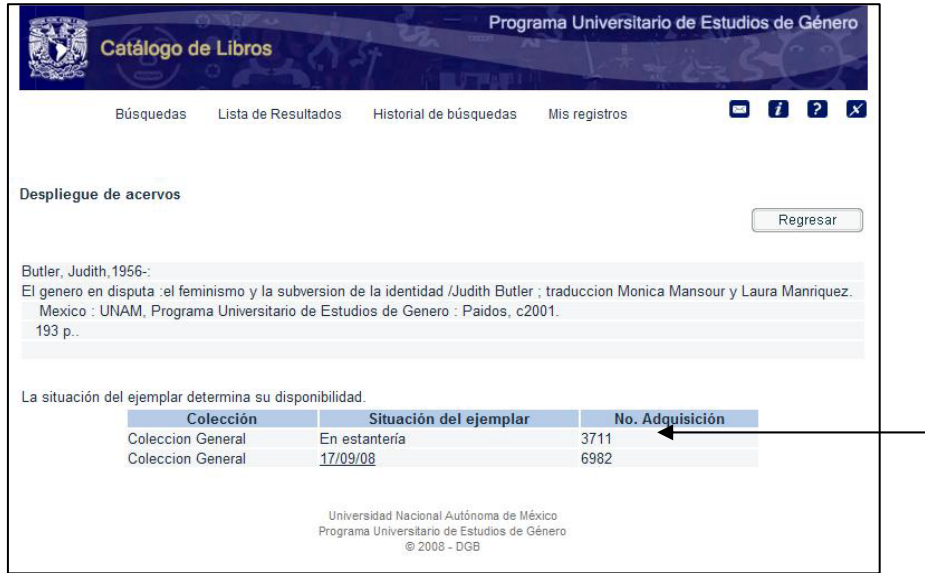

**El número de adquisición deberá ser tecleado en el sistema** *Bibliodrome***.** 

**Mediante el número de adquisición,** *Bibliodrome* **obtendrá las coordenadas precisas del material solicitado.** 

**Al finalizar la consulta, el usuario colocará el material en la charola dispensadora, por medio de un sensor infrarrojo** *Bibliodrome* **detectará la presencia del material y captara nuevamente el numero de adquisición obteniendo así información necesaria para intercalar el material nuevamente.** 

*Bibliodrome* **está diseñado para trabajar en bibliotecas especializadas ya que su colección no es muy extensa y las consultas no son tan saturadas.** 

**Este sistema no es recomendable para bibliotecas públicas o universitarias donde la afluencia de usuarios es mayor.** 

*Bibliodrome* **también puede trabajar en un ambiente hibrido, es decir, tener una zona de consulta tradicional y un área de material especializado.** 

**Para mayor rendimiento y optimo funcionamiento de** *Bibliodrome,* **se recomienda la presencia de un supervisor.** 

**Cuestiones a considerar para el desarrollo de** *Bibliodrome* 

**Los robots industriales gozan de una gran ventaja: Son diseñados a la medida.** 

**Su estructura, programación y funcionamiento varía dependiendo del uso y las actividades que realizará, por tal motivo se deben considerar las circunstancias adversas en el diseño.** 

**Espacio conveniente para el ensamble del sistema** *Bibliodrome*

- **Área rectangular de 35 x 25 m2**
- **Acceso restringido (por motivos de seguridad)**
- **Ventilación apropiada**
- **Un sistema de temperatura que mantenga un ambiente templado**
- **Detectores de humo que activen un sistema extintor a base de CO2**
- **Un supervisor encargado del monitoreo y mantenimiento**

**Tipo de colección que administrara el sistema** *Bibliodrome*

- **Biblioteca especializada**
- **Colección de 3000 ejemplares (la colección puede incrementar)**
- **Estantería cerrada**
- **Sólo préstamo interno**
- **El peso de cada volumen no debe superar los 5 kilogramos**

**Organización de la colección para su óptimo funcionamiento** 

- **La estructura tendrá forma rectangular** 

- **Los materiales bibliográficos se encontraran acomodados en anaqueles pegados a la pared**
- **Cada material bibliográfico estará asentado en una canastilla de plástico diseñada para que el brazo mecánico la tome sin dificultad**

*Software* **que utilizara el sistema** *Bibliodrome*

- *Software C++ Builder 5.0* <sup>2</sup>
- **Código fuente programable**
- **Manejo y operabilidad accesible**
- **Compatibilidad con diversos sistemas operativos**

**Construcción de** *Bibliodrome*  **Componentes del robot** 

Los elementos constitutivos de un robot son los siguientes <sup>3</sup>:

- **Estructura Mecánica**
- **Transmisiones**
- **Sistema de Accionamiento**
- **Sistema Sensorial**
- **Sistema de Control**
- **Elementos Terminales**

**Estructura Mecánica** <sup>4</sup>

**Un Robot se encuentra conformado por una serie de eslabones que se encuentran unidos mediante articulaciones. Cada articulación permite un movimiento relativo entre cada dos eslabones consecutivos. La constitución física de los robots industriales guarda cierta similitud con la anatomía del brazo humano, es decir, que poseen ciertas características antropomórficas.** 

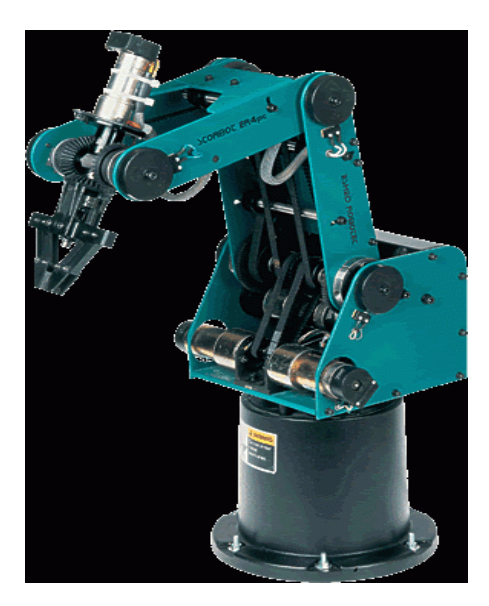

2 Software *C++ Builder 5.0* trial version Consultado el 4 de julio de 2009.Sitio web [www.borland.com/bcppbuilder/freecompiler/](http://www.borland.com/bcppbuilder/freecompiler/) 

3 Consultado el 4 de julio de 2009.Sitio web [www.informaticapucv.com/wp-content/.../10/](http://www.informaticapucv.com/wp-content/.../10/robotica-2008.ppt)**robot**ica-2008.ppt

<sup>4</sup> Consultado el 4 de julio de 2009. Sitio web [http://www.info](http://www.info-ab.uclm.es/labelec/Solar/electronica/morfologia/estructura_mecanica.htm)[ab.uclm.es/labelec/Solar/electronica/morfologia/estructura\\_mecanica.htm](http://www.info-ab.uclm.es/labelec/Solar/electronica/morfologia/estructura_mecanica.htm)

## **Transmisiones**<sup>5</sup>

**Son los elementos encargados de transmitir el movimiento desde los actuadores hasta las articulaciones.** 

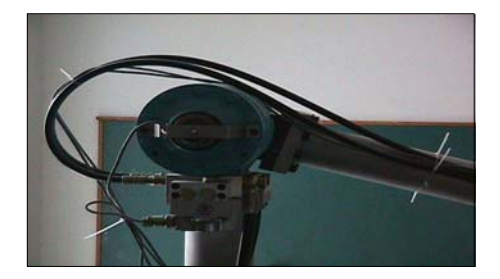

## **Reductores**<sup>6</sup>

**Los reductores se encargan de adaptar la velocidad de salida del actuador a valores adecuados para el movimiento de los elementos del robot.** 

## **Accionamiento Directo**<sup>7</sup>

**El eje del actuador se conecta directamente a la carga o articulación sin la utilización de un reductor intermedio.** 

**Actuadores** <sup>8</sup>

**Los actuadores tienen por misión generar el movimiento de los elementos del robot según las órdenes dadas por la unidad de control. Los actuadores utilizados en robótica pueden emplear energía neumática, hidráulica o eléctrica.** 

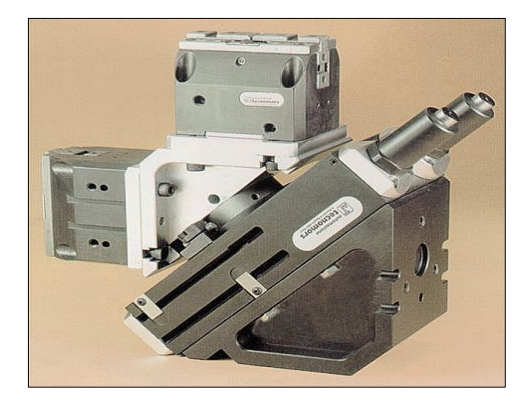

 $5$  Consultado el 4 de julio de 2009. Sitio web:

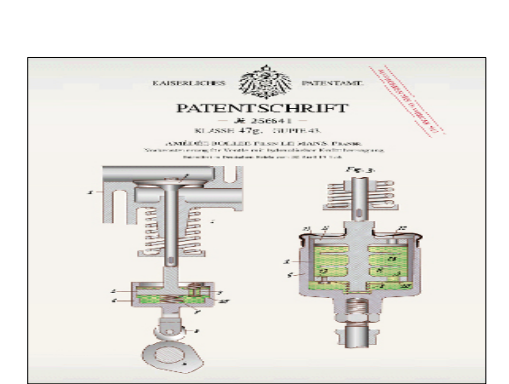

www.mecat**robot**ic.com/.../**robot**ica/**Transmisiones**[%20y%20reductores.pdf](http://www.mecatrobotic.com/.../robotica/Transmisiones%20y%20reductores.pdf) <sup>6</sup> *Ibidem*

 $7$  Consultado el 4 de julio de 2009. Sitio web:

<sup>:</sup> [www.uaz.edu.mx/naeit/.../mecanica\\_delos\\_%20manipuladores.pdf](http://www.uaz.edu.mx/naeit/.../mecanica_delos_%20manipuladores.pdf) 8 Consultado el 4 de julio de 2009.Sitio web: **robot**s-

argentina.com.ar/**Actuadores**\_musculosneumaticos.htm.

Sistema sensorial<sup>9</sup>

**Para lograr que un robot efectúe una tarea con la adecuada velocidad y precisión, es necesario que tenga pleno conocimiento de su estado y entorno. La información relacionada con su estado (la posición y sus articulaciones) la obtiene mediante los sensores internos, la información referente a su entorno la adquiere con los sensores externos.** 

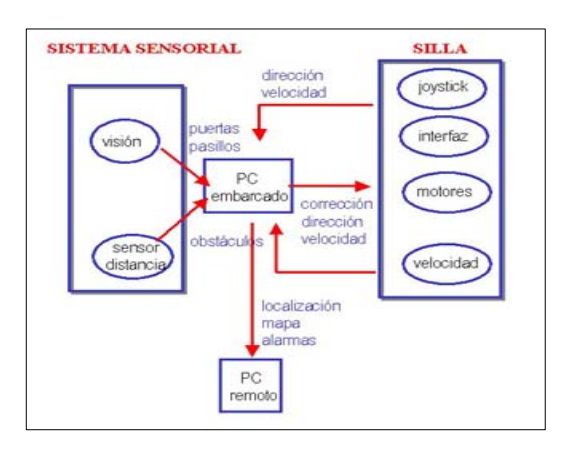

**Sistema de control** <sup>10</sup>

**El controlador de un robot se encuentra generalmente en un equipo de computo, en el se encuentran instalados los programas que se encargan de recoger la información de los sensores.** 

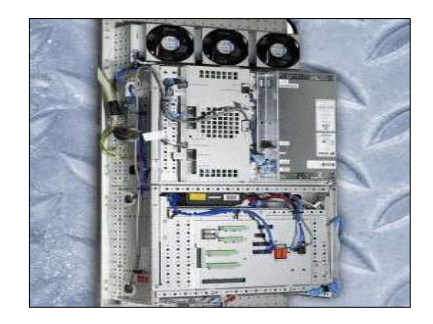

**Elementos terminales** <sup>11</sup>

**Los elementos terminales –también llamados efectores finales- interaccionan directamente con el entorno del robot.** 

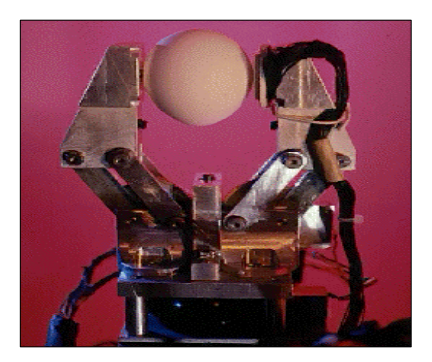

<sup>9</sup> Consultado el 4 de julio de 2009. Sitio web: <http://www.redcientifica.com/doc/doc199903310008.html>

<sup>10</sup> Consultado el 4 de julio de 2009. Sitio web: [www.sec.upm.es/docencia/plan\\_00/pfc/SCyR\\_oct07.pdf](http://www.sec.upm.es/docencia/plan_00/pfc/SCyR_oct07.pdf)

 $11$  Consultado el 4 de julio de 2009. Sitio web: [www.isa.uniovi.es/~alonsog/](http://www.isa.uniovi.es/%7Ealonsog/Robotica/04_Elementos_terminales.pdf)**Robotica**/04\_**Elementos**\_**terminales**.pdf **Grado de libertad** <sup>12</sup>

**Se denomina grado de libertad (GDL) a cada uno de los movimientos que puede realizar cada articulación.** 

**El grado de libertad de un robot se refiere al de su sistema mecánico articulado. Este corresponde al número de coordenadas generalizadas que se requiere como mínimo para especificar la configuración geométrica del sistema mecánico aludido.** 

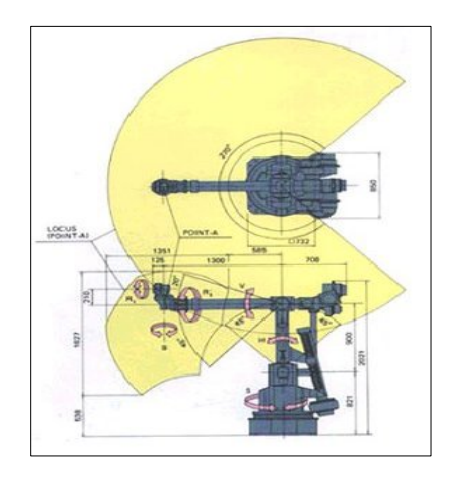

**Estructura mecánica de** *Bibliodrome*

**El movimiento de cada articulación puede ser de desplazamiento, de giro o una combinación de ambos. Existen seis tipos de articulaciones:** <sup>13</sup>

- **\* Esférica o Rótula (3 GDL)**
- **\* Planar (2 GDL)**
- **\* Tornillo (1 GDL)**
- **\* Prismática (1 GDL)**
- **\* Rotación (1 GDL)**
- **\* Cilíndrica (2 GDL)**

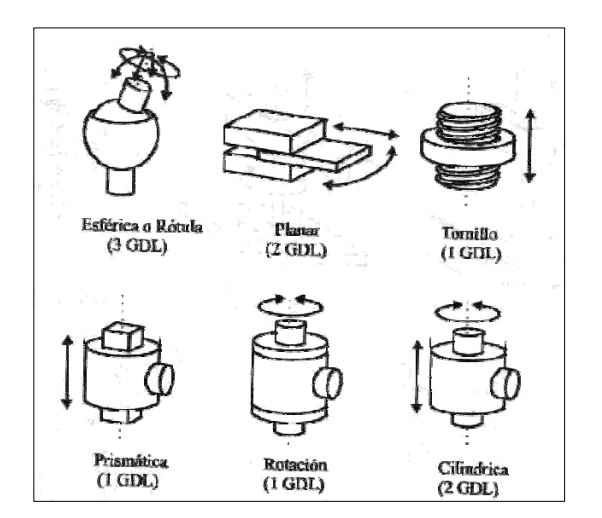

<sup>12</sup> Consultado el 4 de julio de 2009. Sitio web: <http://proton.ucting.udg.mx/materias/robotica/r166/r66/r66.htm>

<sup>13</sup> Consultado el 4 de julio de 2009. Sitio web: [http://www.info](http://www.info-ab.uclm.es/labelec/Solar/electronica/morfologia/estructura_mecanica.htm)[ab.uclm.es/labelec/Solar/electronica/morfologia/estructura\\_mecanica.htm](http://www.info-ab.uclm.es/labelec/Solar/electronica/morfologia/estructura_mecanica.htm) **El uso de diferentes combinaciones de articulaciones da lugar a diferentes configuraciones, con ciertas características tanto en el diseño y construcción del robot como en su aplicación.** 

**Configuraciones** <sup>14</sup>

**La configuración se refiere a la forma física que se le ha dado al brazo del robot. El brazo del manipulador puede presentar cuatro configuraciones:** 

- **\* Cartesiana**
- **\* Cilíndrica**
- **\* Polar**
- **\* Angular**

**El sistema** *Bibliodrome* **utilizara la configuración cartesiana** 

**Posee tres movimientos lineales, es decir, tiene tres grados de libertad que corresponden a los movimientos localizados en los ejes X, Y, Z.** 

**Los movimientos que realiza este robot entre un punto y otro son con base en interpolaciones lineales.** 

**Interpolación, en este caso, significa el tipo de trayectoria que realiza el manipulador cuando se desplaza entre un punto y otro.** 

**A la trayectoria realizada en línea recta se le conoce como interpolación lineal y a la trayectoria hecha de acuerdo con el tipo de movimientos que tienen sus articulaciones se le llama interpolación por articulación.** 

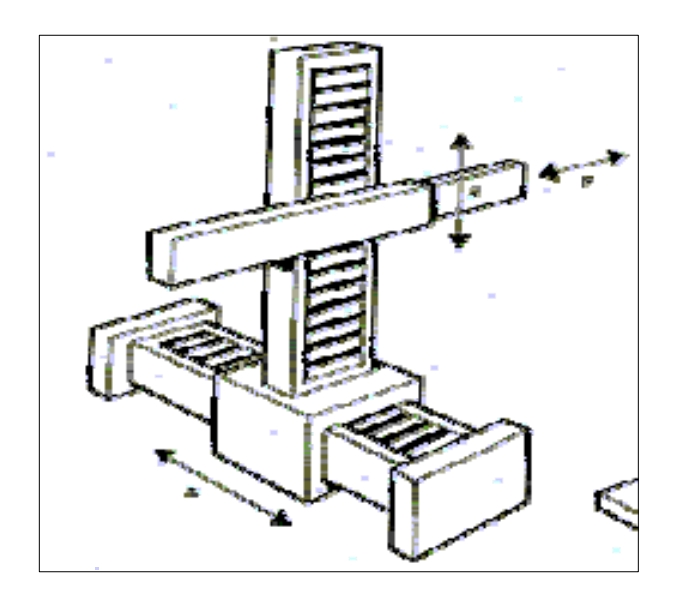

<sup>&</sup>lt;sup>14</sup> Consultado el 4 de julio de 2009. Sitio web: **robotica**. li 2. uchile. cl/el710/Clase 10. ppt

### **Transmisiones** <sup>15</sup>

**Dado que un robot mueve su extremo con aceleraciones elevadas, es de gran importancia reducir al máximo su momento de inercia. Las transmisiones pueden ser utilizadas para convertir movimiento circular en lineal o viceversa, lo que en ocasiones puede ser necesario.** 

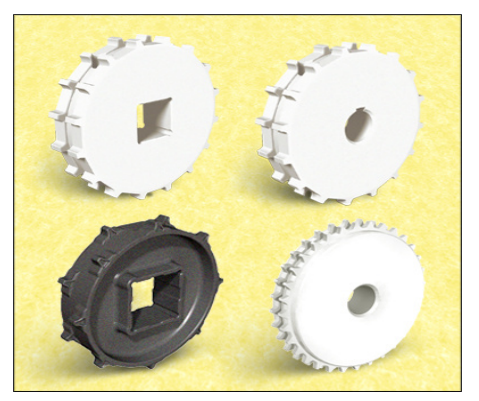

### **Reductores** <sup>16</sup>

**Al contrario de las transmisiones, a los reductores utilizados en robótica se le exigen condiciones de funcionamiento altamente restrictivas. La exigencia de estas características viene motivada por las altas prestaciones que se le piden al robot en cuanto a precisión y velocidad de posicionamiento.** 

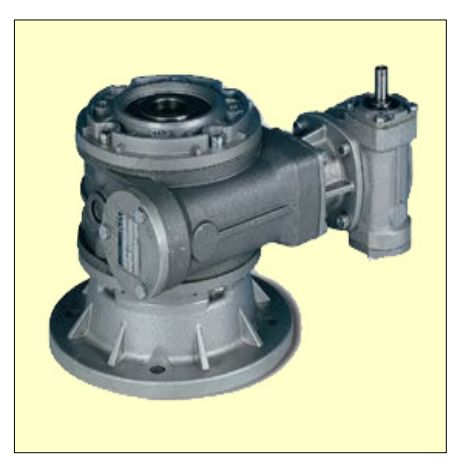

**Se buscan reductores de:** 

- **\* Bajo peso**
- **\* Reducido tamaño**
- **\* Bajo rozamiento**
- **\* Capaces de realizar una reducción elevada de velocidad en un único paso**

**Se tiende, también, a minimizar su momento de inercia, de negativa influencia en el funcionamiento del motor, especialmente crítico en el caso de motores de baja inercia. Los reductores tienen una velocidad máxima de entrada admisible, que generalmente aumenta a medida que disminuye el tamaño del motor.** 

15 Consultado el 4 de julio de 2009.Sitio web: www.mecat**robotic**.com/.../**robotica**/**Transmisiones**%20y%20reductores.pdf

<sup>16</sup> Consultado el 4 de julio de 2009.Sitio web: [www.directindustry.es/.../](http://www.directindustry.es/.../reductores.../robot-71206.html)**reductores**.../**robot**-71206.html

**Accionamiento Directo** <sup>17</sup>

 **Este tipo de accionamiento se utiliza en robots en que combinan gran precisión con alta velocidad. Los reductores introducen una serie de efectos negativos, como son el juego angular, rozamiento o disminución de la rigidez del accionador, que pueden impedir alcanzar los valores de precisión y velocidad requeridos.** 

**Ventajas de accionamientos directos** 

- **\* Posicionamiento rápido y preciso**
- **\* Aumento de las posibilidades de controlabilidad del sistema**
- **\* Simplificación del sistema mecánico**

**Actuadores** <sup>18</sup>

**Los actuadores generan el movimiento de los elementos del robot según las órdenes dadas por la unidad de control. Los actuadores utilizados en robótica pueden emplear energía neumática, hidráulica o eléctrica.** 

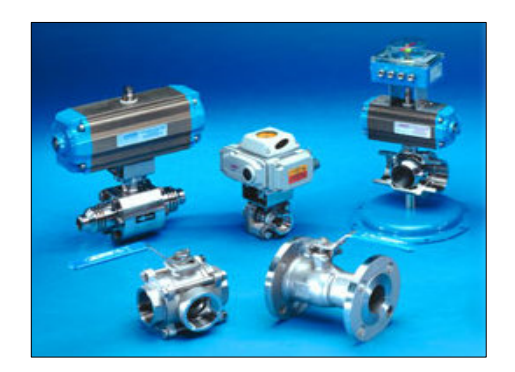

**Cada uno de estos sistemas presenta características diferentes tales como:** 

- **\* Potencia**
- **\* Controlabilidad**
- **\* Peso y volumen**
- **\* Precisión**
- **\* Velocidad**
- **\* Mantenimiento**
- **\* Costo**

**El sistema** *bibliodrome* **utilizara actuadores eléctricos** 

**Actuador eléctrico** <sup>19</sup>

**Las características de control, sencillez y precisión de los accionamientos eléctricos han hecho que sean los más usados en los robots industriales actuales.** 

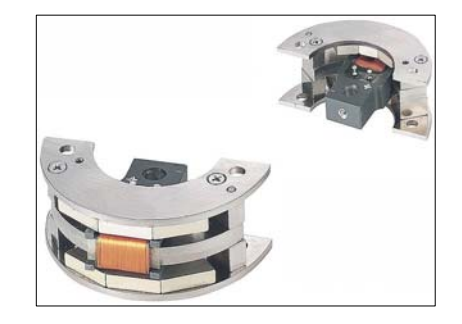

<sup>17</sup> Consultado el 4 de julio de 2009. Sitio web: [http://www.info](http://www.info-ab.uclm.es/labelec/Solar/electronica/morfologia/estructura_mecanica.htm)[ab.uclm.es/labelec/Solar/electronica/morfologia/estructura\\_mecanica.htm](http://www.info-ab.uclm.es/labelec/Solar/electronica/morfologia/estructura_mecanica.htm)

18 Consultado el 4 de julio de 2009.Sitio web: **robots**argentina.com.ar/**Actuadores**\_musculosneumaticos.htm

 $19$  Consultado el 4 de julio de 2009. Sitio web: www.worcester.com.mx/pdfcatalogos/**actuador**\_**electrico**.pdf -  **Dentro de los actuadores eléctricos se distinguen tres tipos:** 

**\* Motores de corriente continua (DC)** 

- **Controlados por inducido**
- **Controlados por excitación**
- **\* Motores de corriente alterna (AC)**
- **Síncronos**
- **Asíncronos Motores**

**Motores paso a paso** <sup>20</sup>

**Motores de corriente continua (DC)** 

 **Son los más usados en la actualidad debido a su facilidad de control. Los motores DC están constituidos por dos devanados internos, inductor e inducido, que se alimenta con corriente continua.**

**El inductor, está situado en el estator y crea un campo magnético de dirección fija, denominado excitación.** 

**El inducido, hace girar al mismo debido a la fuerza que aparece como combinación de la corriente circulante por él campo magnético de excitación.** 

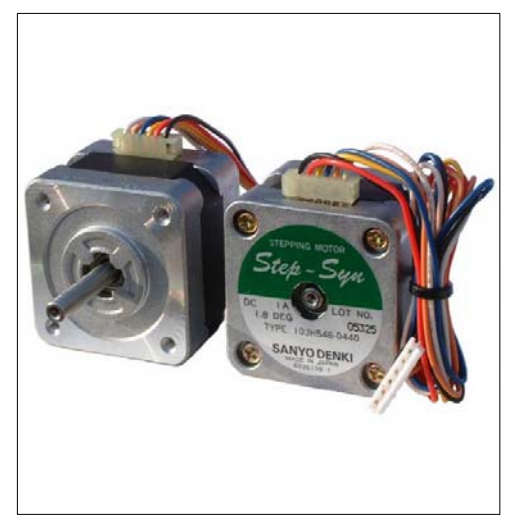

### **Sensores** <sup>21</sup>

**La función de los sensores del robot, puede dividirse en dos categorías principales: estado interno y externo. Los sensores de estado interno operan con detección de variables, tales como la posición de la articulación del brazo, que se utilizan para el control del robot. Por el contrario, los sensores de estado externo operan con la detección de variables tales como el alcance, la proximidad y el contacto. La detección externa, se utiliza para el guiado del robot. Así como para la manipulación e identificación de objetos.** 

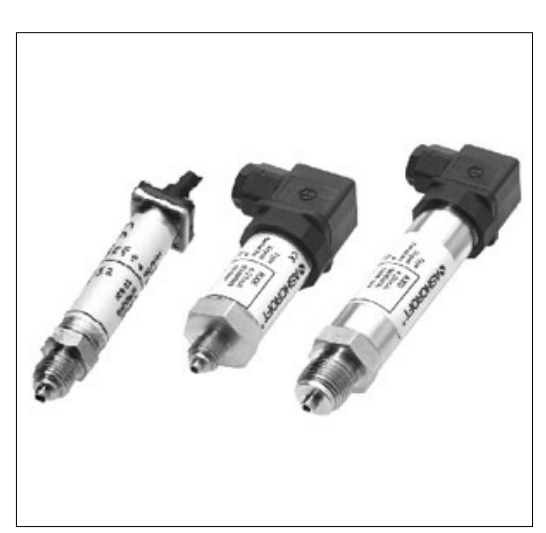

 $20$  Consultado el 4 de julio de 2009. Sitio web: www.todorobot.com.ar/.../stepper-tutorial.htm

 <sup>21</sup> Consultado el 4 de julio de 2009.Sitio web: **robots**-argentina.com.ar/**Sensores**\_magnetismo.htm

**Los sensores de estado externo pueden clasificarse también como sensores de contacto o no contacto. Como su nombre indica, la primera clase de sensores responde al contacto físico, tal como el tacto, deslizamiento y torsión** 

**Los sensores de no contacto se basan en la respuesta de un detector a las variaciones en la radiación electromagnética o acústica. Los ejemplos más destacados de los sensores de no contacto miden el alcance, la proximidad y las propiedades visuales de un objeto.** 

**Se pueden mencionar entre algunos los siguientes sensores externos: visión artificial, sensores de fuerza, sensores de tacto, sensores de distancia o telemetría. Sin embargo aquí sólo se tratará el tema de los sensores internos.** 

 **La información que la unidad de control del robot puede obtener sobre el estado de su estructura mecánica es fundamentalmente la relativa a su posición y velocidad.** 

**Elementos terminales**<sup>22</sup>

**Los elementos terminales, también llamados efectores finales (***end effector***) son los encargados de interaccionar directamente con el entorno del robot. Pueden ser tanto elementos de aprehensión como herramientas.** 

**Si bien un mismo robot industrial es, dentro de unos límites lógicos, versátil y readaptable a una gran variedad de aplicaciones, no ocurre así con los elementos terminales, que son en muchos casos específicamente diseñados para cada tipo de trabajo.** 

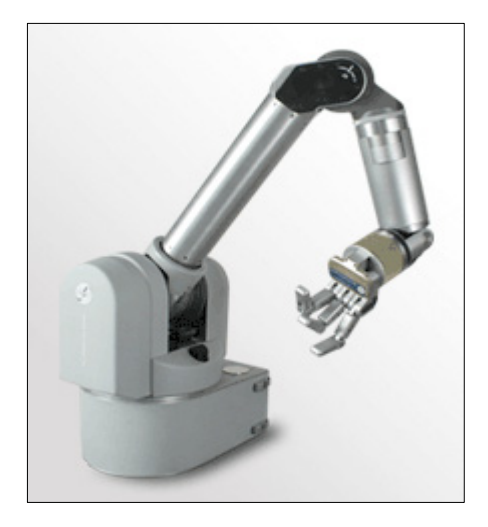

**Se puede establecer una clasificación de los elementos terminales atendiendo a si se trata de un elemento de sujeción o de una herramienta. Los primeros se pueden clasificar según el sistema de sujeción empleado. En la siguiente tabla se representan estas opciones, así como los usos más frecuentes.** 

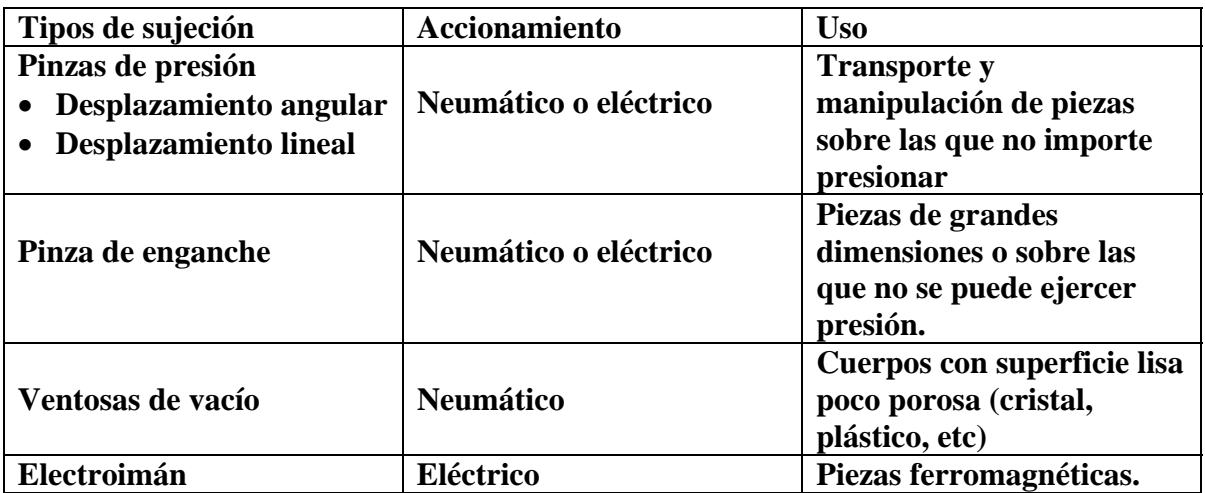

 $22$  Consultado el 4 de julio de 2009. Sitio web:

www.isa.uniovi.es/~alonsog/**Robot**ica/04\_**Elementos**\_**terminales**.pdf

 **Los elementos de sujeción se utilizan para agarrar y sostener los objetos y se suelen denominar pinzas. Se distingue entre las que utilizan dispositivos de agarre mecánico, y las que utilizan algún tipo de dispositivo (ventosas, pinzas magnéticas, adhesivas, ganchos, etc.)** 

 **En la elección o diseño de una pinza se han de tener en cuenta diversos factores.** 

 **Entre los que afectan al tipo de objeto y de manipulación a realizar destacan, el peso, la forma, el tamaño del objeto y la fuerza que es necesario ejercer y mantener para sujetarlo. Entre los parámetros de las pinza cabe destacar su peso (que afecta a las inercias del robot), el equipo de accionamiento y la capacidad de control.** 

 **El accionamiento neumático es el más utilizado por ofrecer mayores ventajas en simplicidad, precio y fiabilidad, aunque presenta dificultades de control de posiciones intermedias. En ocasiones se utilizan accionamientos de tipo eléctrico.** 

Pinzas neumáticas de dedos paralelos<sup>23</sup>

 **En las pinzas se suelen situar sensores para detectar el estado de la misma (abierto o cerrado). Se pueden incorporar a la pinza otro tipo de sensores para controlar el estado de la pieza, sistemas de visión que proporcionen datos geométricos de los objetos, detectores de proximidad, sensores fuerza-par, etc.** 

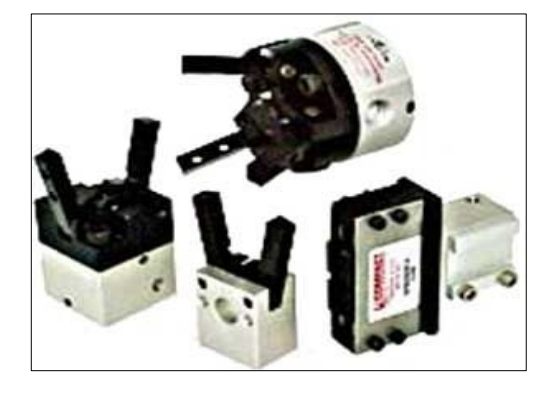

**Como se ha indicado, el elemento terminal de aprehensión debe ser diseñado con frecuencias a medida para la aplicación. Existen ciertos elementos comerciales que sirven de base para la pinza, siendo posible a partir de ellos diseñar efectores válidos para cada aplicación concreta. Sin embargo, en otras ocasiones el efector debe ser desarrollado íntegramente, constituyendo su costo un porcentaje importante dentro del total de la aplicación.** 

**Programación: El aprendizaje del robot** <sup>24</sup>

**El brazo robótico de** *bibliodrome* **fue diseñado para efectuar una labor específica (traslado de material bibliográfico). Para realizar estas funciones es importante dotar al brazo robot de las herramientas necesarias para su correcto control.** 

<sup>23</sup> Consultado el 4 de julio de 2009.Sitio web:

[www.reitec.es/web/descargas/cat9.pdf](http://www.reitec.es/web/descargas/cat9.pdf)<br><sup>24</sup> Consultado el 4 de julio de 2009.Sitio web: www.dei.uc.edu.py/tai99/**robot**ica/programa.htm

**Como en todo sistema, tenemos variables de entrada, salida y un proceso de manejo. La retroalimentación nos auxiliara en la configuración de un sistema de lazo cerrado estable.** 

**Las señales de entrada son interpretadas por el ordenador (PC), las de salida tienen que ser amplificadas para indicar al brazo robot la trayectoria de movimiento.** 

**Las señales son procesadas por la computadora mediante un programa con interfase para usuario que permite ingresar las coordenadas y muestra en tiempo real el movimiento descrito por el brazo.** 

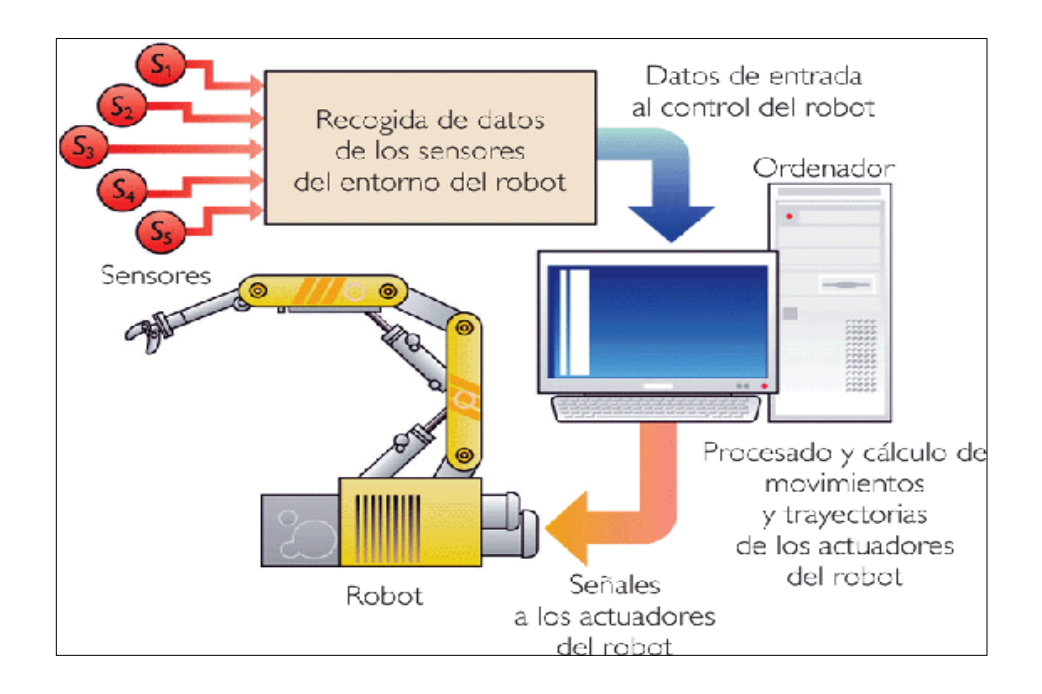

**En la actualidad, existen tres métodos básicos para la programación de un robot:** 

- **La programación "mecánica" mediante topes fijos.** <sup>25</sup>
- **La programación por "enseñanza", donde se programa al robot llevándolo a través Del espacio de trabajo para que aprenda la trayectoria a recorrer y pueda repetirla (Robots de repetición o "play back")** <sup>26</sup>
- **La programación mediante lenguajes de alto nivel** <sup>27</sup>

<sup>&</sup>lt;sup>25</sup> Consultado el 4 de julio de 2009. Sitio web: [ftp://gvas.euskadi.net/pub/gv/ivac/cualif\\_fm/fm135\\_c.pdf](ftp://gvas.euskadi.net/pub/gv/ivac/cualif_fm/fm135_c.pdf)

<sup>&</sup>lt;sup>26</sup> Consultado el 4 de julio de 2009. Sitio web: www.us.es/estudios/.../plan.../asignatura\_850070

<sup>27</sup> Consultado el 4 de julio de 2009.Sitio web: www.todo-**[programacion](http://www.todo-programacion.com.ar/.../lenguajes_de_al.html)**.com.ar/.../**lenguajes**\_de\_al.html

**La programación mecánica consiste en determinar los límites de acción en forma mecánica, mediante topes fijos o levas, acotando de esta manera posiciones extremas en cada grado de libertad.** 

**Programación por enseñanza** <sup>28</sup>

**La programación por enseñanza es usualmente empleada en aplicaciones repetitivas y busca aprovechar la capacidad intelectual del operador, haciendo que sea el quien decida la secuencia de acciones a realizar, en el propio lugar de trabajo. Esta tarea puede ser realizada por dos caminos:** 

**a) mediante el empleo de una consola de programación remota ("teach box")** 

**En este método, el programador posiciona al robot en puntos sucesivos de una trayectoria a cumplir mediante botones o joystick, definiendo el método de interpolación a emplear para recorrer el camino entre dichos puntos (por ejemplo línea recta, interpolación circular, coordinación de las articulaciones, etc.)** 

**b) mediante el guiado manual del robot: durante este movimiento, el sistema de control aprende y memoriza las diferentes posiciones que toma el manipulador en sucesivos instantes, utilizando luego dichos valores y técnicas de interpolación numérica para excitar a los servo-controles que supervisan la posición del robot.** 

**En ambos casos, la acción de programación puede ser realizada y controlada, después de verificar la secuencia de velocidad esta puede aumentarse para llevar a cabo de manera satisfactoria la tarea productiva asignada.** 

**Ventajas en la programación** 

**Requiere poca memoria: por ejemplo, considerando un robot de 6 grados de libertad, donde cada eje se codifique con 24 bits (ello significa una resolución de una parte en 16.000.000) y donde se adquiera o se calcule la posición del sistema cada 0,1 segundos, serian necesarios 180 bytes de memoria para almacenar cada segundo de movimiento. Para ejemplificar lo bajo de esta exigencia, en este momento existen circuitos de memoria del tipo RAM CMOS que en un solo chip permiten almacenar 128.000 bytes, es decir el equivalente a 12 minutos de trabajo de ese robot.** 

## **Es de fácil empleo**

**Un robot de este tipo no requiere que el programador conozca la descripción analítica de la trayectoria que el robot debe seguir; esta propiedad es de suma importancia en tareas tales como pintura, donde la trayectoria a seguir por el robot en el espacio, a fin de lograr la aplicación más conveniente de pintura, no es conocida por quien programa el robot sino por quien realiza la actividad.** 

<sup>28</sup> Consultado el 4 de julio de 2009.Sitio web: <http://biblioteca.universia.net/ficha.do?id=35524625>

## **Desventajas**

- **Suele ser de difícil modificación (a veces una alteración menor requiere reprogramar toda o gran parte de la trayectoria).**
- **Hace sumamente complejo dotar al sistema de capacidad de decisión y retroalimentación sensorial.**
- **Los programas no son compatibles con otro tipo de robot**

**Descripción del software (para mayores detalles consulte anexo)** 

 **El programa puede ser desarrollado mediante C++ Builder 5.0**<sup>29</sup>

**Las características del programa en la PC son:** 

**• Programa de múltiples módulos (módulo serial, módulo de vista 3D, módulo de activación manual y módulo de** *teaching***)** 

- **Visualización en tiempo real del movimiento del brazo en 3D.**
- **Activación manual con interruptores en pantalla.**
- **Entrada de posiciones para seguir trayectorias "***teaching***".**

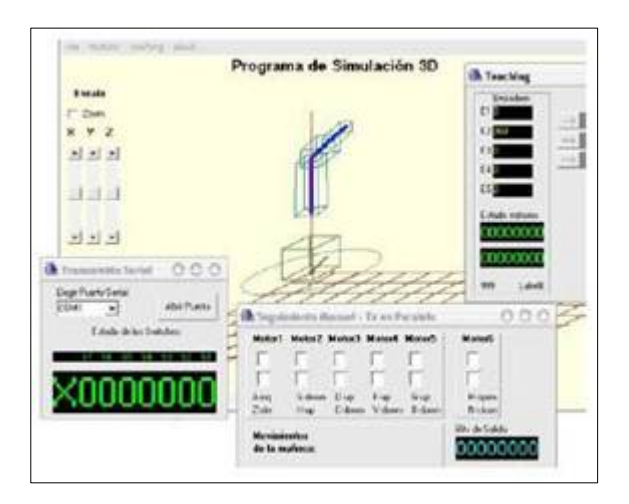

Interfaz de C++ Builder 5.0

 $29$  (Borland C++ Builder es un completo entorno de desarrollo para windows. Se pueden crear aplicaciones con acceso a bases de datos y componentes para facilitar la programación. Usa los puertos serial y paralelo de la PC. La señal enviada desde el brazo (entrada) es recibida por el puerto serial, y la señal que va hacia los motores del brazo (salida) es por medio del puerto paralelo. software trial version, Consultado el 4 de julio 2009. Sitio web[:www.borland.com/bcppbuilder/freecompiler/](http://www.borland.com/bcppbuilder/freecompiler/)

**El** *teaching* **de trayectorias consiste en ingresar diferentes ángulos para cada grado de libertad en forma secuencial, esta secuencia se graba dentro del programa, cada grado de libertad del brazo robot se moverá al ángulo o secuencia de ángulos que le corresponda.** 

**Para poder realizar el** *teaching* **es necesario que el brazo robot comience de una posición inicial, dicha posición actúa cuando todos los interruptores de fin de carrera están activados. Esto permite que la cuenta de pulsos este siempre en cero al iniciar el movimiento y saber el ángulo que le corresponde un número de pulsos determinado. El estado de los interruptores también apaga los motores automáticamente aunque se haya programado ángulos imposibles de alcanzar. Esta es otra característica más del software de la PC.** 

**Para mayores detalles sobre el software, interfaz y manejo revisar manual anexo (p.66)** 

#### **BIBLIOGRAFÍA CAPITULO 4**

#### **REFERENCIAS BIBLIOGRÁFICAS**

D. Mcloy, D.M.J Harris. Robótica, una introducción. México, D.F : Limusa, 1993. 384p. il. ISBN 9681844394

COHEN, John. Los robots en el mito y en la ciencia. México, D.F : Grijalbo, 1969.197p.

AUDÍ, Daniel. Como y cuando aplicar un robot industrial. Barcelona : Marcombo, 1988. 164p. ISBN 8426706827

OLLERO, Anibal. Robótica, manipuladores y robots móviles. Barcelona : Marcombo, 2001. 447p. ISBN 8426713130

NELI, Schmitt, FARWELL, Robert. A fondo: Robótica y sistemas automáticos. Madrid : Anaya Multimedia, 1984. 327p. ISBN 8476141564

GREENE, Carol. Los robots. México, D.F : CONACYT, 1987. 47p. ISBN 0516016849

MARTIN, Fred. Robotic explorations: A hands-on introduction to Engineering, 2001. 462p. ISBN 0130895687

DOMINGO, Joan, PEÑA, Juan y GRAU Entoni. Introducción a los autómatas programables. Aragón : UOC, 2003. 300p. ISBN 7484290271

CORIAT, Benjamin. El taller y el robot: Ensayos sobre el fordismo y la producción en masa en la era de la electrónica. México, D.F : Siglo XXI ,1992.260p. ISBN 9682310084

AGULLO, Miguel, CARLSEN, Doug y LLAUGUE, Kevin. LEGO mindstorms masterpieces : Building and programing advanced robots. U.S.A, Rockland : Syngress, 2003. 549p. ISBN 1931836752

SANTOS, José, DURO, Richard. Evolución artificial y robótica. México D.F : Alfaomega.2005. 227p. ISBN 970151095X

KERAMAS, James. Robot technology Fundamentals New York : Delmar, 407p. ISBN 0827382367

#### **REFERENCIAS EN TESIS**

AVIÑA, Rodolfo, ESQUIVEL Joel y ROJANO Eduardo. Control de un brazo robótico utilizando un FPGA (Ingeniero). México : Facultad de Ingeniería UNAM, 2005.

#### **REFERENCIAS HEMEROGRÁFICAS**

JAQUENOD, Guillermo. Apuntes de una conferencia sobre robótica. Telegráfica electrónica, 80 (932): 49-54, 1992.

JAQUENOD, Guillermo. Robótica e inteligencia artificial. Telegráfica electrónica, 75 (878): 1673-1676, 1986.

J.M. Herve, J. Ángeles. Aplicaciones de la Robótica. La ingeniería en el mundo, 51 (4): 79-94, 1982.

FIGUEROA, Arturo. Robótica y control numérico para el mejoramiento de la calidad. Revista Ubamari 10 (29): 31-43, 1993.

MEDINA, Cesar. Las nuevas tecnologías y la robótica. Ciencia y desarrollo. 20 (118): 28-37, 1994.

#### **REFERENCIAS ELECTRONICAS**

SOFTWARE *C++ Builder 5.0* trial version [en línea] [fecha de consulta: 4 de julio de 2009] disponible en: [www.borland.com/bcppbuilder/freecompiler/](http://www.borland.com/bcppbuilder/freecompiler/) 

INFORMATICA [en línea] [fecha de consulta: 4 de julio de 2009 ] disponible en: [www.informaticapucv.com/wp-content/.../10/](http://www.informaticapucv.com/wp-content/.../10/robotica-2008.ppt)**robot**ica-2008.ppt

MANIPULADOR [en línea] [fecha de consulta: 4 de julio de 2009 ] disponible en: [http://www.info-ab.uclm.es/labelec/Solar/electronica/morfologia/estructura\\_mecanica.htm](http://www.info-ab.uclm.es/labelec/Solar/electronica/morfologia/estructura_mecanica.htm)

TRANSMISIONES [en línea] [fecha de consulta: 4 de julio de 2009 ] disponible en: www.mecat**robot**ic.com/.../**robot**ica/**Transmisiones**[%20y%20reductores.pdf](http://www.mecatrobotic.com/.../robotica/Transmisiones%20y%20reductores.pdf) 

MANIPULADOR [en línea] [fecha de consulta: 4 de julio de 2009 ] disponible en: : [www.uaz.edu.mx/naeit/.../mecanica\\_delos\\_%20manipuladores.pdf](http://www.uaz.edu.mx/naeit/.../mecanica_delos_%20manipuladores.pdf)

ACTUADORES [en línea] [fecha de consulta: 4 de julio de 2009 ] disponible en: **robot**s-argentina.com.ar/**Actuadores**\_musculosneumaticos.htm.

RED CIENTIFICA [en línea] [fecha de consulta: 4 de julio de 2009 ] disponible en: <http://www.redcientifica.com/doc/doc199903310008.html>

SEC [en línea] [fecha de consulta: 4 de julio de 2009 ] disponible en: [www.sec.upm.es/docencia/plan\\_00/pfc/SCyR\\_oct07.pdf](http://www.sec.upm.es/docencia/plan_00/pfc/SCyR_oct07.pdf)

ELEMENTOS TERMINALES [en línea] [fecha de consulta: 4 de julio de 2009 ] disponible en: [www.isa.uniovi.es/~alonsog/](http://www.isa.uniovi.es/%7Ealonsog/Robotica/04_Elementos_terminales.pdf)**Robotica**/04\_**Elementos**\_**terminales**.pdf

ESTRUCTURA MECANICA DE UN ROBOT [en línea] [fecha de consulta: 4 de julio de 2009 ] disponible en:<http://proton.ucting.udg.mx/materias/robotica/r166/r66/r66.htm>

MANIPULADOR [en línea] [fecha de consulta: 4 de julio de 2009 ] disponible en: [http://www.info-ab.uclm.es/labelec/Solar/electronica/morfologia/estructura\\_mecanica.htm](http://www.info-ab.uclm.es/labelec/Solar/electronica/morfologia/estructura_mecanica.htm)

ROBOTICA [en línea] [fecha de consulta: 4 de julio de 2009 ] disponible en: **robotica**.li2.uchile.cl/el710/Clase10.ppt

TRANSMISIONES [en línea] [fecha de consulta: 4 de julio de 2009 ] disponible en: www.mecat**robotic**.com/.../**robotica**/**Transmisiones**%20y%20reductores.pdf

REDUCTORES [en línea] [fecha de consulta: 4 de julio de 2009 ] disponible en: [www.directindustry.es/.../](http://www.directindustry.es/.../reductores.../robot-71206.html)**reductores**.../**robot**-71206.html

MORFOLOGIA ELECTRONICA [en línea] [fecha de consulta: 4 de julio de 2009 ] disponible en: [http://www.info-ab.uclm.es/labelec/Solar/electronica/morfologia/estructura\\_mecanica.htm](http://www.info-ab.uclm.es/labelec/Solar/electronica/morfologia/estructura_mecanica.htm)

ACTUADORES [en línea] [fecha de consulta: 4 de julio de 2009 ] disponible en: **robots**argentina.com.ar/**Actuadores**\_musculosneumaticos.htm

ACTUADOR ELECTRICO [en línea] [fecha de consulta: 4 de julio de 2009 ] disponible en: www.worcester.com.mx/pdfcatalogos/**actuador**\_**electrico**.pdf -

SENSORES [en línea] [fecha de consulta: 4 de julio de 2009 ] disponible en: **robots**-argentina.com.ar/**Sensores**\_magnetismo.htm

ELEMENTOS TERMINALES [en línea] [fecha de consulta: 4 de julio de 2009 ] disponible en: www.isa.uniovi.es/~alonsog/**Robot**ica/04\_**Elementos**\_**terminales**.pdf PRODUCCIÓN EN FABRICACIÓN MECÁNICA [en línea] [fecha de consulta: 4 de julio de 2009 ] disponible en: [ftp://gvas.euskadi.net/pub/gv/ivac/cualif\\_fm/fm135\\_c.pdf](ftp://gvas.euskadi.net/pub/gv/ivac/cualif_fm/fm135_c.pdf)

VIRTUAL LABORATORY [en línea] [fecha de consulta: 4 de julio de 2009 ] disponible en: <http://biblioteca.universia.net/ficha.do?id=35524625>

#### **INDICE DE IMÁGENES**

1.- Brazo robótico [www.hellopro.es/.../produit/produit\\_la\\_5895.gif](http://www.hellopro.es/.../produit/produit_la_5895.gif)

2.- Transmisiones [www.em.upc.edu/imgs/robot](http://www.em.upc.edu/imgs/robot)

3.- Reductores <http://www.directindustry.es/prod/zf-maschinenantriebe/reductor-para-robot-16154-41773.html>

4.- Funcionamiento robot [www.kalipedia.com/kalipediamedia/ingenieria/m.](http://www.kalipedia.com/kalipediamedia/ingenieria/m)..

5.- Accionamiento directo [www.schaeffler.com/.../engines/G159.jpg](http://www.schaeffler.com/.../engines/G159.jpg)

6.- Actuador neumático [www.directindustry.es/prod/applied-robotics/a...](http://www.directindustry.es/prod/applied-robotics/actuador-rotativo-neumatico-para-robot-9245-128610.html)

7.- Sistema sensorial [www.aragoninvestiga.org/investigacion/temas\\_t...](http://www.aragoninvestiga.org/investigacion/temas_todo.asp?id_tema=10&intPagActual=1&categoria=Tecnolog%EDa&id_categoria=292)

8.-Robot [www.miportal.edu.sv/.../OR08035535/](http://www.miportal.edu.sv/sitios/operacionred2008/OR08035535/)

9.-Sistema de control [www.interempresas.net/Robotica/FeriaVirtual/R...](http://www.interempresas.net/Robotica/FeriaVirtual/ResenyaProducto.asp?R=25907)

10.-Elementos terminales [www.monografias.com/trabajos13/intar/intar.shtml](http://www.monografias.com/trabajos13/intar/intar.shtml)

11.-Brazo robótico esquema [www.wiphala.net/.../groups/group03/index.html](http://www.wiphala.net/courses/intelligent_systems/090666/2006-I/groups/group03/index.html)

12.-Brazo similar al de un humano robótico [www.espaciomix.com/curiosidades/3/brazo-robot...](http://www.espaciomix.com/curiosidades/3/brazo-robotico-humano.html)

13.-Grado de libertad [www.igluppiweb.com.ar/trabart/robot.htm](http://www.igluppiweb.com.ar/trabart/robot.htm)

14.-Combinaciones <http://www.monografias.com/trabajos16/estacion-robotica/Image3892.gif>

15.-Cartesiano [www.geocities.com/credit8/base/robotica.htm](http://www.geocities.com/credit8/base/robotica.htm)

16.-Transmisiones [www.logismarket.es/.../1229277959-1124738-p.html](http://www.logismarket.es/transmisiones-mecanicas-ave/cadena-de-platillos-banda-modular-y-ruedas/1229277959-1124738-p.html)

17.-Motores reductores [www.fayosduran.com/motores\\_reductores.html](http://www.fayosduran.com/motores_reductores.html)

18.-Actuadores [veronicamenablog.wordpress.com/](http://veronicamenablog.wordpress.com/)

19.-Actuador electrico [www.directindustry.es/prod/bei-kimco-magnetic...](http://www.directindustry.es/prod/bei-kimco-magnetics/actuador-rotativo-electrico-13735-169745.html)

20.-Motores paso a paso [www.bricogeek.com/shop/137-motor-paso-a-paso-...](http://www.bricogeek.com/shop/137-motor-paso-a-paso-unipolar-2-fases-103h546-0440.html)

21.-Sensores [jorgefloresvergaray.blogspot.com/2009/01/sens...](http://jorgefloresvergaray.blogspot.com/2009/01/sensores-para-robotica.html)

22.-Efector final [www.robotnik.es/.../robotnik-d002-s.html](http://www.robotnik.es/automation/distribuciones/robotnik-d002-s.html)

23.-Pinza neumatica [www.directindustry.es/prod/compact-air-produc...](http://www.directindustry.es/prod/compact-air-products/pinza-de-prension-neumatica-9190-25037.html)

# **Conclusiones**

**El desarrollo de esta investigación logró como resultado la obtención de información que nos permitió conformar una base teórica respecto a la robotización de bibliotecas.** 

**En dicha investigación se encuentran comprendidas las diversas fases de estructuración, diseño, creación y desarrollo de** *Bibliodrome.* 

### **Productos finales**

**1.- Obtuvimos una descripción detallada respecto al funcionamiento del sistema**  *bibliodrome.*

**\* Servicio al público \* Sistema operativo** 

**2.- Obtuvimos información necesaria para llevar a cabo el diseño de la infraestructura que albergara el prototipo robótico.** 

**\* Requisitos de acondicionamiento de la sede** 

**\* Cuestiones a considerar** 

**3.- Se seleccionaron los materiales necesarios para el diseño de la estructura física del prototipo (exoesqueleto)** 

**\*Materiales a utilizar** 

**4.- Se seleccionó el software** *C++Builder 5.0* **para lograr la ejecución y movilidad del brazo robótico.** 

**\* Interfaz amigable.** 

**Esta investigación concentra los pasos a seguir para la creación de una biblioteca robótica, de igual manera, da pauta a futuras investigaciones para concretar el proyecto con la creación de un prototipo.** 

**La construcción y desarrollo de un sistema como** *bibliodrome* **es viable, ya que su costo de producción aproximado es de 350 000 pesos mexicanos que pueden ser retroactivos. El mantenimiento no representa gran dificultad ya que un encargado de la biblioteca puede servir como operario.** 

**Este sistema optimiza los servicios ya que el material vuelve a estantería de manera inmediata, evita material mal intercalado, mutilación y robo.** 

**El sistema** *Bibliodrome* **esta diseñado para funcionar dentro de una biblioteca especializada y/o centro de documentación de uso institucional o restringido, ya que una de sus políticas es la estantería cerrada.** 

**Este sistema no es recomendable para una biblioteca de gran afluencia tal y como son las bibliotecas publicas o universitarias.** 

**Una de las ideas principales que motivó esta investigación fue la de diseñar, crear y desarrollar la primer biblioteca robótica en México.** 

**La Universidad Nacional Autónoma de México siempre se ha mantenido a la vanguardia en avances y desarrollos científicos y tecnológicos.** 

**Por tal motivo considero factible que este sistema sea desarrollado e implementado dentro de las instalaciones de Ciudad Universitaria.** 

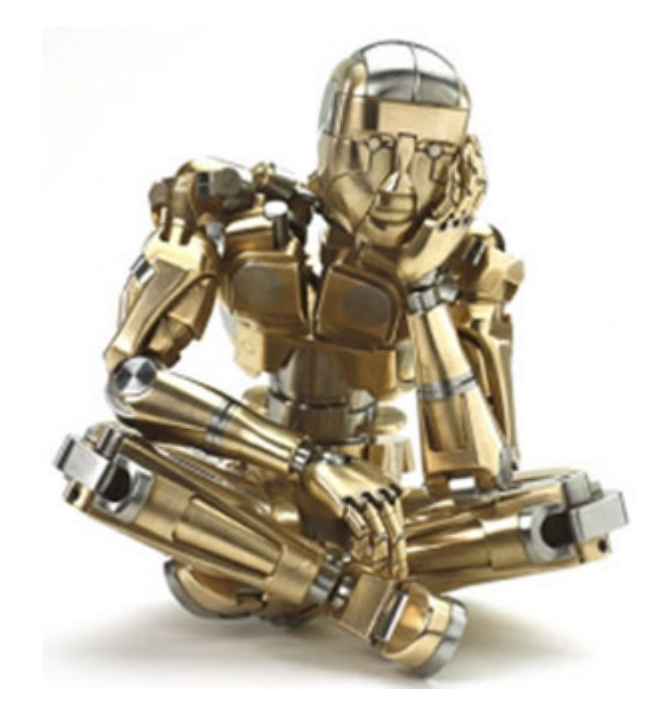

**FIN** 

**ANEXO** 

## *C++ BUILDER 5.0*

**IDE es el acrónimo de** *Integrated Development Environment* **o** *Entorno de Desarrollo Integrado***.** 

*C++ Builder* **es una aplicación que proporciona un entorno de trabajo visual para construir aplicaciones** *Windows* **que integra distintos aspectos de la programación en un entorno integrado.** 

 **La integración y facilidad de manejo hace que sea una herramienta indispensable para el desarrollo rápido de aplicaciones o RAD (***Rapid Application Development***).** 

**I Visión general de** *C++ BUILDER*

 **El entorno de desarrollo se divide en tres partes.** 

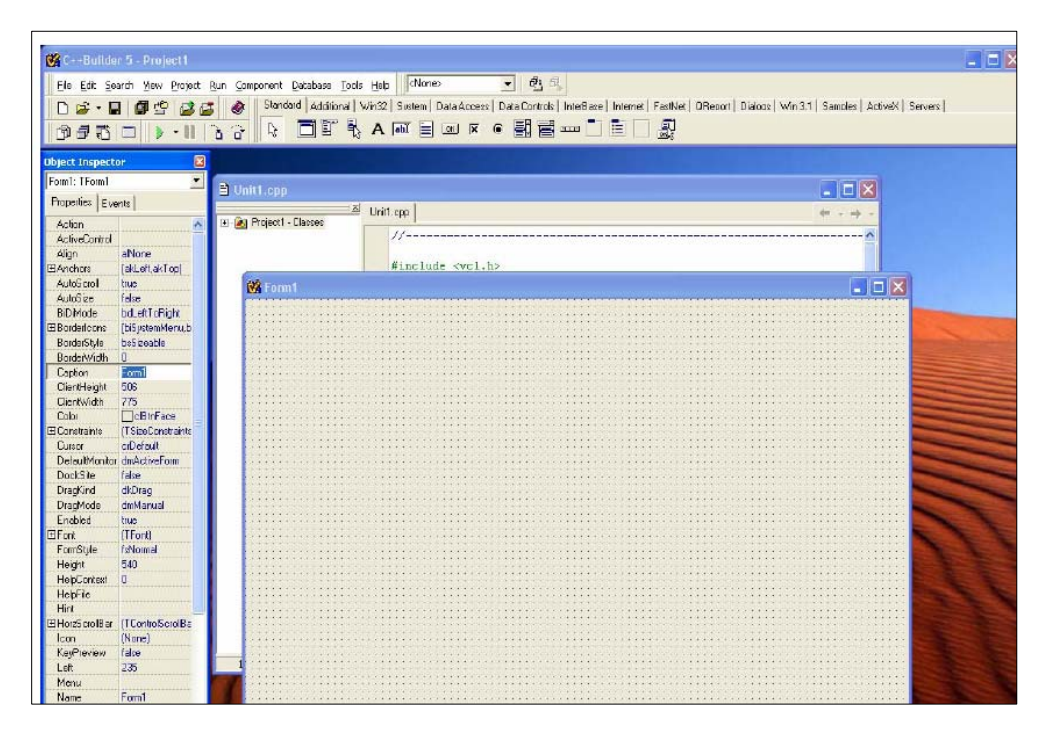

*Interfaz de C++ Builder* 

**Una serie de ventanas constituyen la base de** *C++ Builder***, en la parte superior se encuentra la ventana principal que contiene el menú, la barra de herramientas (a la izquierda) y la paleta de componentes (a la derecha). Debajo de la ventana principal, y a la izquierda se coloca el inspector de objetos. A la derecha del inspector de objetos está el área de trabajo de** *C++ Builder***, que inicialmente muestra el diseñador de formularios, oculto tras éste aparece el editor de código.**
# **1.- Ventana principal**

**En la ventana principal se ubican el menú principal, la barra de herramientas y la paleta de componentes.** 

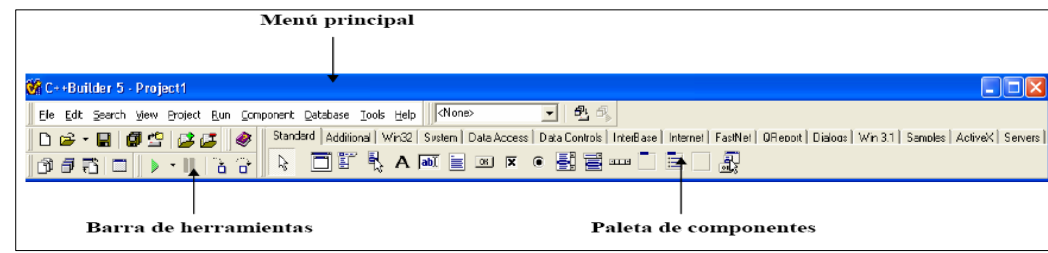

**Menú principal** 

**Permite el acceso a todas las operaciones y posibilita la configuración del programa.** 

**Barra de herramientas** 

**Permite un acceso rápido a las operaciones que se realizan más frecuentemente.** 

**Paleta de componentes** 

**Agrupa a los componentes que pueden incluirse en las aplicaciones.** 

# **2. Inspector de objetos**

**Para cambiar las propiedades de los objetos que forman la aplicación y seleccionar los eventos a los que debe responder la aplicación.** 

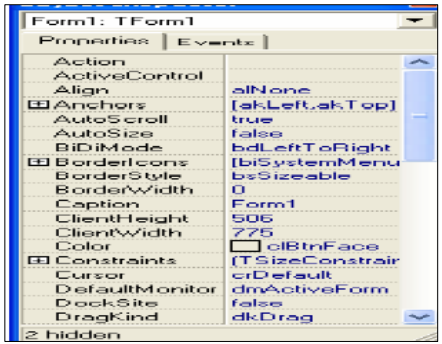

# **3. Diseñador de formularios**

**Es una ventana cuadriculada sobre el que se disponen los componentes para diseñar las ventanas que formarán la aplicación.** 

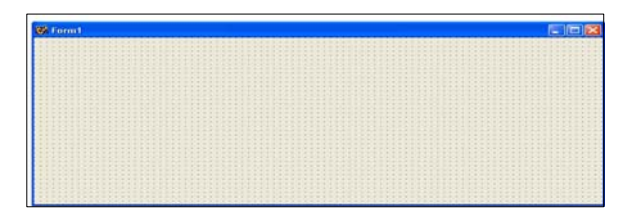

# **4. Editor de código**

**Es un editor de texto multi-ventana para ver y editar el código de la aplicación. Está perfectamente integrado con el inspector de objetos y el diseñador de formularios.** 

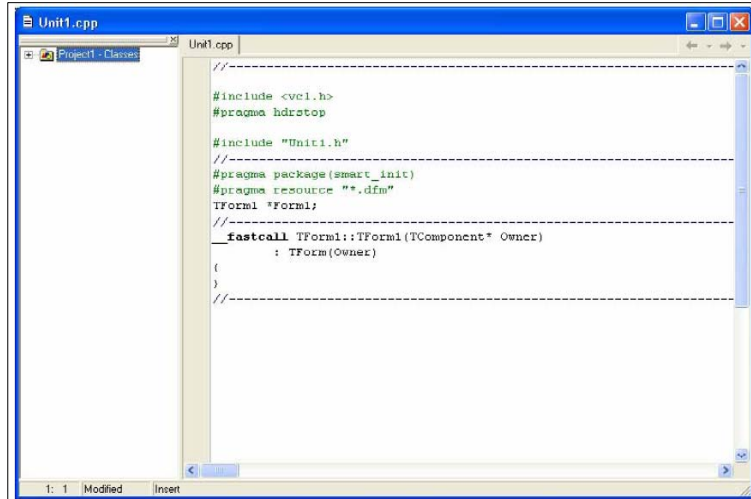

## **II** *C++ BUILDER*

## **Menú Principal**

**Es la ventana principal del IDE de** *C++ Builder***, aquí podemos encontrar todas las operaciones disponibles.** 

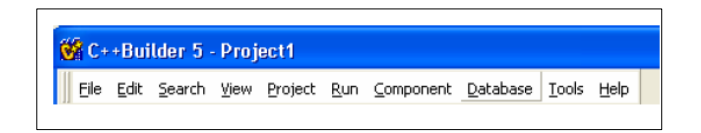

**En el título del menú principal aparece el nombre de la aplicación (***C++ Builder***) y el nombre del proyecto/grupo de proyectos con el que actualmente se está trabajando. El concepto de proyecto es fundamental en** *C++ Builder* **ya que es el mecanismo de organización de todos los ficheros (formularios, código fuente, recursos, etc.) asociados a una aplicación.** 

## **Barra de Herramientas**

**La barra de herramientas tiene como objeto acelerar las operaciones más comunes del menú principal.** 

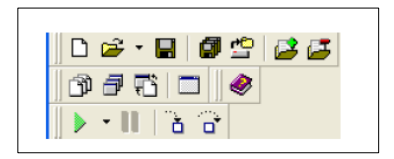

**La barra de herramientas se puede personalizar (al igual que casi todas las partes del entorno) pulsando con el botón derecho y seleccionando** *Properties***.** 

### **Paleta de Componentes**

**Los componentes constituyen los bloques básicos sobre la que se construyen aplicaciones** *Windows* **con** *C++ Builder* **basadas en la VCL (***Visual Component Library***) y son la base de la VCL. Todos los componentes (visuales y no visuales) están accesibles gracias a la paleta de componentes. Podemos decir que es un gran almacén de componentes listos para ser incorporados a una aplicación, seleccionándolo y colocándolo en un formulario.** 

 **Por conveniencia, todos los componentes disponibles se encuentran organizados en distintas páginas o carpetas según su funcionalidad. Cada pestaña de la paleta de componentes da acceso a un conjunto de iconos que representan componentes que pueden usarse para diseñar la aplicación.** 

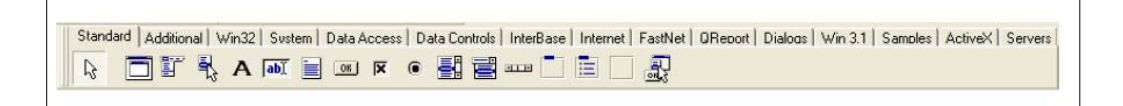

**Todos los componentes de** *C++ Builder* **se encuentran cargados por defecto, aunque se le pueden añadir más mediante las opciones del menú de componentes (opción**  *Component* **del menú principal). Cada componente tiene asignada una página, por lo que el usuario no puede elegir la ubicación de los componentes aunque puede modificar la disposición de las páginas y añadir nuevas páginas o componentes (***Tools | Environment Options***).** 

**Para colocar un componente en un formulario se debe seleccionar en la paleta de componentes el botón que representa al componente y a continuación, dar** *click* **sobre el formulario donde se desea colocarlo. Una estrategia alternativa es seleccionar el componente en la ventana** *Components***, que se abre seleccionando** *View | Component List***.** 

### **Diseñador de Formularios**

**Se trata de una ventana cuadriculada que sirve para diseñar las ventanas o formularios que formarán la aplicación. Está pensada como herramienta visual para diseñar y presentar la interfaz de usuario (la apariencia externa) de una aplicación. Un formulario puede ser la ventana principal de un programa, un cuadro de diálogo o cualquier otra ventana.** 

**Mediante el uso del** *mouse* **podemos colocar componentes de la paleta en el área de diseño. Lo único que tenemos que hacer es buscar el componente en la paleta, dar** *click*  **para seleccionarlo en el formulario, el componente ha quedado asociado al formulario. Arrastrarlo hasta su posición final.** 

**La posición de un componente siempre se ajusta al punto más próximo de la rejilla, para facilitar su ajuste (alineación). La opciones relacionadas con la rejilla pueden modificarse en** *Tools | Environment Options***.** 

**Siempre hay un componente activo, visualmente se sabe cuál es porque aparece enmarcado con trazos discontinuos en el diseñador de formularios.** 

**Cuando se guarde el proyecto, el código que** *C++ Builder* **ha insertado automáticamente desaparece porque no hemos introducido ningún código para ese gestor. En ningún caso se borrará manualmente lo que** *C++ Builder* **ha insertado automáticamente y se podría provocar una inconsistencia interna.** 

### **Inspector de Objetos**

**Se trata de una de las herramientas más potentes y atractivas de** *C++ Builder***. Se trata de una ventana que contiene dos páginas:** *Properties* **y** *Events***.** 

 $\boxed{8}$ **Object Inspector**  $\overline{\mathbf{R}}$ **Object Inspector** Form1: TForm1  $\overline{\phantom{0}}$ Form1: TForm1  $\overline{ }$ Properties Events Properties | Events |  $\frac{1}{2}$ OnActivate Action  $\lambda$ OnCanResize **ActiveControl** OnClick Alian alNone OnClose [akLeft,akTop] ElAnchors **OnCloseQuery** AutoScroll true OnConstrained AutoSize false OnContextPop bdl eftToRight **BiDiMode** OnCreate **E**BorderIcons [biSystemMenu.b OnDblClick BorderStyle bsSizeable OnDeactivate BorderWidth **OnDestrov** Form1 Caption **OnDockDrop** ClientHeight 506 **OnDockOver** ClientWidth 775 OnDragDrop Color  $\Box$ clBtnFace **OnDragOver** El Constraints (TSizeConstraints OnEndDock Cursor crDefault DefaultMonitor dmActiveForm OnGetSiteInfo DockSite OnHelp false DragKind dkDrag OnHide All shown hidden

**Cada componente tiene asociado un conjunto de propiedades, métodos y un conjunto de eventos a los que puede responder. Con el inspector de objetos podemos moldear los componentes de una aplicación según nuestras necesidades, en cuanto a su apariencia (propiedades) y funcionalidad (eventos a los que puede responder). En definitiva, podemos modificar las propiedades de los componentes y construir los gestores de eventos a los que éstos pueden responder.** 

**Las propiedades del objeto activo aparecen en la página con la pestaña** *Properties* **y los eventos a los que puede responder en la página con la pestaña** *Events***.** 

**Para seleccionar un objeto desde el inspector de objetos se despliega la lista y se selecciona el objeto en la lista. También se puede seleccionar desde el diseñador de formularios dando un** *click* **sobre el objeto.** 

### **Editor de Código**

**Permite editar el código de una aplicación de una forma cómoda. Admite coloreo simple de la sintaxis y distintos archivos abiertos simultáneamente.** 

**En la ventana del editor pueden "pegarse" el gestor de proyectos y el inspector de clases, aunque estas dos herramientas pueden aparecer también como ventanas separadas.** 

### **Inspector de clases**

**Es un navegador que muestra las clases, objetos y métodos asociados a la aplicación. Aparece por defecto asociada al editor.** 

### **Administrador de proyectos**

**Es básicamente un navegador entre los diferentes ficheros que forman la aplicación. No aparece por defecto, y cuando se abre (***View | Project Manager***) se muestra como una ventana independiente.** 

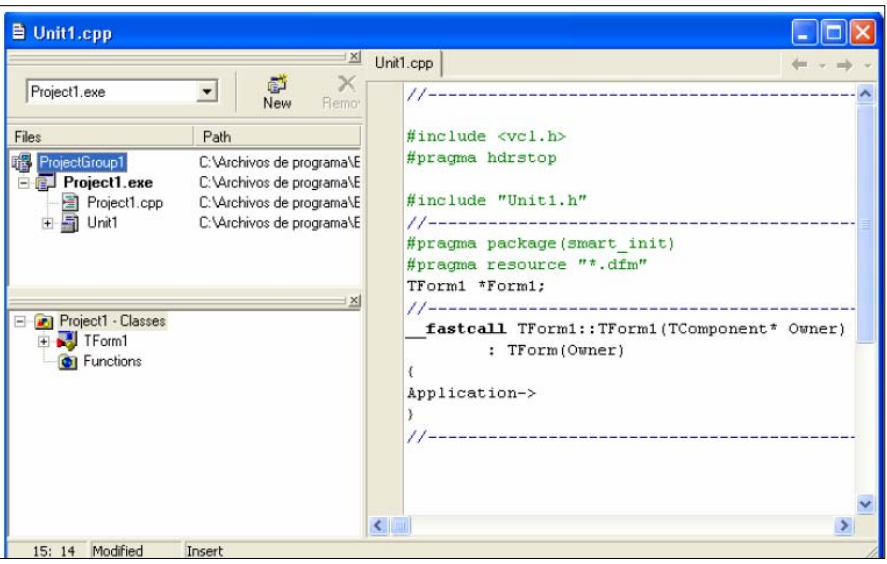

**Pulsando el botón derecho aparece un menú contextual con algunas opciones bastante útiles.** 

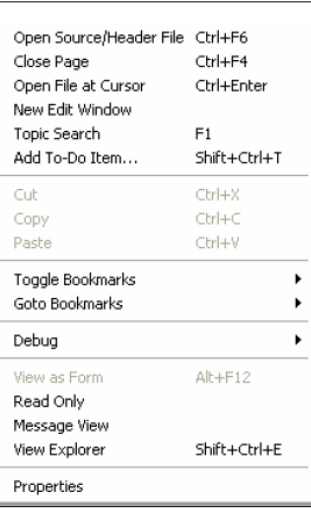

*C++ Builder* **permite el acceso a la totalidad del código fuente de la aplicación.** 

**El editor de código está relacionado muy estrechamente con el inspector de objetos, al hacer doble** *click* **en un evento, el IDE genera automáticamente el código para la función manejadora para tal evento. No tenemos que preocuparnos de cuál es exactamente el prototipo que debemos de usar para la función que maneje el evento, ya que este se generará correctamente en la unidad de código asociada.** 

**Cuando queramos eliminar un manejador de evento que ha sido generado automáticamente es conveniente no borrar "a mano" la función. Lo mejor es borrar "el cuerpo" de dicha función (lo que el programador escribe) y dejar que el resto lo elimine** *C++ Builder* **(lo que ocurrirá cuando se guarde el archivo).** 

## **Administrador de Proyectos**

**Un proyecto es un conjunto de archivos que trabajan en equipo para crear un archivo ejecutable independiente o una DLL.** 

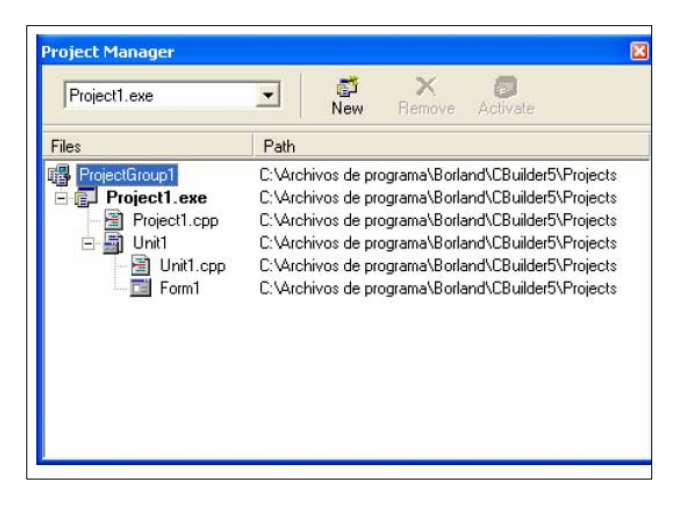

**Los proyectos que componen un grupo de proyectos y los archivos que componen cada uno de esos proyectos, es lo que presenta, en forma de árbol, el administrador de proyectos. Puede emplearse como navegador para seleccionar el módulo con el que se va a trabajar. El gestor de proyectos puede "pegarse" al editor de código, arrastrándolo hasta colocarlo sobre éste último.** 

 **Los ficheros de proyecto especifican todos los recursos necesarios que se necesitan para la construcción del ejecutable. Los ficheros de proyecto tienen extensión .bpr y el ejecutable que se genera tiene el mismo nombre que el proyecto y la extensión .exe.** 

**Todo proyecto en** *C++ Builder* **se compone, al menos, de un archivo de código que contiene la función principal (WinMain()). Su nombre es el nombre del proyecto, con la extensión .cpp, este fichero no está visible ya que no es necesario modificarlo. Puede abrirse en el editor de código con la opción** *Project|View Source***.** 

**Cualquier aplicación típica tendrá al menos una ventana. Para cada ventana habrá un módulo formado por una pareja de ficheros: un .cpp y su correspondiente .h: en el fichero .cpp estarán los gestores de los eventos asociados a los componentes de esa ventana y en el .h estará la declaración de los componentes de esa ventana.** 

**Además del fichero que contiene la función principal, un proyecto puede tener asociados una serie de módulos adicionales en los cuales pueden incluirse funciones y clases de objetos, como en cualquier aplicación** *C++***. Cada uno de estos módulos estará formado por una pareja de ficheros: un .cpp y su correspondiente .h.** 

 **En definitiva el administrador de proyectos es únicamente un organizador de archivos. Veamos brevemente qué tipos de archivos pueden formar parte de un proyecto/grupo de proyectos, y cuál es su cometido:** 

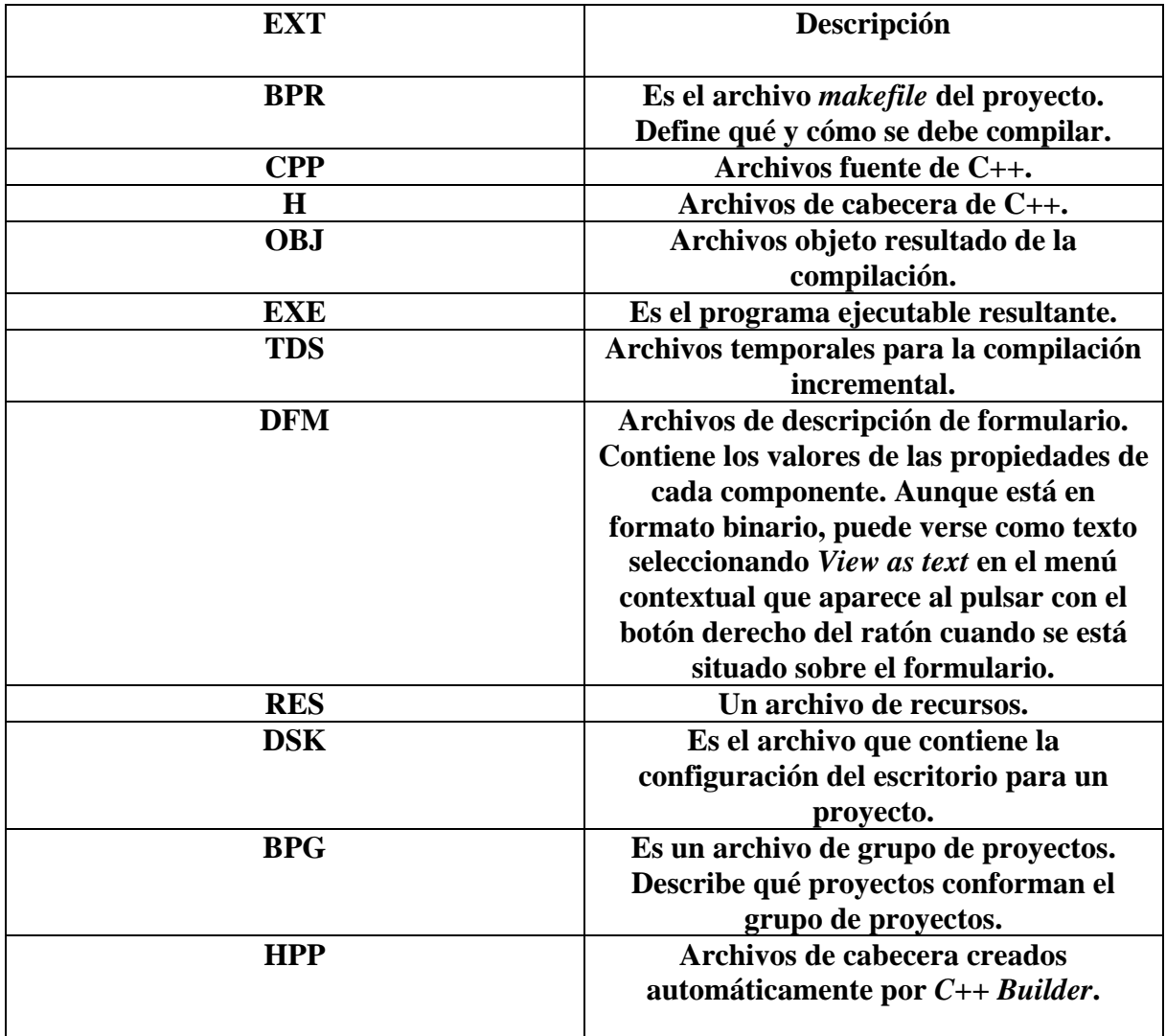

## **El sistema de ayuda**

**Es una de las herramientas que más útiles en nuestro trabajo con** *C++ Builder***. Especialmente la documentación de los componentes y clases predefinidas.** 

**Saber programar con** *C++ Builder* **no significa dominar todos y cada uno de los aspectos del entorno, sino que más bien es conocer los principios en los que éste se basa, y los detalles concretos los buscaremos en la Ayuda cuando nos sean necesarios.** 

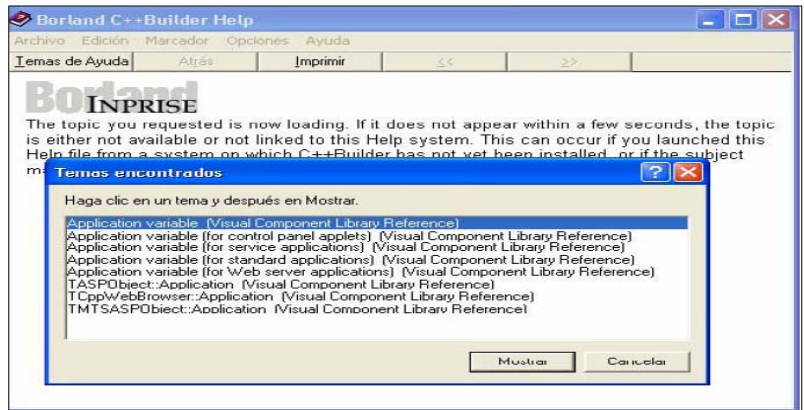

## **Ventana de ayuda**

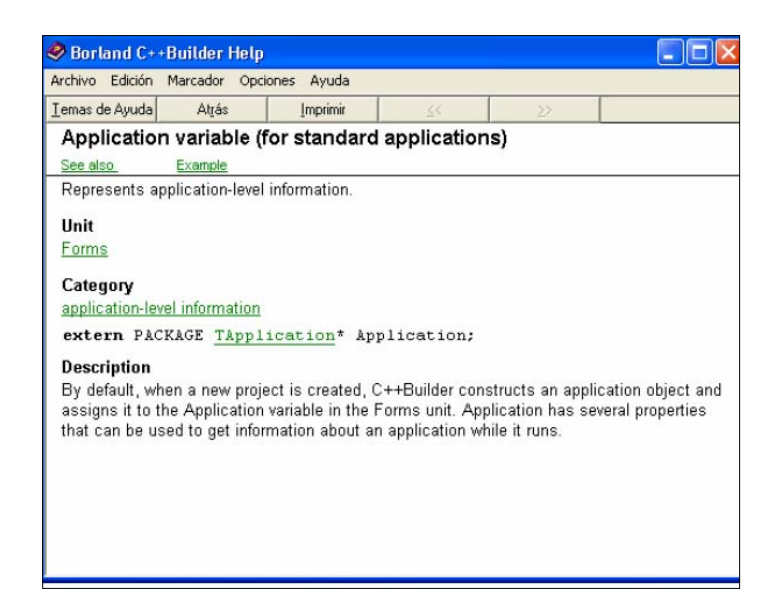

## **Ayuda detallada sobre Aplicación variable (for** *standard applications***).**

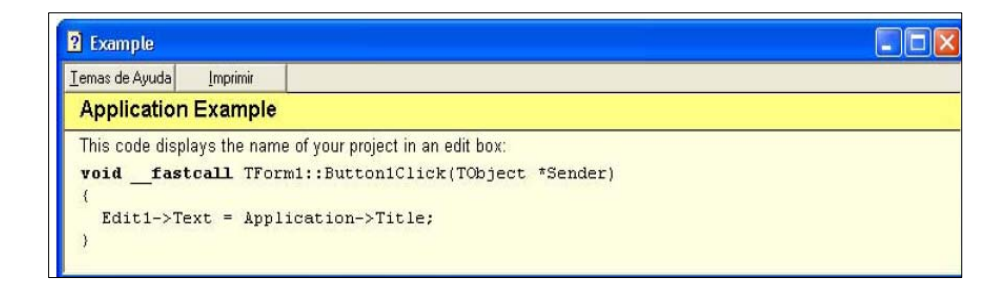

# **Ayuda sobre Aplicación variable (VCL** *Reference***).**

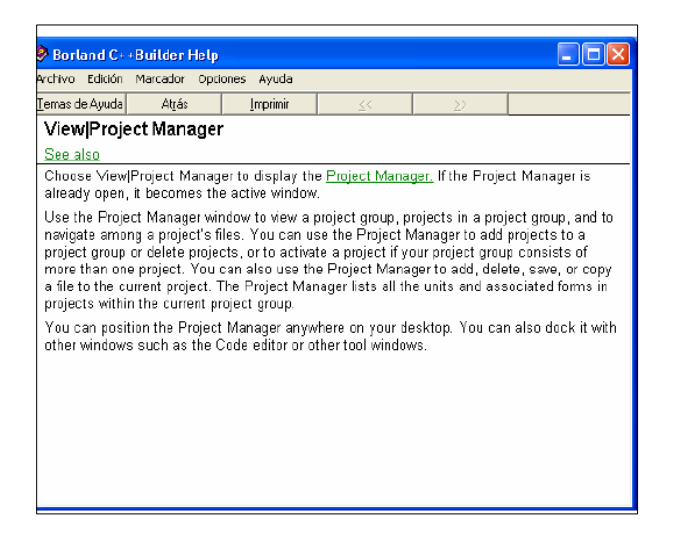

*C++ Builder* **proporciona algunas facilidades a la hora de escribir algún código. Las más importantes son:** 

## **Completar código**

 **Al escribir el nombre de una clase seguido del operador de acceso punto (.) o el nombre de un puntero que referencia a un objeto seguido del operador de acceso flecha (->) se muestra la lista de propiedades, métodos y eventos asociados a esa clase** 

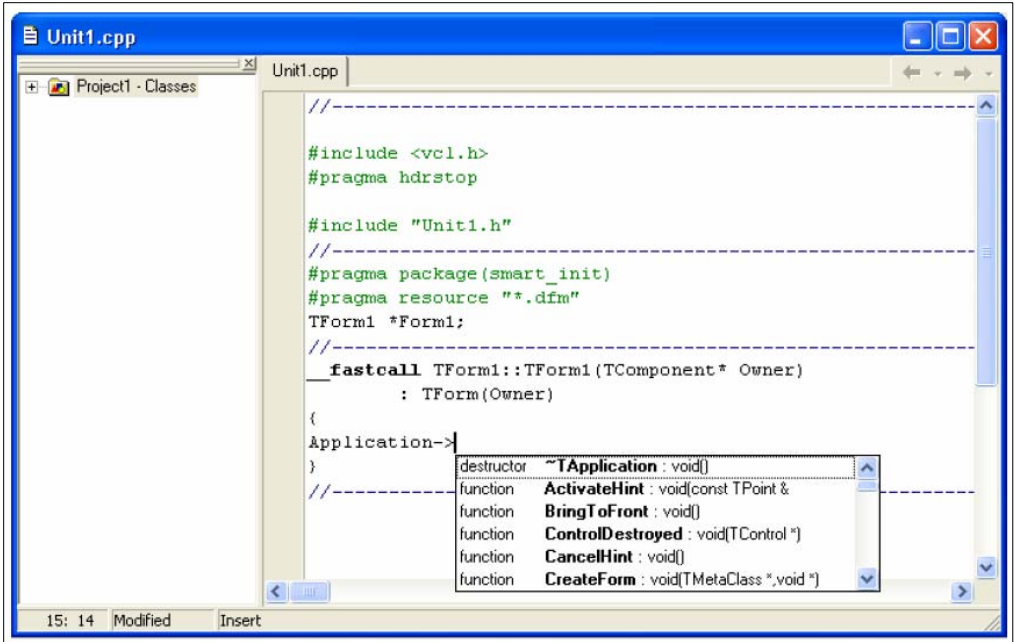

### **Ayuda para completar código**

**Propiedades, métodos y eventos asociados a la clase T Application.** 

#### **Patrones de código**

**Al pulsar Ctrl+J se muestran los patrones de código (también llamados "esqueletos") que pueden insertarse en el código de nuestro programa. Pueden crearse y guardarse nuevos patrones. Es posible configurar estas utilidades seleccionando** *Tools | Environment Options | Code Insight.* 

### **Compilación, ejecución y depuración de programas**

**El objetivo final es la creación de un programa ejecutable que funcione bajo la interfaz de** *Windows***. El ejecutable se construye tomando como referencia los ficheros que forman el proyecto activo. Para esta tarea se utilizan los menús** *Projecty Run***.** 

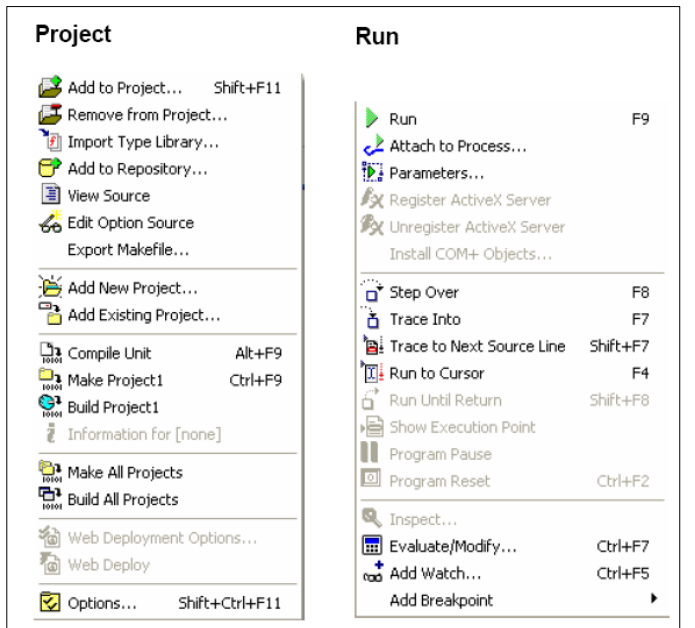

**En la compilación se trata de la obtención del programa ejecutable (extensión .EXE). Las operaciones asociadas a este objetivo se encuentran en el menú que se despliega al seleccionar la opción** *Project* **del menú principal, las más importantes son:** 

## **Compile Unit**

**Compila el modulo fuente activo (extensión .CPP) generando un fichero objeto (extensión .OBJ).** 

### **Make**

**Genera el fichero ejecutable a partir de los ficheros objeto, asociados al proyecto recopilando los módulos fuente que se hayan modificado.** 

### **Build**

**Genera el fichero ejecutable a partir de los ficheros objeto, asociados al proyecto recopilando todos los módulos fuente. Si se detecta algún error durante la compilación, se mostraran en el editor de código, se puede acceder directamente a las líneas de código para facilitar su corrección.** 

*C++ Builder* **proporciona facilidades para la depuración de programas. Las más importantes son:** 

**Step Over (F8) Ejecuta la instrucción del programa.** 

**Trace Into (F7) Ejecuta el programa, incluidas las instrucciones de las funciones llamadas.** 

**Run to Cursor (F4)** 

**Ejecuta el principio del programa hasta la línea en la que está situado el cursor. Para que la depuración sea más completa y versátil se incorporan las siguientes opciones en el mismo menú:** 

# **Evaluate/Modify (Ctrl+F7)**

**Evaluar expresiones que involucren a las variables y modificar los valores.** 

## **Add Watch (Ctrl+F5)**

**Visualizar el contenido de una variable permanentemente.** 

**Add Breakpoint** 

**Añade un punto de ruptura en la línea en la que está situado el cursor, de modo que, cuando se ejecute el programa se detendrá su ejecución al llegar al siguiente punto de ruptura.** 

## **5. Almacén de objetos**

**Se accede al almacén seleccionando** *File | New.* **Contiene formularios, cuadros de diálogo, módulos de datos, asistentes, DLLs, etc. que podemos utilizar para simplificar el desarrollo de aplicaciones. Todos ellos están prediseñados y pueden servirnos como punto de partida para nuestros propios diseños. Además se pueden incorporar nuevos elementos que nosotros desarrollemos, consiguiendo de esta forma reutilizar nuestros diseños.** 

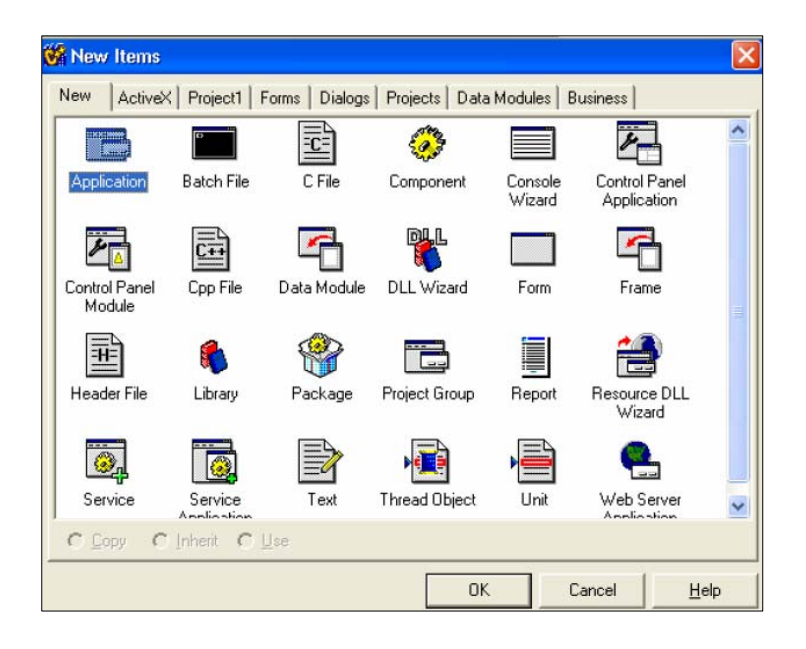

**El almacén se utilizará para crear nuevos proyectos (***File | New | Application***), para crear aplicaciones de consola (***File | New | Console Wizard***), para añadir nuevos formularios (***File | New | Form***) o ficheros de código (***File | New | Unit***), para crear módulos de datos (***File | New | Data Module***), etc.** 

### **APENDICE 1: Vista de los menús**

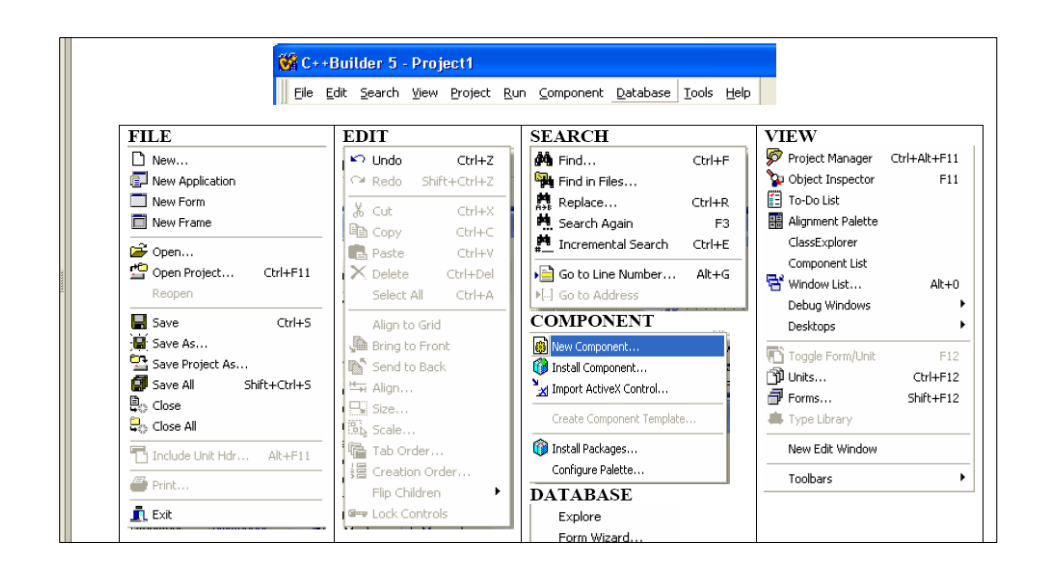

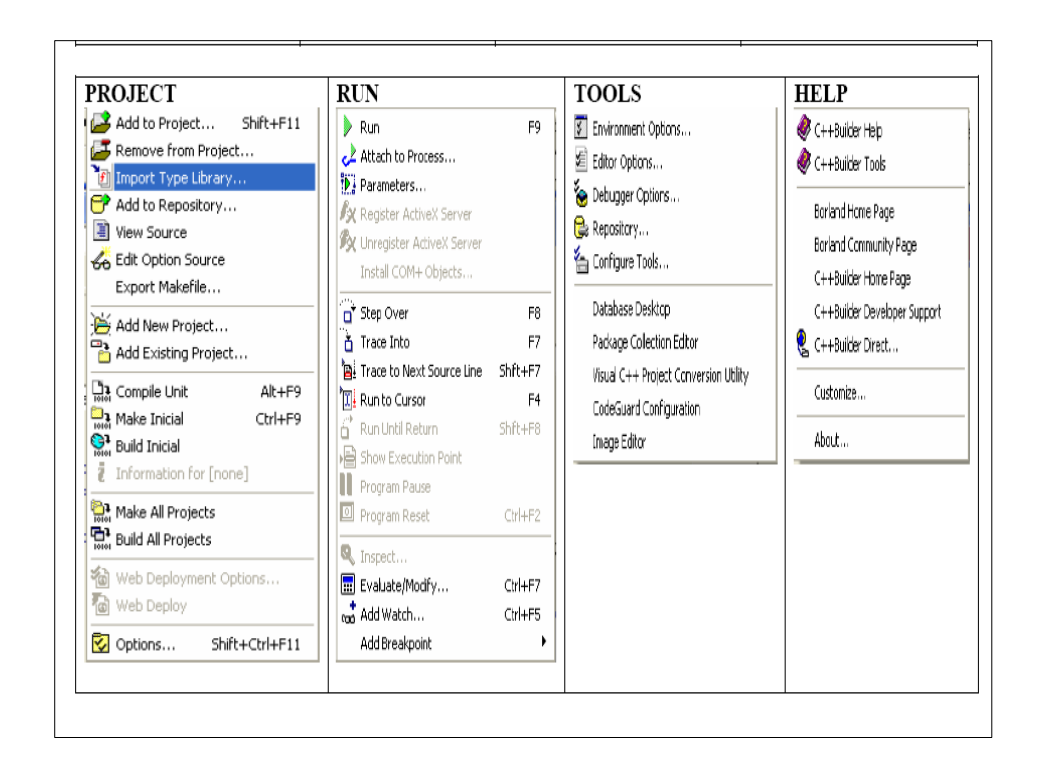

## **APENDICE 2: Estructura y configuración de un proyecto**

**Estructura habitual de un proyecto escrito en C++** 

**Una aplicación escrita en C++ se compone de un módulo (fichero) que contiene la función** *main* **y una serie de módulos adicionales que pueden contener declaraciones de clases, declaraciones de funciones (prototipos), definiciones de clases, etc.** 

**Para la creación de un ejecutable se requiere un fichero** *makefile* **en el que se especifica la dependencia entre los diferentes módulos y la manera en la que se generan los módulos objeto, bibliotecas y el ejecutable final.** 

**Ejecutar el programa** *make* **para que interprete el fichero** *makefile* **y desencadene las órdenes oportunas para la creación del ejecutable.** 

**Ficheros de proyecto en C++ BUILDER** 

**En C++ Builder la gestión de proyectos software se realiza automáticamente, el usuario no necesita construir el fichero** *makefile* **ni ejecutar** *make* **para obtener el ejecutable: C++ Builder se encarga de todo esto. Para este trabajo estructura los ficheros asociados a una aplicación en un proyecto. Se puede decir que un fichero de proyecto es un fichero** *makefile***. La extensión de estos ficheros es .bpr (Borland Project).** 

**En todo proyecto existe un fichero que contiene la función principal, en aplicaciones que hacen uso de la VCL la función** *main* **se llama** *WinMain* **y se aloja en un fichero cuyo nombre coincide con el del proyecto.** 

**Cualquier aplicación contendrá al menos una ventana. Para cada ventana existirán dos módulos adicionales:** 

**1. Un módulo con extensión .cpp con el código asociado a esa ventana (usualmente contiene los gestores de los eventos de esa ventana).** 

**2. Un módulo cabecera con extensión .h que contiene la declaración de los componentes que se incluyen en la ventana.** 

 **Cómo configurar un proyecto en** *C++ BUILDER*

**Cada aplicación deberá estar en un directorio propio donde se guarden todos los ficheros asociados a la aplicación.** 

**Configurar una aplicación consiste en proporcionar nombres significativos al proyecto y a los ficheros asociados.** 

**A) Cuando** *C++ Builder* **inicia, aparece un formulario vacío llamado** *form1* **asociado al proyecto Project1.bpr.** 

**B) Si existe un proyecto vigente, lo más cómodo es crear una nueva aplicación (***File | New Application***).** 

**Gestor de proyectos (View | Project Manager):** 

- **1. Project1.bpr, fichero de proyecto.**
- **2. Project1.cpp, fichero que contiene la función** *WinMain***.**
- **3. Unit1.cpp, fichero que contiene las funciones asociadas al formulario principal.**

 **(Constructor de la ventana y que posteriormente contendrá, además, los gestores de** 

 **Los eventos que puede gestionar). 4. Unit1.h (especificación de los componentes del formulario principal).** 

 **Los pasos a seguir son los siguientes:** 

**1. Cambiar el nombre(***Propiedad Name***) y título (***Propiedad Caption***) del formulario principal utilizando el inspector de objetos.** 

**2. Guardar ficheros asociados a ventanas** *(File | Save As)* **en el directorio adecuado para dar nombres significativos a los ficheros. Por ejemplo guardar** *Unit1.cpp* **como main.cpp, y entonces Unit1.h cambia automáticamente a** *main.h* 

**3. Guardar el proyecto: (***File | Save Project As***) en el directorio adecuado. Por ejemplo guardar** *Project1.bpr* **como** *NuevoProyecto.bpr***. Observar que** *Project1.cpp* **cambia automáticamente a** *NuevoProyecto.cpp***, y contiene a la función** *WinMain***. Se puede comprobar que** *NuevoProyecto.bpr* **tiene la estructura de un fichero** *makefile* **y que el proyecto vigente se llama ahora** *NuevoProyecto***(Se puede comprobar desplegando el menú Project).** 

**4. Dar un nombre a la aplicación y fijar un icono. Estos datos aparecerán al minimizar el programa durante su ejecución. Seleccionar** *Project | Options | Application***.** 

**APENDICE 3: Aplicaciones de consola.** 

**Una aplicación de consola no utiliza los objetos de la VCL, el aspecto de una aplicación de este tipo es el generado por los compiladores "tradicionales", ejecutándose sobre una consola MS-DOS. En cualquier caso,** *C++ Builder* **permite la creación de este tipo de aplicaciones.** 

 **Para crear una aplicación de consola se usa el asistente** *Console Wizard***:** 

 **1. Crear un directorio para la aplicación.** 

 **2. Seleccionar** *File | New | Console Wizard* **y en el asistente, indicar que se va a crear una aplicación de consola (***Console***).** 

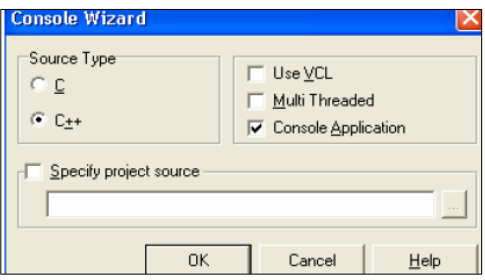

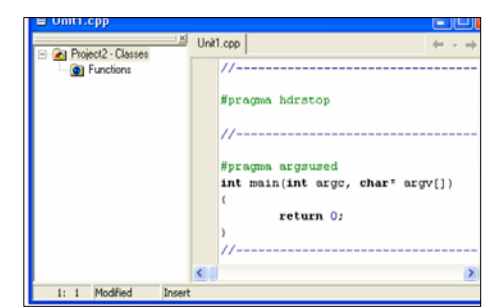

**El editor de código aparece de la siguiente manera** 

**3. Escribir el código de la aplicación en el archivo** *Unit1.cpp.*

 **4. Guardar el proyecto y ejecutar el programa. Se selecciona** *File | Save* **y se guarda**  *Unit1.cpp* **con el nombre que se desee, a continuación se selecciona** *File | Save Project As* **y se guarda** *Project1.bpr* **con el nombre que se desee.** 

**Ahora se puede construir el ejecutable y probarlo: se selecciona** *Project | Build Console*  **y a continuación, Run | Run. El resultado de la ejecución aparecerá en una pantalla de MSDOS.** 

# **Glosario**

**Actuadores: Transductor que transforma señales eléctricas en movimientos mecánicos.** 

**\_\_\_\_\_\_\_\_\_\_\_\_\_\_\_\_\_\_\_\_\_\_\_\_\_\_\_\_\_\_\_\_\_\_\_\_\_\_\_\_\_\_\_\_\_\_\_\_\_\_\_\_\_\_\_\_\_\_\_\_\_\_\_** 

**Algoritmo: Conjunto definido de reglas o procesos para la solución de un problema en un número finito de pasos.** 

**Analógico: Representación de una variable o información mediante valores que varíen de forma continua. Se opone a numérico o digital.** 

**Androide: Androide es la denominación que se le da a un robot antropomorfo que, además de imitar la apariencia humana, imita algunos aspectos de su conducta de manera autónoma. Etimológicamente "androide" se refiere a los robots humanoides de fisonomía masculina, a los robots de apariencia femenina se les llama ocasionalmente ginoides, principalmente en las obras de ciencia ficción, aunque en el lenguaje coloquial el término androide suele usarse para ambos casos.** 

**Animación: Creación mediante la computadora, de imágenes en movimiento para su visualización en la pantalla.** 

**Animatronic: Muñeco con parecido humano o de criatura, cuyos movimientos son dirigidos por mecanismos electrónicos, mecánicos o de radio control.** 

**Angulares: ver Coordenadas** 

**Armadura: Conjunto de elementos del manipulador, donde se articula el brazo para realizar su labor.** 

**Autómata: Aparato que encierra en sí mismo los mecanismos necesarios para ejecutar ciertos movimientos o tareas similares a las que realiza el hombre, manifestándose como un ser animado capaz de imitar gestos.** 

**Automática: Ciencia que trata de sustituir en un proceso el operador humano por un determinado dispositivo, generalmente electromecánico.** 

**Automatización: Se le denomina así a cualquier tarea realizada por máquinas en lugar de personas. Es la sustitución de procedimientos manuales por sistemas de cómputo.** 

**Auto operador: Manipulador automático no reprogramable.** 

**Asimov, Isaac: Escritor y científico Ruso nacionalizado Estadounidense, importante autor de ciencia ficción. Utilizó la palabra "Robótica" en su obra "Runaround", y se volvió muy popular a partir de una serie de historias breves llamadas "I Robot", escritas desde 1950. Muy conocido por su referencia a los robots y a sus implicancias en el mundo del futuro. Autor de las famosas leyes de la robótica.** 

**Balanceo: Uno de los tres movimientos permitidos a la muñeca del robot. Llamado así por similitud con el correspondiente movimiento de un barco o avión. Movimiento de giro alrededor de un eje longitudinal (horizontal) de un barco.** 

**Brazo del robot: Una de las partes del manipulador. Soportado en la base de éste, sostiene y maneja la muñeca (donde va instalado el útil de toma de objetos).** 

**Cabeceo: Uno de los tres movimientos permitidos a la muñeca del robot. Llamado así por similitud con el correspondiente movimiento de un barco o avión. Movimiento de giro alrededor de un eje transversal al buque.** 

**Cadena cinemática: Conjunto de elementos mecánicos que soportan la herramienta o útil del robot (base, armadura, muñeca, etcétera).** 

**Capek, Karel: Dramaturgo Checo, quien mencionó la palabra "Robot" por primera vez en 1917 en una historia llamada "Opilec", y se difundió en una obra suya más popular llamada "Rossum's Universal Robots", la cual data de 1921. Robot deriva de "robotnik", con la cual definía al "esclavo de trabajo", y con ella se designaba a un artilugio mecánico con aspecto humano y capaz de desarrollar incansablemente tareas que estaban reservadas hasta el momento a los hombres.** 

**Cartesianas, coordenadas: (ver Coordenadas)** 

**Chip: (pastilla). Pieza pequeña de silicio sobre la cual se fabrica un circuito electrónico integrado. Un solo chip puede reemplazar miles de transistores, resistencias y diodos, e incluso, un chip puede contener la Unidad Central de proceso (CPU) completa de una microcomputador.** 

**Cibernética: Estudio comparativo de los procesos orgánicos y los procesos realizados por máquinas, con el fin de comprender sus semejanzas y diferencias, y lograr que las máquinas imiten el comportamiento humano.** 

**Cinemático: En robótica se utiliza este término para referirse a los accionamientos de un manipulador que suponen una unión física directa entre los mandos del operador y el elemento Terminal.** 

**Circuito: Es un ciclo, un camino sin interrupciones que permite por ejemplo, que la corriente salga por un lado de la pila y regrese por el otro. También es necesario un circuito para obtener electricidad del tomacorriente.** 

**Circuito Impreso: Printed circuit board. Lámina de plástico con conectores metálicos integrados y dispuestos en hileras, sobre la cual se colocan los diferentes componentes electrónicos, principalmente los chips.** 

**Controlador: Es la parte del software que controla un periférico particular.** 

**Control analógico: La información de control es dada en forma de valores (variables de un modo continuo) de ciertas cantidades físicas (analógicas).** 

**Control numérico: Los datos están representados en forma de códigos numéricos almacenados en un medio adecuado. Se llaman también sistemas de punto a punto, o de camino continuo.** 

**Control remoto, manipulador de: Aquél en que cada grado de libertad está actuado por un dispositivo independiente, con lo que puede no estar unido cinemáticamente al actuador del operador.** 

**Coordenadas: Sistema de ejes para el posicionamiento de un punto en el plano o en el espacio. Pueden ser: a) Angulares. Si la referencia de un punto se hace mediante la definición de ángulos a partir de los ejes (origen de los ángulos). b) Polares. Se establece un punto mediante la indicación de un ángulo y un valor escalar (numérico). c) Rectangulares. Cuando los puntos están definidos por varios números (dos o tres).** 

**Cyborg: La palabra cyborg se forma a partir de las palabras inglesas Cyber(netics) organism (organismo cibernético) y se utiliza para designar una criatura medio orgánica y medio mecánica, generalmente con la intención de mejorar las capacidades del organismo utilizando tecnología artificial.** 

**Digital: Representación de la información basada en un código numérico discreto.** 

**Dispositivo: Mecanismo de un aparato o equipo que, una vez accionado, desarrolla de forma automática la función que tiene asignada.** 

**Droide: Se refiere básicamente a androide, salvo que androide se refiere a una morfología humana o de hombre mientras que droide es la contracción que se utiliza para definir a cualquier otro tipo de androide que no tenga apariencia humana** 

**Eje: Cada una de las líneas según las cuales se puede mover el robot o una parte de él (algún elemento de su estructura). Pueden ser ejes o líneas de desplazamiento longitudinal sobre sí mismo (articulación prismática) o ejes de giro (rotación). Cada eje define un "grado de libertad" del robot.** 

**Elemento: Cada uno de los componentes de la estructura de un manipulador. Pueden ser elemento maestro, esclavo, de unión, Terminal, etc.** 

**Garra: Una de las configuraciones típicas del elemento terminal de un manipulador. Es un elemento de precisión y potencia medias.** 

**Giro: Movimiento básico de un manipulador. (Ver Eje.)** 

**Grado de libertad: Cada uno de los movimientos básicos que definen la movilidad de un determinado robot. Puede indicar un movimiento longitudinal o de rotación. (Ver Eje.)** 

**Herramienta: Es un instrumento para prolongar o ampliar alguna capacidad humana.** 

**Hidráulico: Es un manipulador cuya energía de movimiento viene proporcionada por un fluido que presiona émbolos. Se consigue una gran potencia en la operación del robot, aunque se pierda precisión.** 

**Informática: Conjunto de conocimientos científicos y técnicas que hacen posible el tratamiento automático de la información por medio de computadoras.** 

**Inteligencia Artificial: Hace referencia a la simulación de funciones y actividades cognitivas propias de la inteligencia humana por medio de la computadora, es decir, a la creación de máquinas capaces de aprender y auto perfeccionarse.** 

**Interfase: Circuito o conector que hace posible el "entendimiento" entre dos elementos de hardware, es decir, permite su comunicación.** 

**Instrumento: Es un elemento que permite hacer algún tipo de medición, comprobar el buen funcionamiento de un artefacto, o a veces cuando está incorporado al propio artefacto sirve para hacer un uso correcto del mismo.** 

 **Interruptor: su función es cortar o no, el paso de la corriente eléctrica: por medio de distintos tipos de mecanismos, juntan y separan cables. La llave de la luz y el pulsador de un timbre son ejemplos de interruptores.** 

**Leyes de la Robótica: El escritor Isaac Asimov propuso las "Leyes de la Robótica", que en un principio fueron sólo tres pero luego añadió una cuarta, llamada Ley Cero. Estas son:** 

**Ley Cero: Un robot no puede dañar a la humanidad, o a través de su inacción, permitir que se dañe a la humanidad.** 

**Primera Ley: Un robot no puede dañar a un ser humano, o a través de su inacción, permitir que se dañe a un ser humano.** 

**Segunda Ley: Un robot debe obedecer las órdenes dadas por los seres humanos, excepto cuando tales órdenes estén en contra de la Primera Ley.** 

**Tercera Ley: Un robot debe proteger su propia existencia, siempre y cuando esta protección no entre en conflicto con la Primera y la Segunda Ley.** 

**Manipulador: En general, cualquier dispositivo mecánico capaz de reproducir los movimientos humanos para la manipulación de objetos. En particular, suele referirse a los elementos mecánicos de un robot que producen su adecuado posicionamiento y operación.** 

**Máquina: Artificio o conjunto de aparatos combinados para recibir cierta forma de energía, transformarla y restituirla en otra más adecuada o para producir un efecto determinado.** 

**Microcontrolador: Un microcontrolador es un circuito integrado programable que contiene todos los componentes de un computador, se emplea para realizar una tarea determinada para la cual ha sido programado.** 

**Microchips: (a veces llamado "chip") es un conjunto de circuitos empaquetados para computador (conocido como "circuito integrado") fabricado de silicón a muy pequeña escala. Están hechos para programas lógicos ( chip microprocesador o lógico ) y para memoria de computador ( memoria o chips RAM). Los microchips están hechos de tal manera que incluyen memoria y lógica para propósitos especiales como conversión análoga a digital, bit slicing y salidas.** 

**Muñeca: Dispositivo donde se articula el elemento terminal (garfio, pinza, etc.) de un manipulador. Es un elemento básico para la definición de la flexibilidad y precisión del manipulador. Las posiciones del elemento Terminal vienen dadas por los grados de libertad de la muñeca.** 

**Neumático: Es un manipulador cuya energía de movimiento viene proporcionada por un sistema de aire comprimido (conductos que lo contienen, émbolos de empuje, sistema compresor, etc.).** 

**Paso a paso, motor: Motor eléctrico que gira un numero exacto de grados al recibir una adecuada secuencia de comandos de control. Son motores sumamente precisos.** 

**Polares, coordenadas: (ver Coordenadas polares)** 

**Pinza: Una de las configuraciones características del elemento Terminal de un manipulador o de un robot. Se articula con el resto de la estructura a través de la muñeca.** 

**Pigmalionismo: Fascinación erótica por los robots** 

**Procedimiento: Secuencia de operaciones destinadas a la resolución de un problema determinado.** 

**RI: Siglas utilizadas para referirse a un robot industrial.** 

**Robot: Manipulador mecánico, reprogramable y de uso general. Se define como un sistema híbrido de cómputo que realiza actividades físicas y de computación. Los robots utilizan sensores analógicos para reconocer las condiciones del mundo real transformadas por un convertidor analógico digital en claves binarias comprensibles para el computador del robot. Las salidas del computador controlan las acciones físicas impulsando sus motores.** 

**Robot Autónomo (RA): Son sistemas completos que operan eficientemente en entornos complejos sin necesidad de estar constantemente guiados y controlados por operadores humanos.** 

**Robot Industrial: Definieron una primera fase y dominaron el campo durante los años 70 y 80. En estos sistemas, robótica era prácticamente sinónimo de manipuladores, excepto por algún trabajo en vehículos guiados autónomamente.** 

**Robótica: La robótica es la rama de la ciencia que se ocupa del estudio, desarrollo y aplicaciones de los robots.** 

**Rotación: Movimiento básico en un manipulador. (Ver Eje.)** 

**Sensor: Transductor que capta magnitudes y las transforma en señales eléctricas.** 

**Sistema: Conjunto organizado de elementos diferenciados cuya interrelación e interacción supone una función global.** 

### **ROBOT (Etimología)**

**El término procede de la palabra checa robota, que significa 'trabajo obligatorio'; fue empleado por primera vez en la obra teatral de 1921 R.U.R. (Robots Universales de Rossum) por el novelista y dramaturgo checo Karel Capek. Desde entonces se ha empleado la palabra robot para referirse a una máquina que realiza trabajos para ayudar a las personas o efectúa tareas difíciles o desagradables para los humanos.**